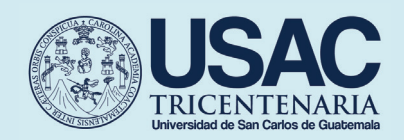

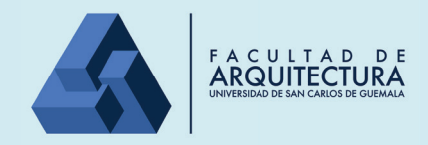

**Facultad de Arquitectura Universidad de San Carlos de Guatemala Escuela de Diseño Gráfico Facultad de Arquitectura Escuela de Diseño Gráfico**

#### **Diseño de material multimedia para el fortalecimiento de los procesos de comunicación visual de la Biblioteca Nacional Luis Cardoza y Aragón. Diseño de material multimedia para el fortalecimiento de los procesos de comunicación visual de la Biblioteca Nacional Luis Cardoza y Aragón.**

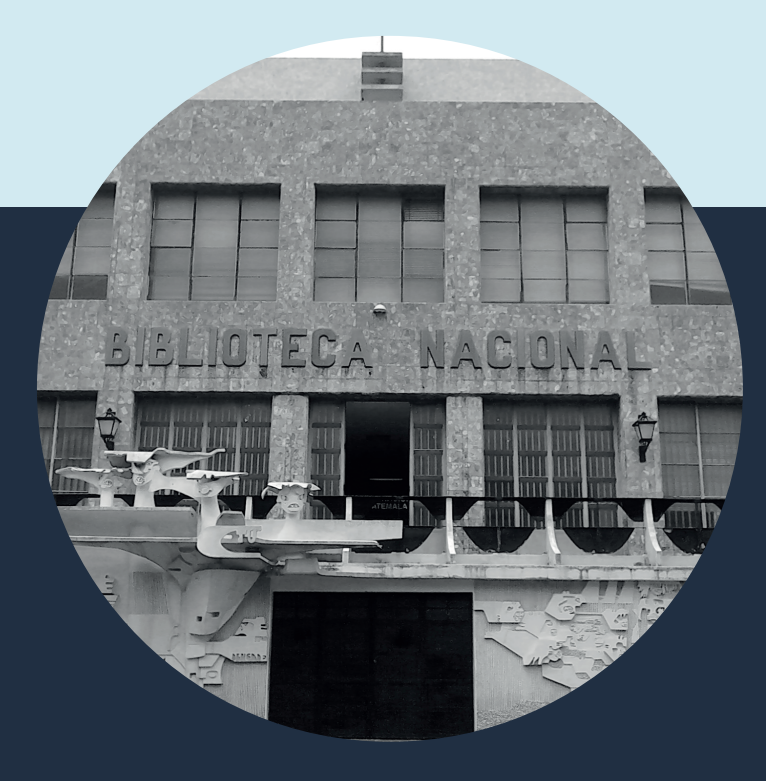

**para optar por el título de Licenciada en Diseño Gráfico Ana Paola Argueta De Léon Ana Paola Argueta De Léon Proyecto de Graduación presentado por: egesada de la Facultad de Arquitectura al conferírsele el Título de Licenciada en Diseño Gráfico para optar por el título de Licenciada en Diseño Gráfico Ana Paola Argueta De Léon de la Universidad de San Carlos egesada de la Facultad de Arquitectura al conferírsele el Título de Licenciada en Diseño Gráfico**

**Guatemala, Octubre 2016 Guatemala, octubre 2019**

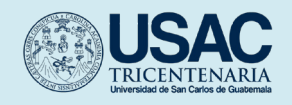

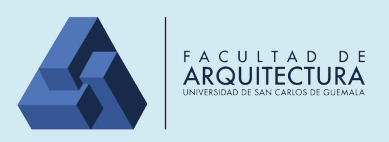

Universidad de San Carlos de Guatemala Facultad de Arquitectura Escuela de Diseño Gráfico

# Diseño de material multimedia para el fortalecimiento de los procesos de comunicación visual de la Biblioteca Nacional Luis Cardoza y Aragón.

Proyecto desarrollado por: Ana Paola Argueta De Léon al conferírsele el Título de Licenciada en Diseño Gráfico

Guatemala, octubre 2019.

"Me reservo los derechos de autor haciéndome responsable de las doctrinas sustentadas adjuntas, en la originalidad y contenido del Tema, en el Análisis y Conclusión final, eximiendo de cualquier responsabilidad a la Facultad de Arquitectura de la Universidad de San Carlos de Guatemala"

# Nómina de Autoridades

#### Junta Directiva

Msc. Edgar Armando López Pazos Decano Arq. Gloria Ruth Lara de Corea Vocal I Arq. Sergio Francisco Castillo Bonini Vocal II Msc. Arq. Alice Michele Gómez García Vocal III Br. Andrés Cáceres Velazco Vocal IV Br. Andrea María Calderón Castillo

Vocal V

Arq. Marco Antonio de León Vilaseca Secretario Académico

# Tribunal Examinador

Dr. Byron Alfredo Rabe Rendón Msc. Arq. Publio Alcides Rodríguez Lobos Lic. Carlos Enrique Franco Roldán Asesor Metodológico Lic. Fernando Fuentes Ríos Asesor Gráfico Licda. Cindy Gabriela Ruano Palencia Tercer Asesor

# Agradecimientos

A Dios, por darme la vida y permitirme cumplir mi sueño al lado de tan maravillosas personas que he conocido a lo largo de esta gran travesía.

A la Universidad de San Carlos de Guatemala, por brindarme educación superior y por ser mí casa de estudios.

A los catedráticos, por sus enseñanzas, por compartir sus conocimientos y paciencia a lo largo de la carrera. Pero sobre todo por ayudarme a trazar el camino para convertirme en una profesional.

A mis amigos, por ayudarme, soportarme y tenerme paciencia todos estos años. Por acompañarme en todos los desvelos, asesorías y por darme su opinión más sincera cada vez que se las pedía, por pasar cinco años de alegrías, tristezas, desesperación y estrés pero sobre todo por salir adelante en cada situación juntos.

A mi familia, por ayudarme y apoyarme incondicionalmente siempre y más en los momentos difíciles, por todas las lecciones de vida que me han proporcionado y por su amor incondicional.

A mis padres, por todo el apoyo que me han brindado. En especial a mi madre, Mónica, por ayudarme en todo lo que necesitaba, apoyarme y acompañarme en esta travesía. Siempre estar a mi lado y darme su opinión y consejo cada vez que la necesitaba.

A la Biblioteca Nacional de Guatemala, Luis Cardoza y Aragón por brindarme la oportunidad de trabajar con ellos y por el apoyo incondicional.

# Índice

## Introducción

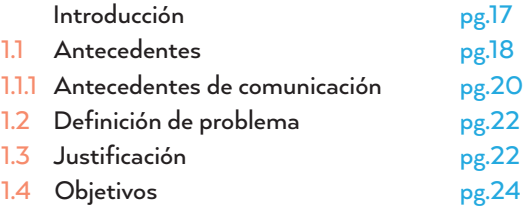

## Marco Teórico

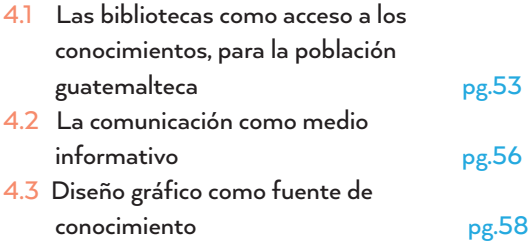

## Definición Creativa

1 OT 1

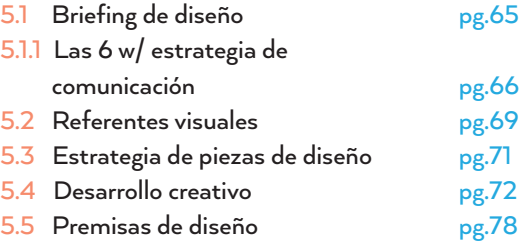

04 05

## Perfiles

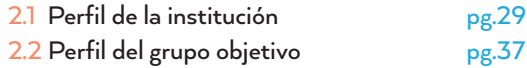

#### Planeación operativa

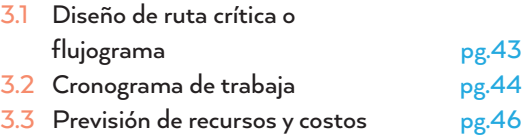

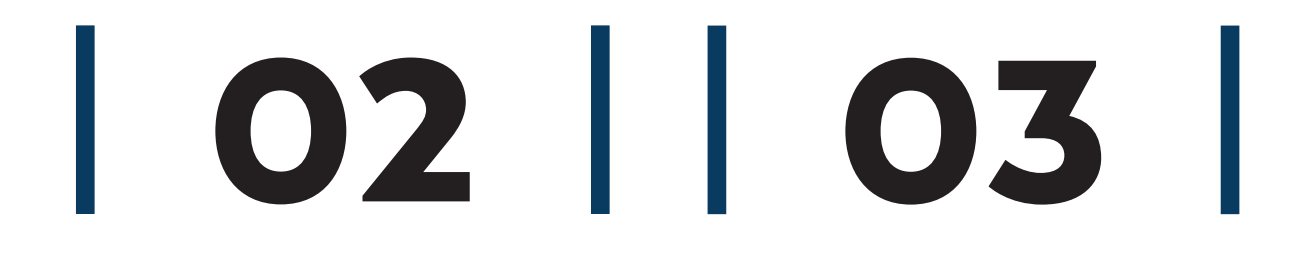

## Producción gráfica

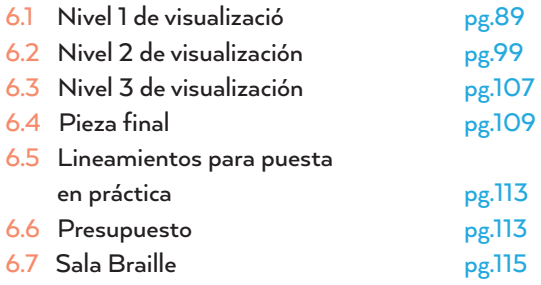

## Síntesis del proceso

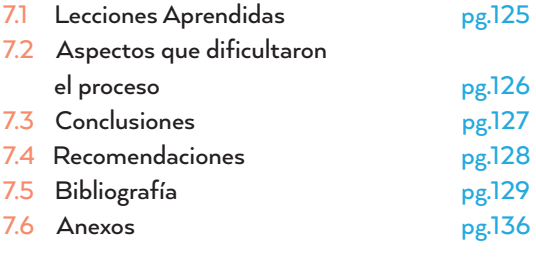

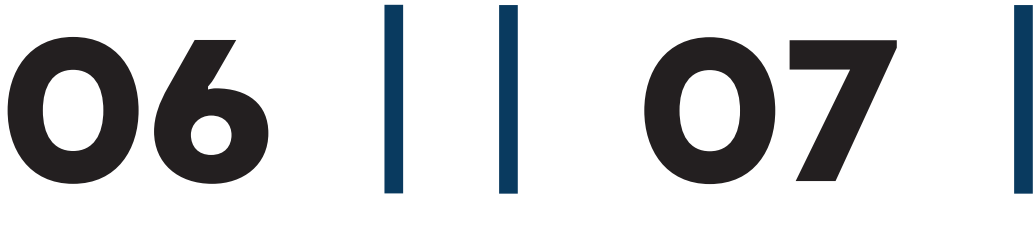

# Presentación

Vivimos rodeados de tecnología y cambios, que constantemente hacen el día a día de las personas más fácil. Uno de los cambios que más ha llegado a tener un gran impacto en la humanidad es el internet, debido a que con un solo click la necesidad de obtener información se vuelve cada vez más fácil, por lo cual las bibliotecas han quedado en el olvido.

La Biblioteca Nacional de Guatemala Luis Cardoza y Aragón, considerada patrimonio cultural. Es la encargada de mantener, preservar y conservar el patrimonio documental de la nación, así como permitir el acceso universal a la información nacional, satisfaciendo las demandas de todos los usuarios.

Así surge este proyecto, teniendo en cuenta como la gente cada vez deja en el olvido las bibliotecas y estas se van deteriorando cada vez más con el paso del tiempo. Es por eso que este proyecto audiovisual ha sido creado con el fin de que La Biblioteca Nacional de Guatemala cuente con material informativo dirigido, a jóvenes y adultos para que se interesen y quieran conocer un poco más de este gran patrimonio cultural.

Fachada Biblioteca Nacional de Guatemala Luis Cardoza y Aragón. Fotografía por: Ana Paola Argueta

EGA.

ATEMALA

圖

B

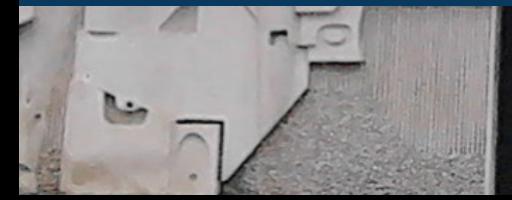

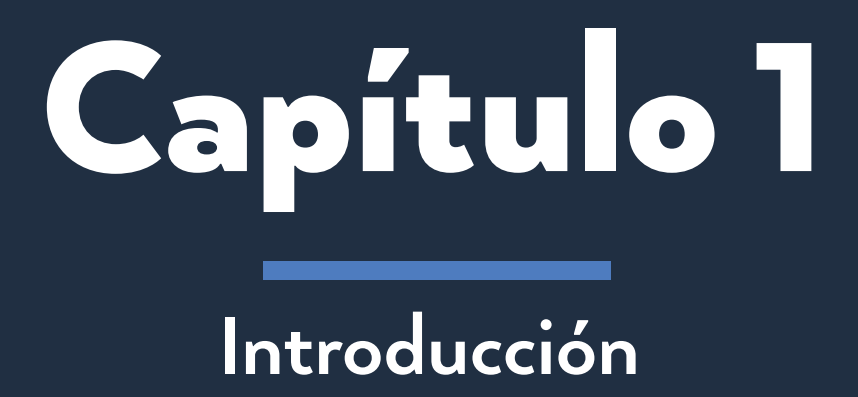

# Introducción

El inexorable paso del tiempo lleva consigo la evolución del ser humano, muestra de ello son las transformaciones tecnológicas y educativas donde el hombre evidentemente ha sido participe, contando con la facilidad de obtener respuestas y conocer información de manera rápida y sencilla; este es el caso del internet, herramienta con la cual podemos ser capaces de obtener toda la información que sea necesaria mediante un click y esto ha generado que las bibliotecas queden en el olvido.

Como también esto ha logrado que las personas no se interesen en investigar y conocer temas nuevos o estar actualizados en todo lo que acontece en el mundo. Por esta razón es necesario promover la funcionalidad y las facilidades que nos ofrecen las bibliotecas, como también los materiales únicos e inigualables que se pueden encontrar en ellas.

La Biblioteca Nacional Luis Cardoza y Aragón, es una biblioteca pública que como tal es una puerta de acceso a los conocimientos y a la cultura. Que tiene como función estar al servicio de todos los ciudadanos, esta se encuentra constituida por diferentes áreas y cuenta con diferentes materiales para apoyar a las diferentes necesidades que se presenten.

Por lo tanto el siguiente proyecto contiene el desarrollo de un vídeo informativo para dar a conocer la historia, servicios y contactos que posee la Biblioteca Nacional de Guatemala con el fin de que las personas conozcan un poco más de esta y las visitas aumenten. Todo esto mediante la divulgación de este material multimedia, por medio de las redes sociales.

### 1.1 Antecedentes

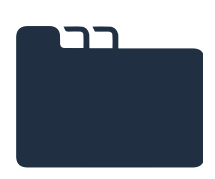

Para muchos ir a la biblioteca en busca de información se ha vuelto una pérdida de tiempo ya que ahora en un solo click gracias al internet, se puede encontrar toda la información que se desea. Incluyendo diferentes fuentes que dan su punto de vista o que ayudan a complementar la información entres sí.

Mejía, D. & Sandoval, M. (2017) En Guatemala las bibliotecas se encuentran en peligro de extinción, en los últimos años 29 tuvieron que cerrar sus puertas. Las que quedan sobreviven con pocos usuarios, pocos libros y muchas carencias. Aunque siendo La Ciudad de Guatemala la que concentra la mayoría de libros, solo el 12% de la población visita las bibliotecas. Así mismo durante 2013 – 2015 los lectores que acuden vienen en declive y han bajado un -20.23% y solo un 26% de las bibliotecas permiten que los usuarios saquen los libros para que puedan leer en casa.

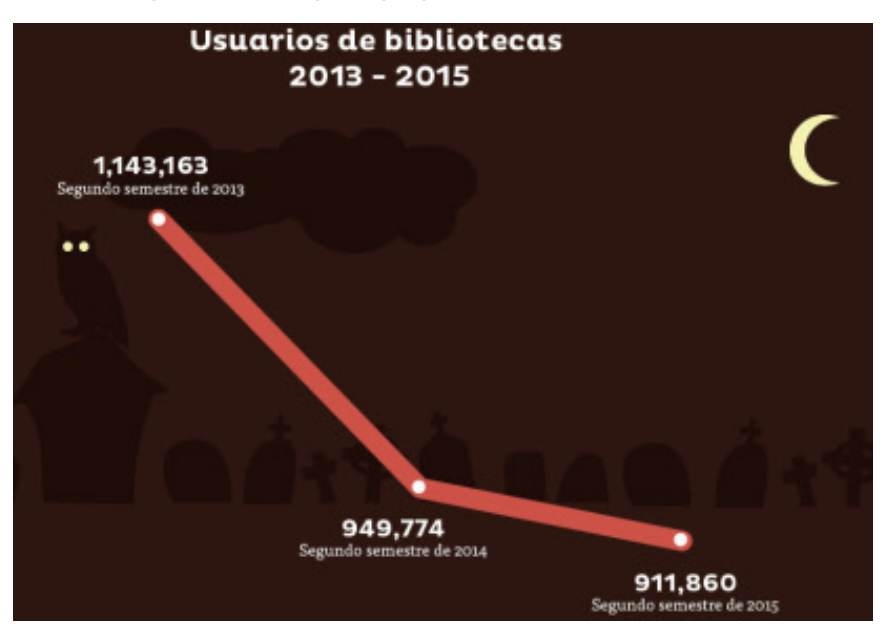

Mejía, D. & Sandoval, M. Usuarios de bibliotecas. (2017). [Gráfico]. Recuperado de: https://www.ine.gob.gt/ sistema/uploads/2014/12/31/Kc6AzdbGGrijbTbmelC1QdHYmm5siZoR.pdf

Instituto Nacional de Estadística Guatemala. (2014, P22) Durante el 2014 un 50.3% de mujeres y un 49.7% de hombres acudieron a las bibliotecas. Estos porcentajes de visitantes se dividen en: estudiantes, trabajadores y otros usuarios; en cuanto a los estudiantes el número de visitas que se registro fue de un 38.2% de universitarios y 26.2% de estudiantes a nivel primario. Y con respecto al resto de visitas fueron de 2.3% de trabajadores y un 14.2% de otros usuarios. Siendo estas estadísticas que demuestran que en el 2014 las visitas a las bibliotecas disminuyeron y con esto cada año estas son más escasas.

Por lo tanto las bibliotecas han quedado en el olvido y no únicamente para el público en general sino también para los encargados de mantenerlas en buen estado y vigentes. Lo cual ha dado lugar a que las bibliotecas además de deteriorarse cada vez más, el material de apoyo que poseen sea escaso. Logrando que cada vez más personas se interesen menos en ayudar a estas instituciones.

La Biblioteca Nacional Luis Cardoza y Aragón, es una institución pública que cumple con el fin de proporcionar a la población guatemalteca una recopilación de libros y material de apoyo informativo para uso del que lo necesite.

La Biblioteca fue fundada el 18 de octubre de 1879 por Acuerdo Gubernativo emitido por el entonces Presidente de la República, Justo Rufino Barrios. Para su implementación se destinaron libros y elementos de la Sociedad Económica de amigos del País, los libros de la biblioteca de la Universidad de San Carlos, así como, los de la Escuela Politécnica, Escuela de Artes y Oficios de los extintos conventos Religiosos.

La Biblioteca fue inaugurada el 24 de junio de 1880 en uno de los salones del Edificio de la Sociedad Económica de Amigos del País ubicado en la Avenida Simeón Cañas 3-37zona 2 de la Ciudad de Guatemala. El 25 de abril 1881 fue trasladada al edificio de la Asamblea Legislativa, Congreso de la República ubicado en la 9ª. Avenida y 10ª calle zona 1, de donde se traslada al Salón Mayor de la Universidad. Por los terremotos de 1917/1918. Desde entonces fue trasladada varias veces hasta que finalmente se estableció en la 5ª avenida 7-26 de la zona de la zona 1 de la Ciudad de Guatemala en septiembre de 1957.

El 24 de junio de 1880 se inauguró con gran pompa la biblioteca en uno de los salones de la Sociedad Económica; Dámaso Micheo fue su primer director. El uso de la biblioteca es para toda la población guatemalteca, en su mayoría la población de la capital. Según el INE (Instituto Nacional de Estadística) para el 2015 la proyección de población en total dentro de la ciudad capital es de 16,176,133 personas.

Pero gracias a que el gobierno ya no apoya de forma constante y permanente a la biblioteca en su mantenimiento y en obtener material de apoyo para cada sala, la biblioteca ha ido decayendo y ya no es visitada por muchas personas.

De igual forma el uso de internet ha generado que la gente en vez de abocarse a la biblioteca para investigar y conocer sobre un tema en concreto, use una computadora y obtenga toda la información que desee sin esforzarse.

# 1.1.1 Antecedentes de Comunicación

#### Facebook

En facebook se cuenta con una fan page donde los usuarios tienen la posibilidad de seguir las actividades de la biblioteca y los próximos eventos que se van a llevar a cabo. Este medio si cuenta con un seguimiento más continúo de sus publicaciones. Y en ella se puede encontrar la función, misión, visión, dirección y horario con el que cuenta la biblioteca.

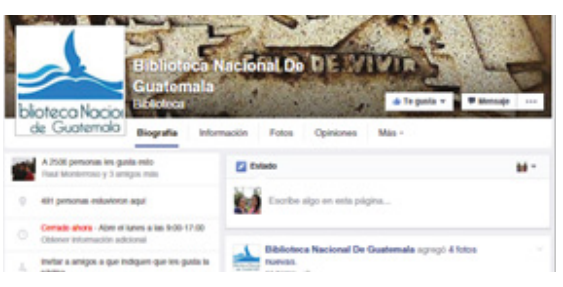

Figura 1: Facebook de la Biblioteca Nacional de Guatemala.

#### Blog de la Biblioteca Nacional

El blog está compuesto por videos sobre la biblioteca, cada una de sus salas, sus actividades y la información interna más relevante de esta. Pero la actualización no llega a ser constante. Únicamente cuenta con la información que se utilizo al momento de su creación.

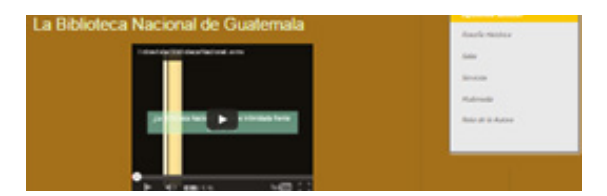

Figura 2: Blog de la Biblioteca Nacional de Guatemala.

#### Canal de Youtube

Este canal está conformado por vídeos relacionados con la biblioteca y pequeñas notas que varios canales o diferentes personas han realizado, pero este canal no está en constante actualización.

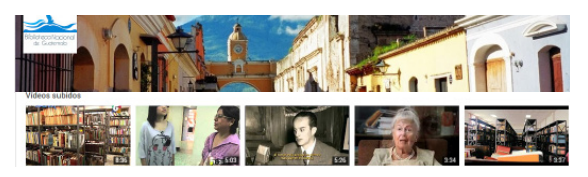

Figura 3: Canal de Youtube de la Biblioteca Nacional de Guatemala.

#### Página Web

La página cuenta con los enlaces a las otras cuentas que posee la biblioteca, así como también información para donar, los contactos, las salas que posee la biblioteca, como su misión, visión e historia. Como también noticas, notas curiosas y eventos a realizar. Figura 4: Página web oficial de la Biblioteca Nacional de Guatemala.

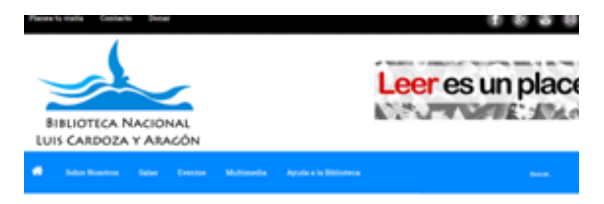

#### Cuenta de google +

Esta página cuenta con fotos, artículos, eventos y noticias relacionadas con la biblioteca, sus diferentes salas o ya sea con la fomentación hacia la lectura. Se mantiene en constante uso y renovación, ya que está vinculada con las actualizaciones y publicaciones de la pagina web y la fan page de Facebook.

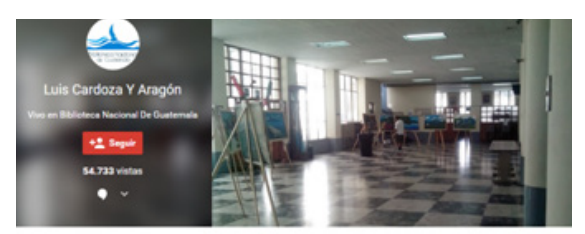

Figura 5: Cuenta en google + de la Biblioteca Nacional de Guatemala.

#### Página Ministerio de Cultura y Deporte

Esta página solo brinda información sobre las actividades que se llevan a cabo dentro de la Biblioteca Nacional o información básica de está, No es una página que tenga un constante seguimiento sobre la información de la biblioteca, aunque el Ministerio de Cultura y Deporte sea el encargado de esta institución.

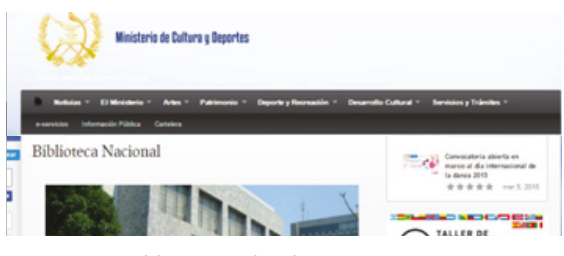

Figura 6: Página del Ministerio de Cultura y Deporte.

#### Material Impreso

La Biblioteca Nacional Cuenta con material impreso, pero no con el presupuesto necesario para reproducirlo. Por lo cual lo único que tratan de implementar es el trifoliar, el cual posee la información de la institución, como los servicios que presta, las salas, misión, visión y sus contactos. Sólo que de manera económica, mediante fotocopias, de lo contrario no tienen material interno que el público pueda obtener fácilmente. Figura 7: Trifoliar de la Biblioteca Nacional. Realizado por: Biblioteca

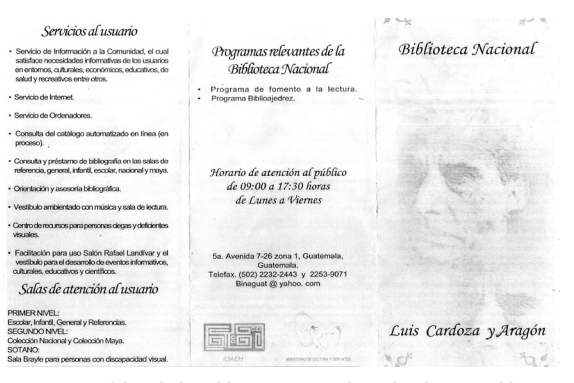

Nacional de Guatemala. Fotografía por: Ana Paola Argueta.

## 1.2 Definición del Problema

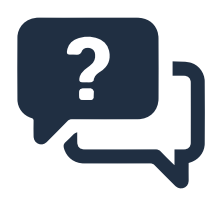

La facilidad de obtener respuestas y conocer información de forma fácil y sencilla, ha generando poco interés por parte de la población de Guatemala hacia el conocimiento y la investigación por lo cual se ha vuelto cada vez más escaso. Por lo cual los visitantes a La Biblioteca Nacional Luis Cardoza y Arágon han disminuido notablemente, como del mismo modo muchas de estas personas no conocen en sí la función que cumple la biblioteca como las salas con las que cuenta o la manera de contactarse con los encargados de la biblioteca.

La Biblioteca Nacional Luis Cardoza y Arágon no cuenta con material informativo para dar a conocer las funciones, beneficios y las diferentes salas que la constituyen, así como la función de cada una. El cual no sea necesario reproducirlo debido a que no cuentan con los recursos necesarios para esto, si no que sea de uso constante, fácil y general. Por lo tanto un material multimedia es lo más adecuado. La biblioteca ha contado con la ayuda tanto de estudiante como de universitarios que generaron material gráfico para apoyar a esta institución, pero no tomaron en cuenta el mayor problema, la falta de recursos, por lo cual los materiales realizados no cumplen su función en su totalidad.

El principal afectado en esta situación es la biblioteca ya que al no contar con este material, no puede proporcionarle a las personas información concreta de la funcionalidad de esta y las diferentes salas con las que cuenta. En segundo plano los afectados también son la población total de Guatemala que sería de 16. 1 millones de personas para el 2015, las cuales al no tener información concreta no visitan la biblioteca.

# 1.3 Justificación

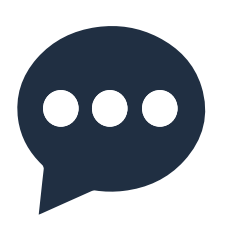

#### Magnitud

El proyecto abarcara las redes sociales y páginas web que posee la Biblioteca Nacional, Luis Cardoza y Aragón, ya que contara con material multimedia de índole informativo, que traslade de forma clara y concisa los aspectos generales de la biblioteca. Por lo tanto afectara tonta al personal interno de la biblioteca (directores, personal administrativo, y de servicio) como personas externas (visitantes).

#### Trascendencia

Generar incremento en las visitas y mayor utilización de las instalaciones. El material multimedia, les brindara a los visitantes de la biblioteca la manera de comprender y conocer con facilidad los aspectos generales e institucionales de la Biblioteca Nacional Luis Cardoza y Aragón, de manera fácil y clara.

#### Vulnerabilidad

Si el material multimedia de índole informativo no se lleva a cabo, los visitantes no podrán conocer a fondo la función de la biblioteca, su historia y las salas que la componen. Este material es de suma importancia ya que la biblioteca no cuenta con los recursos suficientes para reproducirlo constantemente por lo que debe de ser un material complejo y funcional, pero sobre todo que esté al alcance de todos.

#### Factibilidad

Este proyecto es factible ya que la tecnología ha ido evolucionando y el internet se ha vuelto una de las herramientas más importantes en el uso diario, además de ser de libre acceso logrando que la información sea enviada y recibida en diferentes lugres y diferente tiempo, es por eso que el material multimedia es funcional ya que puede ser incluido en cualquier plataforma y reproducido varias veces.

# 1.4 Objetivos

 $\frac{1}{1}$ 

#### Objetivo General

Contribuir al fortalecimiento y accesibilidad de los procesos de comunicación a personas que visitan o laboran en la Biblioteca Nacional Luis Cardoza y Aragón, mediante el diseño de material multimedia que expliquen los temas de manera fácil, directa y simplificada.

#### Objetivos Específicos

#### *De Comunicación Visual*

Facilitar el acceso de la información a visitantes y futuros visitantes, a través del diseño de material multimedia para dar a conocer aspectos generales e institucionales de la Biblioteca.

#### *De Diseño Gráfico*

Diseñar material gráfico para medios digitales de fácil accesibilidad, que proporcionen el conocimiento de la información general de la biblioteca, así como también sea de apoyo para los visitantes.

Libro de texto, ubicado en la Sala de Referencia de la Biblioteca Nacional de Guatemala. Fotografía por: Cinthia Ortiz

8

g

Ĥ

Î, É, Ê

Ï

 $\frac{1}{2}$ E

.<br>M in 19 **College** J **SA** 

í, Ĵ

l j 1

**Brita** Î,

 $\frac{1}{2}$ 

ž,

西足 ð

Á

 $\ddot{\mathcal{U}}$ 

Ĩ

 $\frac{1}{2}$ 

ŧ J,

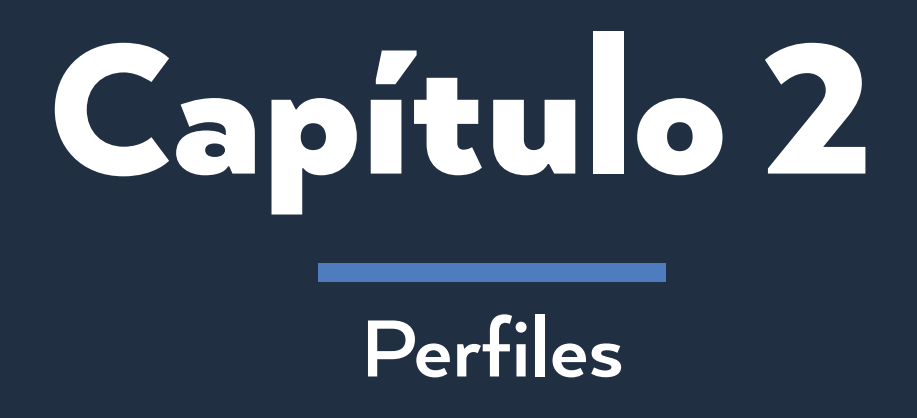

## 2.1 Perfil de la Institución

La Biblioteca Nacional de Guatemala "Luis Cardoza y Aragón" actualmente es una dependencia de la Dirección General del Patrimonio Cultural y Natural del Viceministerio del Patrimonio Cultural y Natural del Ministerio de Cultura y Deportes.

La Biblioteca Nacional de Guatemala es una Institución financiada directamente por el Estado, que tiene la responsabilidad fundamental de recopilar el Patrimonio Documental, de catalogarlo, preservarlo y difundirlo para satisfacer la necesidad de información de los usuarios, también es un espacio público y de libre encuentro entre comunidades con la intención de aportar una experiencia social positiva a través de la interacción social y cultural.

En la Biblioteca se fomenta el derecho a la información y al aprendizaje de estudiantes, impulsando la cultura en un espacio educativo y cultural en donde se pueden realizar conferencias, debates, conciertos de música, exposiciones de arte en sus distintas expresiones y otros eventos sin costo alguno que contribuyan con la formación de la identidad cultural del país y al desarrollo humano.

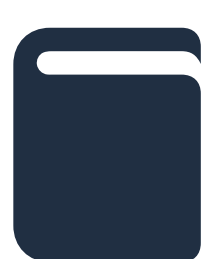

#### **Historia**

Según la Biblioteca Nacional de Guatemala Luis Cardoza y Aragón. (Anóimo, 2016). Guatemala era la capital de la Capitanía General en el tiempo de la colonia y por ello, desarrolló una vida intelectual suficientemente amplia como para que se considerara, ya en la vida independiente, sede de instituciones que dieron a conocer los adelantos que en ese entonces se estaban dando para el desenvolvimiento del quehacer cultural guatemalteco y la creación de una biblioteca era impostergable; fue así como desde noviembre de 1825 se comenzaron a dar las primeras disposiciones necesarias para la fundación de la Biblioteca Nacional de Guatemala.

Corría el año 1879, cuando el gobierno aprobó un convenio celebrado entre Guatemala y la República de Chile, referente a la cooperación cultural, por medio del cual se comprometían a enviarse mutuamente dos ejemplares de toda obra editada en ambos países.

Este acuerdo incluía revistas, libros, folletos y periódicos. Asimismo, dadas las particularidades del convenio, había una obligación expresa de establecer una sección especial en estas bibliotecas nacionales, destinada a contener el material que se intercambiara por el arreglo mencionado.

Fue así como el 18 de octubre de 1879, el entonces Presidente de la República de Guatemala, emitió el acuerdo de fundación de la primera Biblioteca Pública de Guatemala aprovechando uno de los salones más adecuados del edificio de la Sociedad Económica del País para destinar a ella los libros con los que ya contaba la misma Sociedad y los que existían en las bibliotecas particulares de la Universidad, Escuela Politécnica, Escuela de Artes y Oficios, varias donaciones provenientes de distinguidos ciudadanos y las pertenecientes a los extinguidos conventos monásticos cerrados por orden presidencial que al ser expulsados, los religiosos dejaron grandes cantidades de libros que fueron confiscados y destinados a la Biblioteca Nacional, los cuales enriquecieron notablemente el acervo bibliográfico que ahora es nuestro orgullo.

El nombre oficial de Biblioteca Nacional aparece en el decreto promulgado el 29 de octubre de 1879, para ese entonces se contaba con 250,000 volúmenes. Los continuos cambios de locales, por carecer de uno propio, pusieron de manifiesto problemas múltiples en cuanto a su ubicación.

Hoy en día la Biblioteca Nacional cuenta con aproximadamente 140,000 volúmenes en las distintas secciones que la conforman, así como un valioso Fondo Antiguo que data de los siglos XV, XVI, XVII, XVIII y XIX, en el que se encuentran varios manuscritos de gran valor.

Finalmente, el 13 de septiembre de 1957, fue inaugurado el edificio que actualmente alberga a la Biblioteca Nacional, en un acto encabezado por el Presidente de la República. El 18 de octubre de 1993 mediante el Acuerdo Gubernativo 599-93 se denomina a la Biblioteca Nacional de Guatemala con el nombre de "Luis Cardoza y Aragón" en reconocimiento a tan distinguido guatemalteco por su aporte como escritor y poeta.

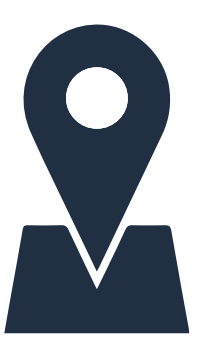

#### Ubicación Geográfica

La Biblioteca Nacional de Guatemala se encuentra ubicada actualmente en pleno centro histórico de la ciudad de Guatemala, en la 5ª. avenida 7-26 de la zona uno, frente al Parque Centenario.

#### Edificio

El Edificio fue inaugurado en 1957 y fue diseñado y construido ex profeso para la Biblioteca Nacional de Guatemala, con una extensión de 7,858 mts². Dispone de un sótano y 8 niveles, terrazas en el 5º y 8º piso, en el vestíbulo se encuentran murales con representaciones de códices mayas realizados por los artistas: Antonio Tejada Fonseca, Guillermo Grajeda Mena, José Antonio Oliverio y los relieves de concreto que adornan la fachada del edificio son obra del maestro Efraín Recinos.

Sus muros son anchos y cuenta con ventanales exteriores e interiores, no cuenta con sistema de climatización con excepción del fondo antiguo. La entrada principal a la Biblioteca se encuentra sobre la 5ª. avenida tanto para los usuarios como para el personal de la biblioteca, también sobre esta avenida en la parte baja se localiza la entrada para 3 vehículos y sobre la 7ª. calle se halla el acceso a la sala braille y al laboratorio de computación para personas con deficiencias visuales y auditivas para la facilidad de estas personas. El edificio cuenta con un elevador y un monta carga especial para libros que lamentablemente no funciona.

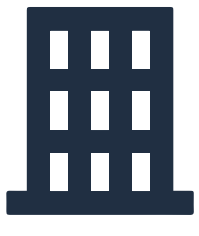

#### Distribución de Áreas

#### **Sótano**

Estacionamiento para 3 Vehículos, Almacén, Comedor, Canje y Donación, Sección de Inventarios, Contabilidad, Procesos Técnicos, Recursos Humanos, Audiovisuales, Bodegas, Taller de Encuadernación y Restauración, Sala Braille, Laboratorio de Computación para personas con deficiencias visuales y auditivas, servicios sanitarios para damas y caballeros (solo personal), depósito de la cisterna.

Esta área está restringida para el público en general con excepción de la Sala Braille y el Laboratorio de Computación para personas con discapacidades visuales y auditivas.

#### **Primer Nivel (Vestíbulo)**

Es la entrada principal, aquí se encuentra la mayor circulación de personas ya que en esta área están la mayoría de las salas en las cuales se utiliza el sistema de anaquel abierto, aquí se encuentran: la Dirección, la Secretaría, Atención al Público, Referencia, Colección General, Sala Escolar, Sala Infantil, Infocentro, Salas de Lectura, Salón Infocentro, Servicio de fotocopias, Catálogos y Servicios Sanitarios para Damas y Caballeros. En el Vestíbulo también se realizan actividades culturales.

#### **Segundo Nivel**

Aquí se encuentran la Sala Nacional que funciona con sistema de anaquel cerrado y el Salón Rafael Landivar para actividades culturales.

#### **Cuarto Nivel**

Depósito del Fondo Antiguo, el ingreso se encuentra en el primer nivel solo para personal del fondo antiguo.

#### **Quinto Nivel**

Área para acciones de conservación (limpieza de libros), terraza, depósitos de agua.

**Sexto y Séptimo Nivel** Depósitos de Libros.

**Octavo Nivel** Terraza.

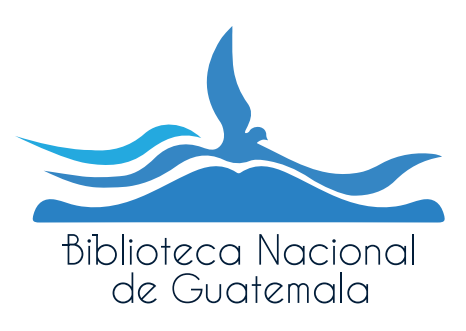

#### Misión

Conservar y preservar el Patrimonio Documental Nacional, como un aporte del país al control bibliográfico impulsando el desarrollo bibliotecológico del país como aporte a los esfuerzos nacionales, dirigidos a elevar el nivel social, económico, educativo y cultural de la población.

#### Visión

Que la Biblioteca Nacional ofrezca nuevas tecnologías en los servicios de información que logren satisfacer las demandas de los usuarios, permitiendo el acceso universal a la información nacional, preservando además las colecciones bibliográficas en términos de seguridad, funcionalidad y climatización.

#### Servicios y Actividades

- Servicio a la comunidad, el cual satisface necesidades informativas de los usuarios en entornos culturales, económicos, educativos y recreativos entre otros.
- Consulta, orientación y asesoría bibliográfica.
- Programa de fomento a la lectura y biblioajedrez.
- Servicio de Internet.
- Tutorías a grupos de estudiantes.
- Actividades infantiles como: Cuenta cuentos, Teatro Infantil, y Cursos de vacaciones.
- Visitas guiadas.
- Servicios de reprografía.
- Salón Rafael Landivar y Vestíbulo para eventos culturales y académicos.
- Laboratorio con recursos especiales para personas ciegas y con deficiencia auditiva.
- El Horario de Atención es de 9:00 a 17:00 horas de lunes a viernes.

#### Salas

#### **Sala General**

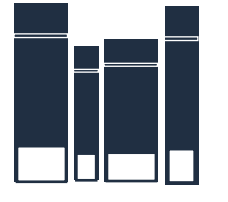

Según la Biblioteca Nacional de Guatemala Luis Cardoza y Aragón. (Anónimo ,2016) esta sala se inauguró en 2010 con aproximadamente 110 mil libros. Es visitada por universitarios e investigadores especializados a quienes se les ofrece el servicio de fotocopias por personal del Comité ProCiegos y Sordomudos, institución no lucrativa de apoyo a un gran sector de la población.

La peculiaridad de esta sala radica en su distribución por medio de dos niveles arquitectónicos, en los cuales ha sido distribuída la colección, la cual es indicada de acuerdo con la clasificación décima de Melvil Dewey. Su encargado, referencista y bibliotecario con más de doce años de experiencia es Sergio Robles, quien selecciona y estudia los diversos materiales, los cuales, con el paso del tiempo, pasarán a formar parte del fondo antiguo.

Clasificación de la Colección:

- 100 Filosofía y psicología.
- 200 Religión y teología.
- 300 Ciencias sociales, ciencias políticas.
- 400 Lenguaje y Lingüística.
- 500 Ciencias puras (Matemáticas, ciencias naturales, etc)
- 600 Ciencias aplicadas: medicina, tecnología.
- 700 Bellas artes, juegos, deportes.
- 800 Literatura.
- 900 Geografía, historia.

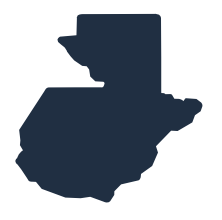

#### **Sala Nacional**

En esta sala podrá consultar toda la bibliografía nacional escrita por autores guatemaltecos. Los servicios que esta sala presta son: Atención al público, anaquel cerrado, catálogo electrónico y catálogo impreso por título, autor y materia. Y en su mayoría los tipos de usuarios que visitan esta sala son investigadores nacionales y extranjeros.

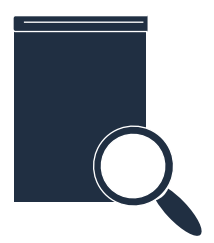

#### **Sala de Referencia**

A diferencia de las demás salas de la Biblioteca Nacional, en esta área el usuario puede ingresar libros de su propiedad para realizar sus tareas o lecturas. Así como también pueden encontrar en la colección diccionarios, enciclopedias y obras generales.

Servicios que presta: Consulta de catálogo por autor, título y materias. Sala de lectura y consulta de libros a anaquel abierto. y los tipos de usuarios que la visitan llegan a ser trabajadores, estudiantes, universitarios y profesionales.

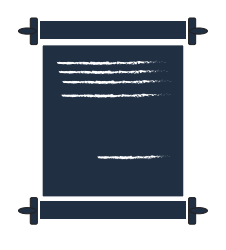

#### **Fondo Antiguo**

Aquí se conservan todas las joyas bibliográficas de Guatemala por ello el área es restringida. Esta sala cuenta con alrededor de 30 mil libros y documentos. Los documentos llamados joyas bibliográficas son únicos y se resguarda porque es un documento que jamás se volverá a encontrar en otro lugar.

Para conservar en buen estado la colección esta sala se encuentra climatizada para proteger de las temperaturas altas y bajas los documentos y por lo mismo no es posible obtener fotocopias de los documentos. La colección posee joyas bibliográficas, biblias políglotas, Cartas de Amigos del País y Colección Valenzuela I y II. Los servicios que ofrece está sala con consultas de catálogos, préstamo interno de la bibliografía y posibilidad de realizar fotografías. y los tipos de usuarios que frecuentan esta sala son investigadores nacionales y extranjeros

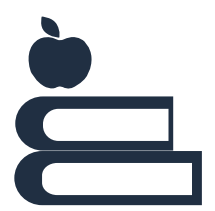

#### **Sala Escolar**

Es una de las salas más visitadas, cuenta con alrededor de 225 mil libros y se pueden consultar por medio del catálogo impreso en los ficheros. La colección cuenta con seminarios del nivel diversificado, libros de primaria, básicos, diversificado y obras literarias de autores guatemaltecos y extranjeros, mapas, afiches del cuerpo humano y de los cinco sentidos. Los servicios que ofrece son de anaquel abierto, consulta de catálogos y fotocopias. Los usuarios que más la visitan son estudiantes de primaria, básicos y diversificado.

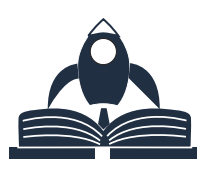

#### **Sala Infantil**

En esta sala se trabaja un programa para promover la lectura por medio de cuentos, fábulas, leyendas y juegos lúdicos. El objetivo del programa es que los niños se encariñen con los libros y se formen en el hábito de la lectura.

Los servicios que presta son el fomento a la lectura, iniciación en el ajedrez y curso de vacaciones.

La mayoría de usuarios que visitan esta sala suelen ser niños, padres de familia, maestros, estudiantes y empleados de la institución.

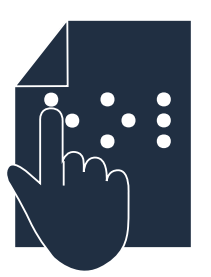

#### **Sala Braille**

Fue inaugurada en febrero de 1992 y desde entonces presta servicios orientados a la población ciega y deficiente visual. En ese sentido, el tipo de material con que cuenta es especial, debido al formato braille impreso, audio y electrónico. Su colección asciende a 700 libros en formato braille y unos mil títulos en formato de audio.

Para el préstamo se llena una ficha donde el usuario firma comprometiéndose con la devolución. La colección de audio también es voluminosa. Por ejemplo, la obra El Señor Presidente, de Miguel Ángel Asturias, está en un sólo volumen tinta pero en audio se compone de 12 casetes.

Así es el sistema, bastante amplio y requiere disponibilidad de tiempo del usuario para las consultas. Por ello se da la facilidad de que se lleven los libros a su domicilio. En formato electrónico se tiene mayor número de títulos.

La biblioteca virtual para personas ciegas se llama Tifolibros. Este sistema cuenta con unos 35 mil títulos, lo cual es una opción bastante amplia para los suscritos.

La sala también cuenta con un laboratorio informático que fue inaugurado hace dos años, el cual es auspiciado por una organización para no videntes de España y muy útil para usuarios con deficiencia visual.

Ofrece un diplomado gratuito y es la única biblioteca a nivel centroamericano que cuenta con este servicio.

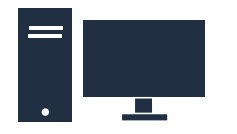

#### **Infocentro**

El Infocentro es un laboratorio de cómputo con acceso a Internet que se inauguró el 16 de mayo de 2011, con el objetivo fundamental de apoyar a la población estudiantil mediante el computador y la navegación por internet, para el desarrollo de tareas, investigaciones y proyectos.

Cuenta con capacidad para atender 10 usuarios por hora, la red es segura de virus y contenido inadecuado.

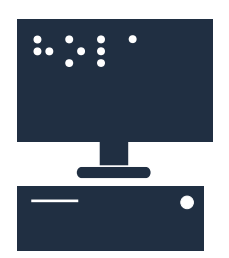

#### **Laboratorio especial para no videntes**

Con el propósito de ampliar sus servicios de educación para la población debido al avance de la tecnología y la informática.

Surge en marzo del año 2006, el proyecto del laboratorio de computación para personas deficientes visuales, conforme a los lineamientos de un convenio de donación suscrito entre la organización de ciegos de España (ONCE), la Organización Red Social para América Latina (FOAL) y el Ministerio de Cultura y Deportes, con el fin de brindar apoyo en la preparación, tecnificación y conocimiento de nuevas tecnologías para el desarrollo individual, escolar y laboral.

Actualmente, en el laboratorio de computación, se imparten clases de computación de Microsoft Office con software adaptado a personas con deficiencia visual, así como atención a usuarios discapacitados visuales de todas las edades, se cuenta con atención personalizada y asesoría en la búsqueda de información.

# 2.2 Perfil del Grupo Objetivo

# Grupo **Objetivo**

# Perfil Socioeconómico

Según Cotton (2015), sus niveles socioeconómicos llegan a ser tipo C-, C. B-, B y A-. Jóvenes que reciben el apoyo de su familia, que suelen estudiar en establecimientos públicos en distintos puntos del país. Y adultos que buscan una forma de pasar su tiempo.

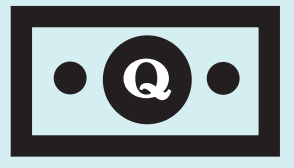

# Perfil Psicográfico

Son personas con deseos de superación, intelecto alto el cual enriquecen con la lectura. Personas que les gusta experimentar, conocer algo nuevo todos los días como del mismo modo siente una atracción por la historia. Y niños que desean aprender cosas nuevas.

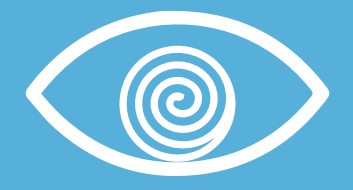

# Perfil Sociodemográfico

La audiencia está constituida por, jóvenes y adultos. Tanto hombres como mujeres desde la edad de 15 años en adelante. De origen guatemalteco, estudiantes de bachillerato, universitarios, profesionales, padres de familia, personas interesadas en la historia y en diferentes temas y personal interno de la biblioteca.

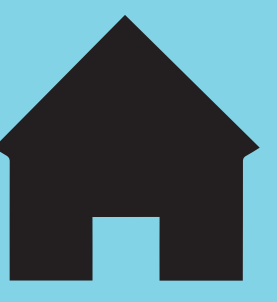

# Relación con el sector

general que van en búsqueda del conocimiento y el diferentes experiencias y ganar diferentes conocimientos. Crear un gran sentimiento de conociestá de más.

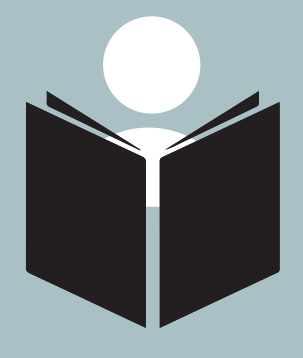

Mural con representación de códices mayas, ubicado en el vestíbulo de la Biblioteca Nacional de Guatemala.

 $f \setminus d(\sigma)$ 

Ō  $\overline{O}$ 

ω

 $\overline{\mathbf{N}}$ 

 $\circ$  $\circ$ 

٠

 $\dddot{\cdot}$  .  $\circ$ 

 $\bullet$ 

 $\frac{1}{2}$  $^{\circ}$ 

ë.  $\overline{a}$ 

> $\ddot{\cdot}$  $\bullet$

щ.

 $\blacksquare$ 

 $\bullet$ 

 $\mathfrak{b}$ 7G  $\Omega$ 

 $\overline{\mathsf{C}}$ 

Fotografía por: Ana Paola Argueta

 $\circ$ 

 $\sqrt{10}$ 

**ADIC** 

S

 $\omega$ 

 $\bullet$ 

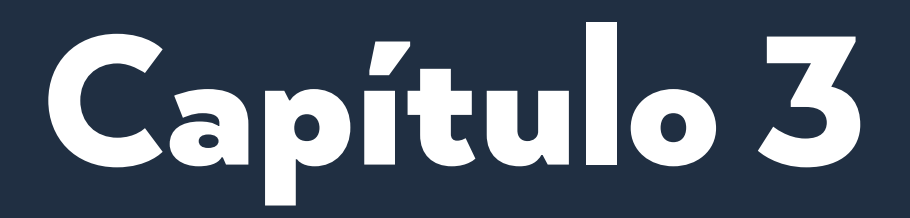

**Planeación operativa**

# 3.1 Diseño de ruta crítica o flujograma

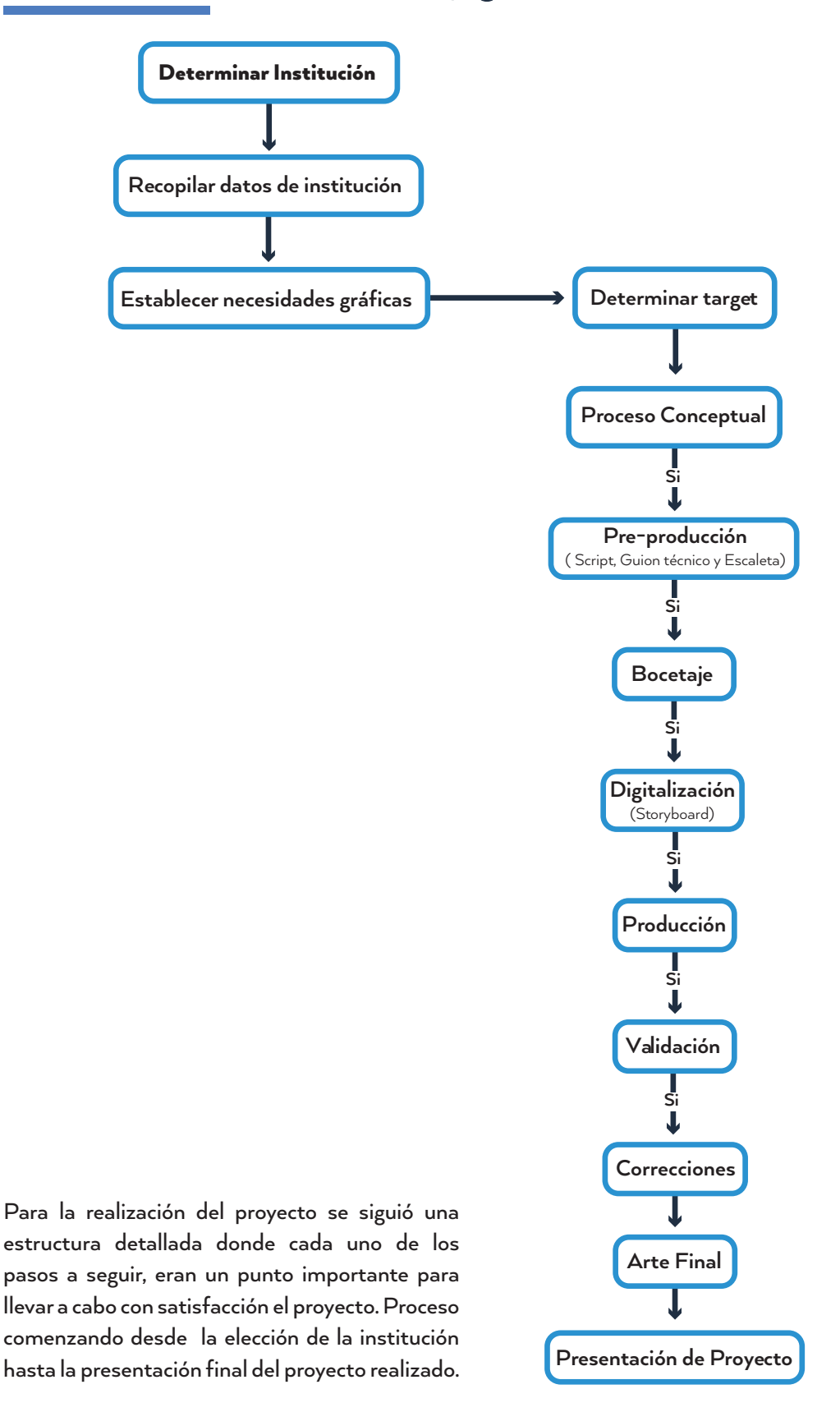

43

# 3.2 Cronograma de trabajo

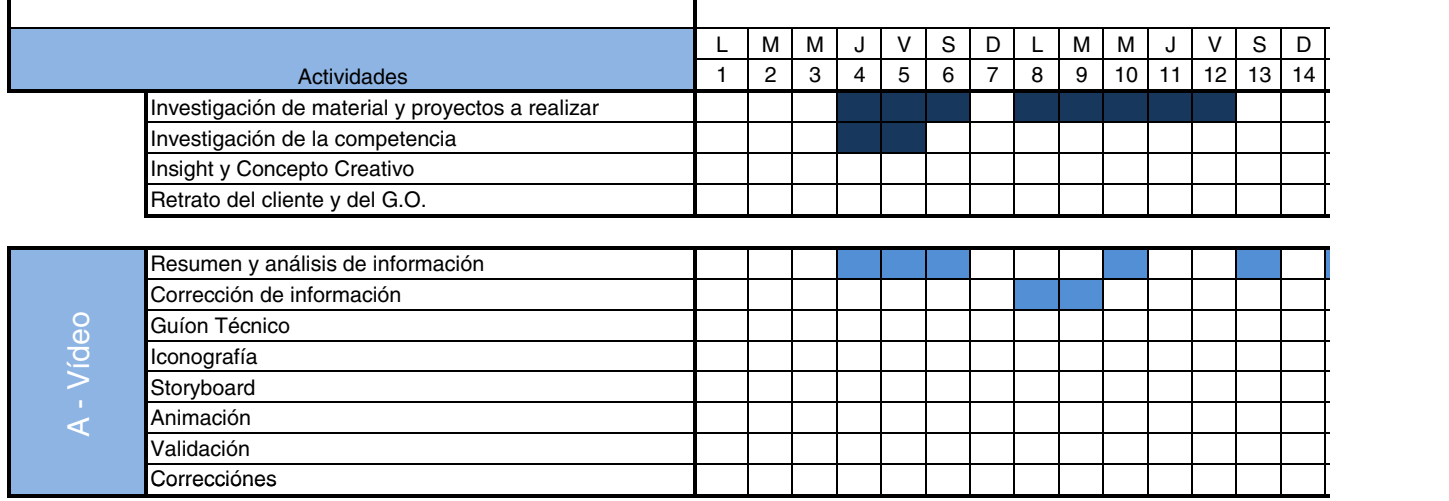

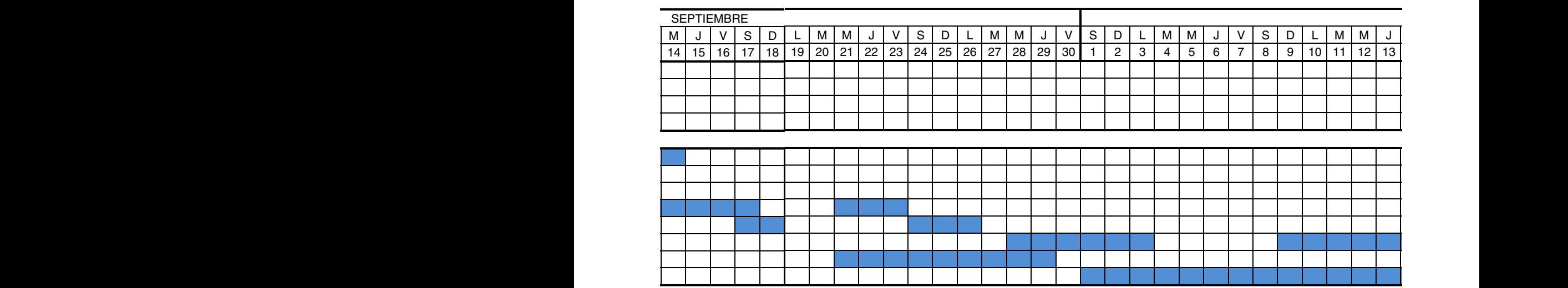

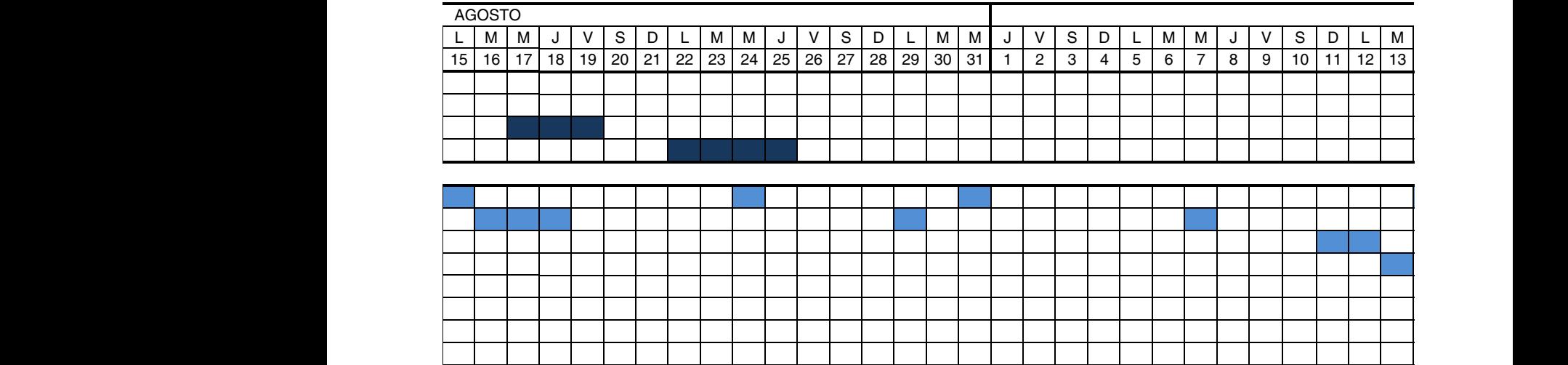

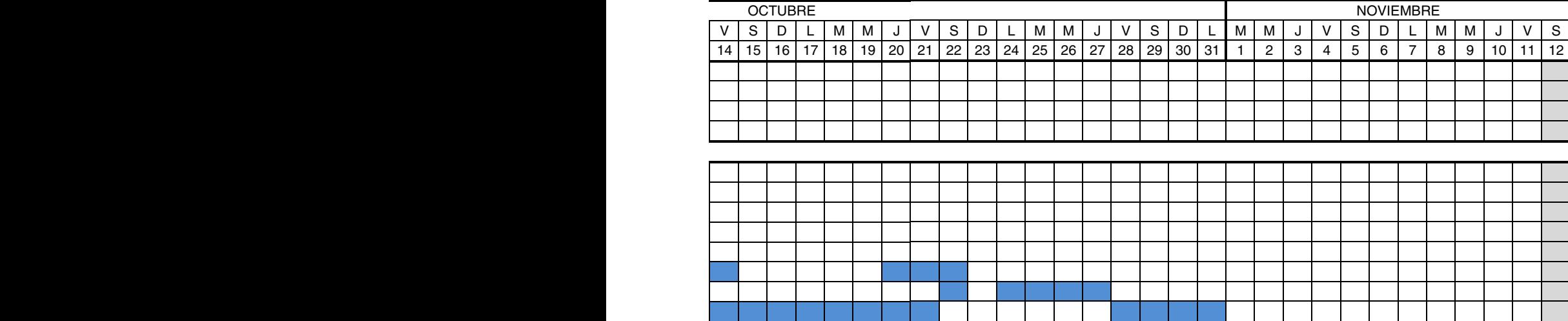

# 3.3 Previsión de recursos y costos

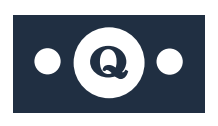

Para la realización del proyecto de forma satisfactoria, fueron necesarios insumos materiales como insumos humanos los cuales en su mayoría poseen un costo.

#### TABLA 1

Cuadro de previsión de los Recursos Humanos usados para la realización del vídeo informativo para la Biblioteca Nacional de Guatemala (2016)

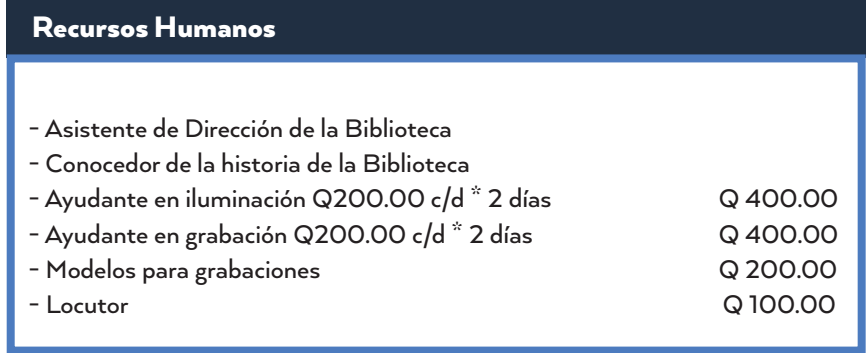

Subtotal: Q 1,100.00

#### TABLA 2

Cuadro deprevisión de los Recursos Materiales usados para la realización del vídeo informativo para la Biblioteca Nacional de Guatemala (2016)

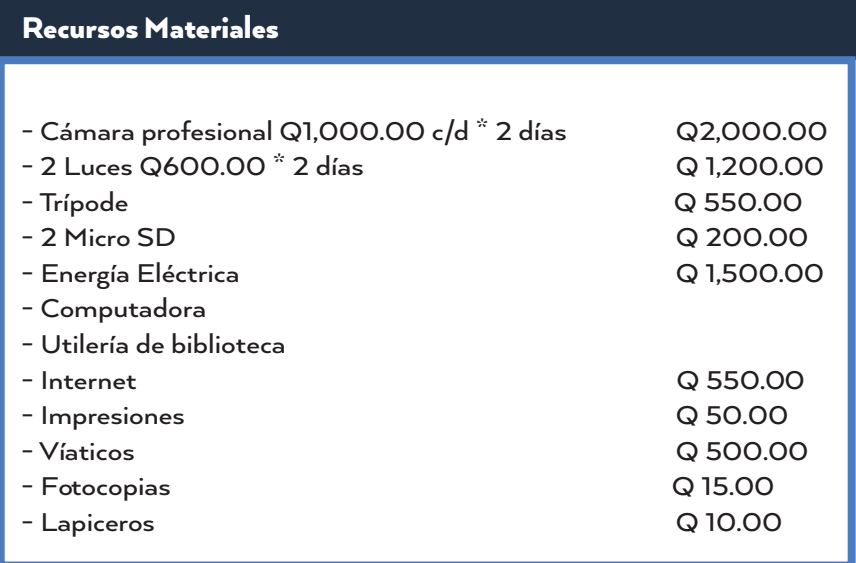

Subtotal: Q 6,575.00
#### TABLA 3

Cuadro de previsión de los Servicios Profesionales prestados para la realización del vídeo informativo para la Biblioteca Nacional de Guatemala (2016)

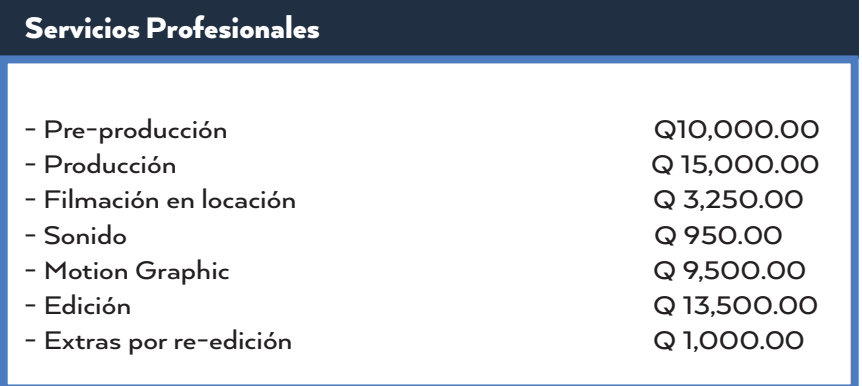

Subtotal: Q 53,200.00

Sumando los subtotales de los recursos humanos, los recursos materiales y los servicios profesionales prestados, el valor total en la realización del proyecto fue de: Q60, 875.00

Fachada de Biblioteca Nacional de Guatemala, realizada por el maestro Efraín Recinos. Fotografía por: Anthony Gil

 $618$ 

**Silvaria** 

**Seconds** 

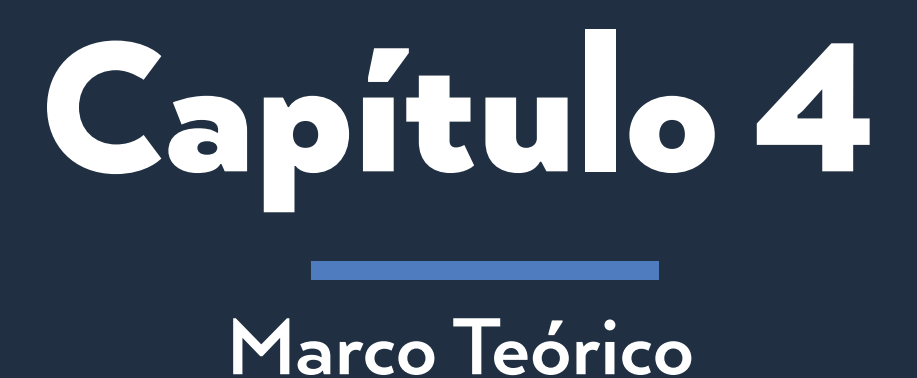

En este proyecto se desarrollaran y se tomaran muy en cuenta temas que estén relacionados con las bibliotecas, la población guatemalteca, la cultura y todo lo que esté implicado en este entorno. Así como también los medios de comunicación y conceptos de diseño, que son de suma importancia y que aportan información relevante que debe ser tomada en cuenta para la realización y sostenibilidad del proyecto.

## 4.1 Las bibliotecas como acceso a los conocimientos, para la población guatemalteca

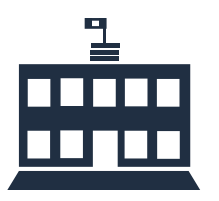

Las bibliotecas son lugares que contienen libros, publicaciones periódicas y otros documentos que son organizados y cuidados tanto para llevar un orden del material que poseen como su preservación, estos pueden ser también espacios de recreación, lectura, estudio, eventos culturales o como su función principal lo indica, son lugares para poder realiza trabajos y hacer búsquedas de información.

Estas pueden llegar a ser privadas o públicas, en cuanto a las bibliotecas privadas se pueden encontrar en universidades o bien pueden ser mantenidas o patrocinadas por instituciones o empresas privadas. En cuanto a las bibliotecas públicas son las encargadas de brindar información y servicio al cualquier persona que lo solicite, estas son mantenidas por el gobierno.

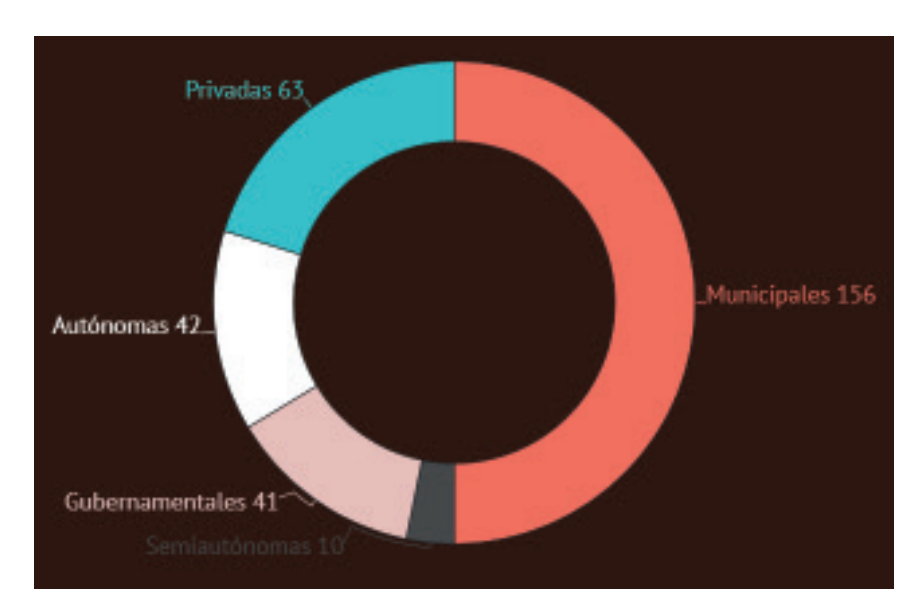

Mejía, D. & Sandoval, M. Segmentación de Bibliotecas (2017). [Gráfico]. Recuperado de: https://www.ine.gob.gt/ sistema/uploads/2014/12/31/Kc6AzdbGGrijbTbmelC1QdHYmm5siZoR.pdf

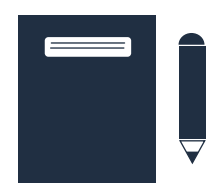

En su mayoría muchas de las bibliotecas son consideradas patrimonio cultural, ya que se encuentran formadas por los bienes culturales que la historia le ha legado a una nación y por aquellos que en el presente quieran conocer la historia de algún hecho, conociendo así el pasado con más exactitud. Son los bienes que la sociedad les otorga una especial importancia histórica, científica, simbólica o estética.

Una de las principales funciones de las bibliotecas es ser puertas de acceso a los conocimientos y a la cultura, que desempeñan una función fundamental en la sociedad. Los recursos que ofrecen dan la oportunidad de aprender, como de igual forma son de uso y apoyo a la alfabetización y la educación. Como también garantiza la existencia de un registro de conocimientos relevantes en la historia.

Las bibliotecas públicas suelen recopilar y reunir información sobre historia local y nacional para que todas las generaciones tengan un contexto del mundo en el que viven y lo que sus antepasados llegaron a vivir.

Le corresponde a la Biblioteca Pública contribuir al desarrollo cultural de la comunidad facilitando el registro, conocimiento, y reconocimiento de dichas manifestaciones, a fin de permitir el acceso de los ciudadanos a éstas sin restricción alguna. Alejos, R. (2003).

Como mencionábamos antes, estas son puertas de acceso a los conocimientos y a la cultura ya que La diversidad promueve la creatividad, que se manifiesta en la capacidad de los grupos humanos para adaptarse y transformar sus condiciones de vida. La cultura es una abstracción, como una observación de un grupo con patrones específicos.

La cultura llega a marcar la identidad del país. Como del mismo modo nos da a conocer como son las cosas, de donde provienen, porque se vive así, porque se lleva acabo todo, etc. Tanto la cultura como el conocimiento nos abren las puertas a descubrir nuevas cosas.

Pero un obstáculo que impide que las bibliotecas logren cumplir su función es la evolución de la tecnología ya que, esta es la transformación económica y social de la tercera revolución industrial, que la sociedad busca cada día para revolucionar, mejorar y adaptarlo logrando así facilitar las necesidades humanas.

La tecnología evoluciona en tres fases: herramientas, maquinas y automatización. Además esta evolución sigue la tendencia que es: la sustitución del trabajo físico por el trabajo intelectual eficiente, el cual genera que el trabajo intelectual será cada vez más valorado que los bienes materiales y la mano de obra física.

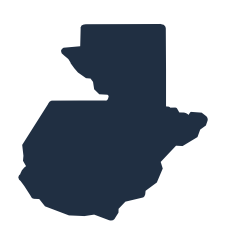

Para el ser humano la tecnología se torno indispensable y vital en la vida diaria, ya que le permitieron diseñar y crear bienes y servicios que le han facilitado la adaptación al medio ambiente, sin ella no se hubiera alcanzado grandes descubrimientos y toda clase de logros que hoy la humanidad para bien tiene en sus manos, ya que gracias a la tecnología el ser humano tiene grandes comodidades, es de anotar que así mismo también en muchas ocasiones hay seres humanos que no le dan el uso correcto como debería ser y terminan dañando al propio ser hombre. Villamizar, L. (2016).

En cuanto a la población guatemalteca, la tasa de crecimiento poblacional total para el periodo del 2010 al 2015, según INE (2016) 2.4%, se estima que por 100 personas que viven en el área rural, 94 viven en el área urbana; se estima que en el 2015 la ciudad de Guatemala cuenta con una población de 3, 457,318 personas.

Estos casos de sobrepoblación año con año, han generado altos niveles de pobreza en Guatemala lo que pone en riesgo la gobernabilidad del país. Como también gracias a esto posee los niveles más bajos del mundo en recaudación y gastos sociales.

Como también se da el caso de que la población se encuentra clasificada por A, B, C1, C2, C3, D1 y D2. Que según Cotton (2015) se realiza a través de un modelo de calificación por puntajes a 15 preguntas las cuales reciben una cantidad de puntos. Y la sumatoria total de puntos ubica a la persona en un estrato social.

Gracias a la pobreza y a los diferentes estratos sociales la educación también se ve afectada, según UNICEF Guatemala (2004), 657,233 niños y niñas no asisten a la escuela primaria, correspondiendo al 26% de la población total entre los 7 y los 14 años de edad. Guatemala es uno de los países que menos invierte en esta importante área.

El gasto en educación como porcentaje del Producto Interno Bruto, es de aproximadamente 2,4%. Más del 25%de las personas que actualmente no tienen trabajo no han completado la secundaria y solo el 2,5% de los que terminaron sus estudios superiores se encuentran desempleados.

Los niños y las niñas guatemaltecas que han logrado ingresar a la escuela primaria, deben enfrentar los riesgos de la pobreza, el trabajo infantil, la explotación, el abuso y la discriminación para lograr permanecer en el sistema educativo. UNICEF (2003).

## 4.2 La comunicación como medio informativo

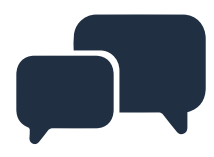

La sociedad se define en términos de comunicación. Y ésta en términos de red. Mattelart, A. & Mattelart, M. (1997).

La comunicación es todo lo que tiene con objeto, analizar la interacción o socialización humana. Estas llegan a ser en masa ya que permiten dejar un patrón, esquema o modelo que pueden indicar de qué forma y cuáles son los procesos comunicativos que se llevan a cabo o que simplemente se han convertido en un ámbito social.

Estos sirven como análisis de procesos interactivos de expresiones humanas, los cuales cambian con el tiempo y dependiendo del avance tecnológico que da lugar a que nuevas formas de comunicar, de expresarse y de socializar generen un cambio en la humanidad. Creando siglo con siglo nuevos ámbitos sociales.

Para lograr una buena comunicación y lograr transmitir un mensaje con éxito, se utiliza material informativo, que es todo recurso que informa, comunica y con el cual se adquieren conocimientos que permiten ampliar o precisar lo que se sabe o conoce de un tema determinado.

Al diseñar material informativo hay que manejar bien la información que se quiere comunicar al grupo objetivo. Como también el diseño de material informativo requiere habilidad de procesar, organizar y presentar información en forma verbal o no verbal.

Una forma fácil, accesible y que cumple muchas veces su objetivo es el internet, este ha llegado a ser una red que conecta otras diferentes redes y dispositivos con el fin de poder transmitir y compartir información, alrededor del mundo. Todo esto mediante páginas web, fan page, software, blogs, etc. Gracias a que en estos sitios el almacenamiento de información es de gran capacidad, convirtiendo así al internet en una herramienta muy popular en el mundo.

Tener esta herramienta al alcance no solo ha generado que las personas obtengan lo que desean conocer con un solo click si no que ha generado un lugar, un espacio con libertad de expresión, sino que el conocimiento y la información viaje de manera rápida y directa por el mundo entero y al alcance de muchas personas. Internet es una herramienta que nos mantiene informados de noticias o hechos que están sucediendo en todo el mundo o de historias que durante años o décadas han logrado ser de suma importancia y que el mundo tiene que conocer.

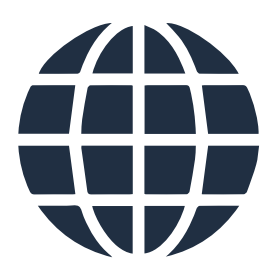

Un espacio donde se puede hablar, comentar o conocer de música, política, arte, educación, cultura, medicina, literatura y mucho más, es una herramienta que día con día nos asombra con los avances y cosas nuevas que nos presenta.

Gracias al internet se han generado muchas plataformas para informar, investigar, conocer y para que la gente pueda estar comunicada y unas de estas son las redes sociales y las páginas web.

Las redes sociales en internet son comunidades virtuales donde sus usuarios interactuan con personas de todo el mundo con quienes encuentran gustos o intereses en común. Castro, L. (2016). Estos son sitios que en sus inicios pretendían que las personas re-conectarse con sus antiguos amigos del colegio o la universidad, cosa que ha ido cambiando con el tiempo ya que ahora son usadas para conocer a gente nueva, no solo del mismo país si no que de alrededor del mundo.

Se le puede dar a conocer como una plataforma de comunicación, su auge fue aproximadamente hace cinco años, gracias al avance de la tecnología, de las conexiones y en el aumento en las personas que podían tener una computadora o acceso a ella con internet.

Mientras que las páginas web, son como documentos electrónicos que se encuentra bajo un dominio, este documento contiene información, visual, multimedia, sonora pero sobretodo textual. Las páginas son creadas y básicamente desarrolladas bajo un lenguaje de programación que gracias a la evolución tecnológica, ha ido cambiando con el fin de que las páginas se puedan adaptar a los nuevos dispositivos con capacidad a internet y los cuales posean navegadores que puedan identificar el lenguaje HTML, PHP, ASP, o RUBY entre otros.

Cuando las páginas comenzaron era de suma importancia conocer el lenguaje de programación para poder desarrollar una web, pero hoy en día se cuenta con software especializados y capaces de trabajar estas como si fuera un editor de texto, facilitando la creación de estas y aumentando el porcentaje de páginas existentes.

Y con estas formas fáciles y accesibles se puede generar una buena comunicación así como también transmitir un mensaje y que este sea recibido con satisfacción.

## 4.3 Diseño gráfico como fuente de conocimiento

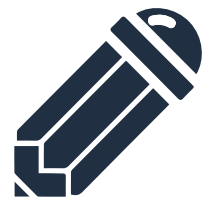

El diseño gráfico es muy extenso a tal punto que se divide en ramas y estas en diferentes métodos y formas de transmitir un mensaje. Una de estas formas que se usa muchas veces es el icono, que es la simplificación o representación de una imagen, mediante un propósito figurativo, representativo, decorativo o significativo, muchas veces de imágenes muy elaboradas o que poseen muchos detalles que al momento de utilizarlas esos detalles se pierden y es mejor crear un objeto simple que logre representar un concepto o una idea de forma clara y precisa. Según Pierce. (1987). Un ícono es un Representamen cuya cualidad representativa es una Primeridad de él. Esto es, cualquier cosa que es apta para ser un sustituto de otra cosa a la que es similar.

Una buena forma de utilizar los iconos o simplificaciones es con el motion graphic, el cual se podría decir que es un gráfico en movimiento, una animación que integra el arte, la fotografía, la iconografía, el audio y el vídeo con el fin de comunicar un mensaje. Muchas veces en un motion graphic es difícil establecer límites, ya que es un vídeo corto que combina las técnicas audiovisuales con el diseño gráfico y sus ramas. El motion graphic no puede llegar a ser clasificado, ya que se encuentra en constante evolución y como se fusiona con diferentes disciplinas no puede llegar a ser clasificado y estos han sido los más utilizados actualmente para comunicar mensajes. Estos pueden llegar a clasificarse según su técnica y su aplicación.

Con su clasificación pueden ser Kinetic los que combinan los textos y el diseño gráfico, acompañados generalmente de música. Esta técnica es la más utilizada y la más extendida. Las otras clasificaciones son Kinetic Typography que es básicamente texto en movimiento, el Stop Motion es la técnica más antigua la cual dio inicio al cine que es realizada fotografía por fotografía y por último combinado con imagen real que es la interacción entre imagen real, creando un efecto impactante.

Y cuando es según su aplicación pueden llegar a ser de índole corporativa para presentar una empresa, o dar a conocer un producto o servicio, cuando son educativos o explicativos son para explicar conceptos de forma sencilla, por medio de infografías y textos. También pueden ser de logo animado, videoclip, títulos de créditos, presentaciones, anuncios y otras formas más.

Los motion graphic deben ser llamativos, crear un link o poder mantener la atención del espectador por mucho tiempo, para esto es de mucha utilidad siempre tener en cuenta una buena diagramación y una buena psicología del color, con esto logrando un enfoque primordial con el grupo objetivo y con la necesidad de lo que se desea transmitir.

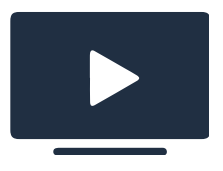

Con la diagramación o también llamada maquetación, la cual es fundamental en el dentro del diseño editorial, pero también puede ser útil y muy funcional en otras ramas del diseño, ya que se encarga de organizar el espacio y contenidos que se pueden llegar a encontrar en medios impresos o digitales. Es un punto donde el equilibrio y la armonía deben estar de la mano para lograr un diseño funcional y adecuado.

Cada diagramación debe proporcionar uno o varios layout donde se evidencie que todo lo que se va a usar mediante bocetos donde se evidencie que los textos o contenidos están colocados de una forma funcional y estratégica pero sin olvidar que se debe tener muy en cuenta el grupo objetivo con el que se va a trabajar.

Y con la psicología del color se busca determinar que el color es una El color es un elemento importante al momento de la realización de proyectos ya que es una herramienta esencial para armonizar y transmitir emociones y sentimientos.

Pero siempre recordando que el color es solo una percepción de las cosas causada por la luz que es reflejada por objetos. Esto se debe a que el sol contiene los colores del arcoíris la cual se conoce como luz blanca, que se reflejan o son absorbidos por los objetos, nuestros ojos solo son capaces de ver o percibir en este caso los colores que rebotan o son reflejados de los objetos. Aunque de cierta manera todos los rayos de luz contienen color.

El color es una poderosa herramienta de diseño, sin embargo el efecto de los colores en el consumidor es diferente de acuerdo a la región. Mejía, J. (2016).

La psicología del color llega a estudiar la influencia que poseen los colores en los sentimientos de las personas y lo que pueden llegar a provocar en diferentes situaciones. Los colores llegan a ser usados de manera estratégica, de forma que logren persuadir al ser humano.

Otra cosa indispensable al momento de realizar material multimedia es tener en cuenta la accesibilidad, de quien y como se va a tener acceso y por eso es importante determinar formatos de vídeo.

Ya que cuando se trata de vídeos digitales pueden llegar a ser guardados en distintos formatos que son: AVI que s el formato estándar, MPEG, MOV formato para Apple, WMV para versión actualizada de Windows Media 7 o superior, RM únicamente para reproductor Real Player y el formato FLV para reproductor Adobe Flash.

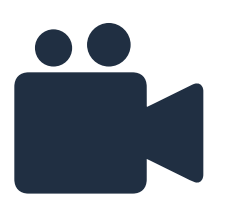

Todo esto debido a que es de manera específica y de suma importancia conocer o saber en qué formato convertir los vídeos, conocer los pros y contras de si el mensaje va a llegar de forma fácil al público o si es necesario la creación de varias versiones que logren cumplir con su función.

Todos los tipos de formato buscan facilitar al espectador su reproducción por lo cual cada uno suele tener un reproductor especifico para proporcionar una excelente calidad, y ahora con el avance de la tecnología, saber distinguir si irá dirigido para publico con ios, android y Windows que son los más utilizados en los diversos dispositivos.

Interior del sótano de la Sala de Referencia de la Biblioteca Nacional de Guatemala. Fotografía por: Cinthia Ortiz

ą

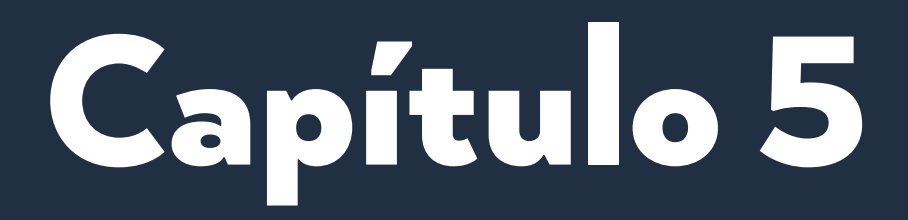

# **Definición Creativa**

## 5.1 Brief de diseño

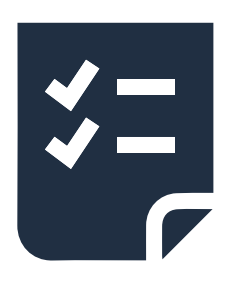

El brief creativo es la parte estratégica, creativa e informativa de datos para la realización de piezas gráficas. Información con la cual se deja en claro las ventajas, desventajas, objetivos e información que se desea generar con el proyecto.

## *1. ¿Qué características se quieren evidenciar con el resultado final?*

- Fácil
- Comprensible
- Accesible
- Llamativo
- Visual
- Formal
- Informativo

## *2. ¿Cuál es el propósito del proyecto de diseño?*

- Dar a conocer la información relevante e importante de la biblioteca.
- Usar las redes sociales para darse a conocer.
- Dar a conocer y fácil acceso a los diferentes medios de comunicación que posee la biblioteca.
- Informar de una manera llamativa y visual la historia, servicios y contactos que proporciona la biblioteca.

## *3. ¿A quién va dirigido?*

- El proyecto va dirigido estudiantes, profesionales, universitarios e investigadores.
- Al público en general.

## *4. ¿Quién se encargará de implementar y mantener el proyecto una vez haya sido lanzado?*

• El vídeo se subirá a las diferentes redes sociales que posee la biblioteca, además estos podrás ser implementados o utilizados en cualquier situación que la biblioteca necesite.

## *5. ¿Qué se ha hecho antes?*

- Hablando de la biblioteca, esta para dar a conocer su información principal únicamente cuenta con un trifoliar o mantas donde colocan su misión y visión
- Y la biblioteca también posee una página web con información básica.
- En cuanto a otras bibliotecas tienen recorridos virtuales o vídeos donde dan a conocer sus servicios todo esto mediante la página web.

## *6. ¿Cuál es el tono de comunicación?*

- Serio
- Informativo
- Investigador
- Racional
- Servicial
- Importante

## *7. Características más significativas del proyecto*

- Proyecto innovador
- De difusión y comunicación
- Abarca información importante y relevante de la biblioteca
- Formalidad en su contenido

## 5.1.1 Las 6 W / Estrategia de comunicación

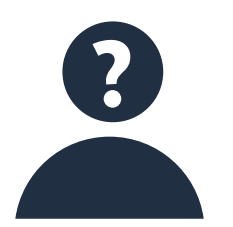

Para realizar una correcta estrategia de contenidos en internet y ajustarla a nuestros objetivos es necesario responder a 6 preguntas típicas del periodismo. (LAS 6W DEL MARKETING DIGITAL DE CONTENIDOS POR COMUNICAONRED, 2014)

#### Who / Quién

Se debe tomar en cuenta lo que se desea comunicar a la empresa, a que personas en particular, tener muy en cuenta al grupo objetivo.

### What / Qué

Que debemos comunicar y si es factible para redes sociales o simplemente para internet.

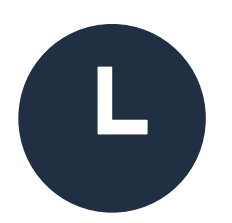

## What / Qué

Que debemos comunicar y si es factible para redes sociales o simplemente para internet.

## Where / Dónde

El lugar en donde se va a publicar, donde se va a tener más presencia, si es necesario estar presente en todas las redes sociales y si se debe tener una web.

## When / Cuándo

Es necesario comunicar con frecuencia, cada cuanto, en que horario tiene más impacto o es más leído, es necesario comunicar todo por la web.

#### How / Cómo

De que manera va a ser la comunicación, que tono se va a utilizar, como se utilizara la comunicación en todos los medios digitales, que prefiere el público al que me dirijo.

#### Why / Por qué

 Por qué se está usando el internet, cual es nuestro objetivo, y con qué fin comunicamos.

# Las 6 W Estrategia de comunicación

# Who / ¿Quién?

- Jóvenes y adultos
- Hombres y mujeres
- Entre 15 años en adelante
- Guatemaltecos
- Estudiantes de bachillerato, universitarios, profesionales, padres de familia.
- Interesados en la historia y diferentes temas culturales.

# What / ¿Qué?

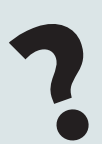

Información general, institucional y datos curiosos de la Biblioteca Nacional, Luis Cardoza y Aragón, para conocer un poco más de esta institución y los servicios que ofrece. Material de fácil acceso y funcional para redes sociales e internet, que de igual forma sea llamativo y entendible.

# Where / ¿Dónde?

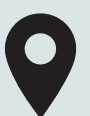

Z

Utilizan el internet constantemente para estar enterados e informados de noticias que acontecen en el mundo y de eventos culturales que se llevan a cabo en Guatemala. Las redes sociales que más utilizan son Facebook, Instagram y Twitter .

Se encuentran en escuelas públicas, colegios privados y universidades. Así como también en diferentes trabajos que involucren la investigación o la cultura.

## When / ¿Cuándo?

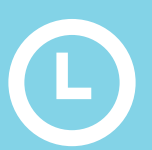

Se publicara en facebook, la página web de la biblioteca, la cuenta de Google plus y el canal de Youtube que poseen. Las publicaciones pueden ser durante la semana en horario de la tarde noche, ya cuando las personas salgan de estudiar y de trabajar o sábado en la tarde cuando las personas tiene más tiempo para estar en redes sociales.

## How / ¿Cómo?

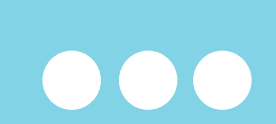

Se dispone de redes sociales y paginas que pertenecen a la biblioteca las cuales ya poseen una cantidad considerable de seguidores, a los cuales se les puede transmitir cualquier clase de información. Por lo cual se realizara un motion graphic informativo con el cual se medirá su funcionalidad mediante el aumento de visitas.

# Why / ¿Por Qué?

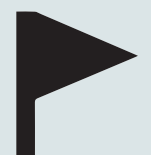

Lograr que las personas se interesen en conocer y visitar la biblioteca, dándoles a conocer datos curiosos de estas como los servicios que ofrece.

Consiguiendo así que las visitas a la biblioteca aumenten.

## 5.2 Referentes Visuales

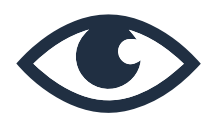

#### **Directo**

Como referencia visual directa se encontró un blog, que cuenta con un vídeo donde se puede visualizar una entrevista con la Directora de la biblioteca, una presentación en prezi donde se puede conocer la biblioteca y sus salas, vídeos cortos con información importante de la biblioteca. Y una presentación de la historia de la biblioteca.

## *Positivo*

- Cuenta con variedad en el material presentado.
- Poseen una página para únicamente para publicar el material.

## *Negativo*

- La calidad de los vídeos es baja.
- Los vídeos son muy largos.
- Mucha información se presenta únicamente con imágenes y texto.
- La página ya no se actualizo o se volvió a usar.
- El material tarda en cargar o no carga.

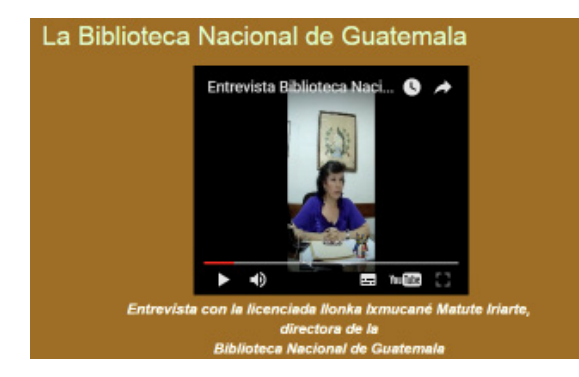

Figura 8: Entrevista a Directora de la biblioteca, Blog de la Biblioteca Nacional de Guatemala.

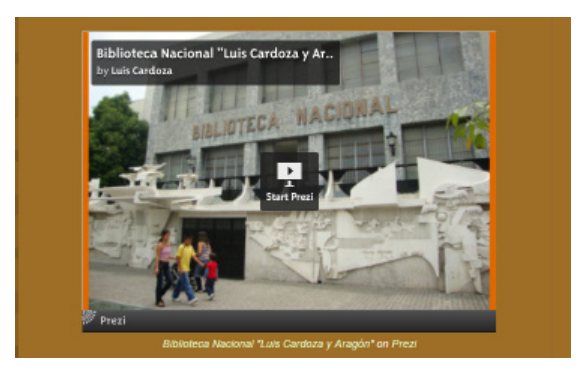

Figura 9: Presentación informativa de la biblioteca. Blog de la Biblioteca Nacional de Guatemala.

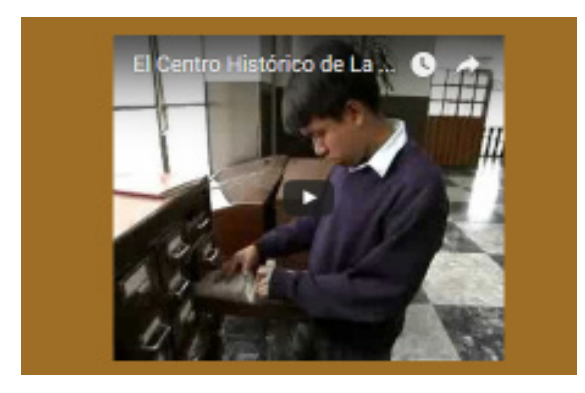

Figura 10: Vídeo informativo sobre la biblioteca. Blog de la Biblioteca Nacional de Guatemala.

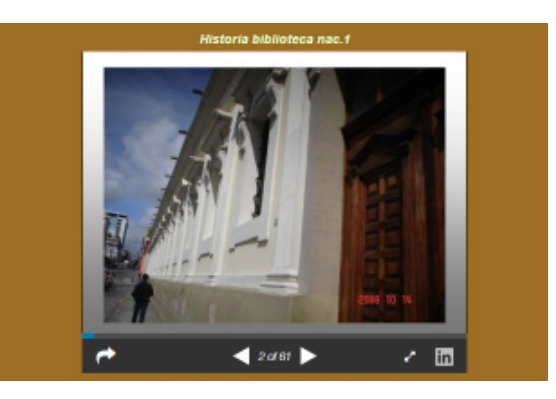

Figura 11: Presentación de la historia de la biblioteca. Blog de la Biblioteca Nacional de Guatemala.

## Indirecto

Se investigaron 2 proyectos los cuales eran:

Un vídeo donde muestran el Sistema de Bibliotecas de Medellín, mediante un recorrido realizando una infografía animada que ilustra de manera simbólica y técnica este increíble sistema.. Con este vídeo se quiere dar a conocer a detalle cómo funciona, quienes lo componen y que alcances tiene en Medellín.

## *Positivo*

- Es un video llamativo y muy visual.
- Abarca varios temas.
- Informa sobre el sistema de bibliotecas públicas y lo que el grupo objetivo puede esperar.

## *Negativo*

- El vídeo dura mucho tiempo.

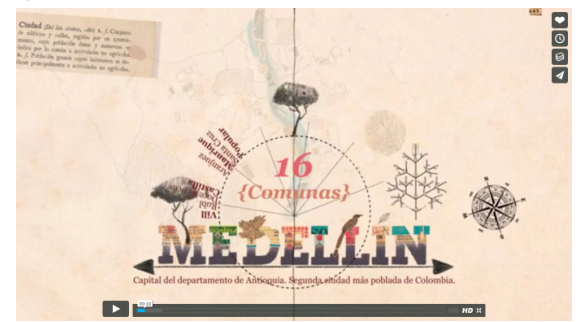

Figura 12: Vídeo informativo sobre las bibliotecas en Medellin,

Y un motion graphic informativo sobre las bibliotecas públicas y los servicios que presta y lo útil que son para las personas.

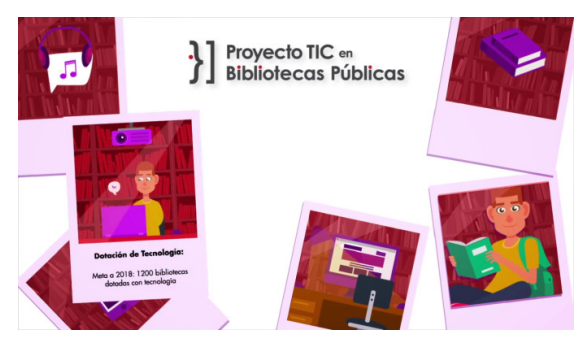

Figura 13: Video informativo sobre bibliotecas públicas, proyecto de Jorge Bandera. Proyecto TIC en Bibliotecas Públicas

## 5.3 Estrategia de piezas de diseño

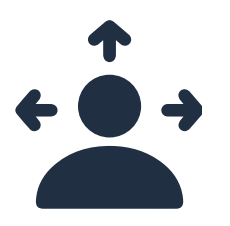

Se busca informar a la población guatemalteca de lo que ofrece y como está conformada la Biblioteca Nacional, buscando un aumento mediante el material a realizar. El material es de índole informativo para dar a conocer, material que será publicado en redes sociales, si se utiliza la versión extendida está seria únicamente de su publicación 1 vez en cada red social y si su uso es de las dos capsulas. Estas divididas en la capsula de la historia y la otra de las salas, la publicación de este material sería en un intervalo de 2 a 3 semanas entre cada vídeo de igual manera intercalando la red social en la que se publicara.

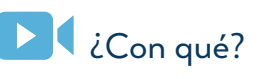

Mediante un vídeo con animación, de índole informativo, que contenga la historia, servicios y los contactos de la biblioteca.

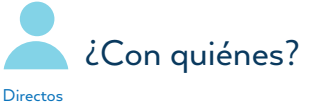

Docentes, representantes de la institución y alumno. Indirectos Grupo objetivo, institución, docentes y usuarios.

¿Cuándo?

Vídeo de 3:22. Con una versión extendida y dividido en dos capsulas. Vídeo con vigencia por 2 años aproximadamente. Uso que más convenga a la institución.

# ¿Dónde?

Uso en redes sociales como: Facebook, página web, canal de youtube y página de google+.

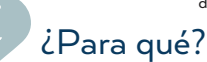

Dar a conocer la información más importante y relevante de la biblioteca, generando así más visitas a sus diferentes salas.

# ¿Qué?

Dar a conocer la historia y los servicios que ofrece la biblioteca. Pero sobre todo dar a conocer los contactos a donde se puede abocar el grupo objetivo.

## 5.4 Desarrollo Creativo

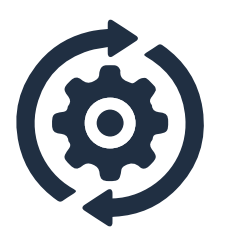

Crear y desarrollar nuevas ideas y conceptos, son lo primordial para poder realizar un diseño ya que el concepto es la base de este. El pensamiento creativo es la habilidad y posibilidad de crear nuevas ideas combinando otras ideas, que al final van a cubrir o llenar una necesidad.

Plantear nuevas posibilidades de crear.

## Mapa de Empatía

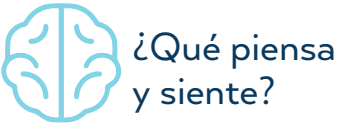

Principios: Honestos, curiosos, ambiciosos, disciplinados, exploración y aptitud.

Ejes Sociales: cultura, arte, literatura, sociedad, investigación y educación.

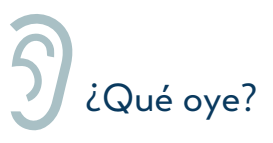

Literatura, poesía, marimba, cuentos, eventos y situaciones culturales.

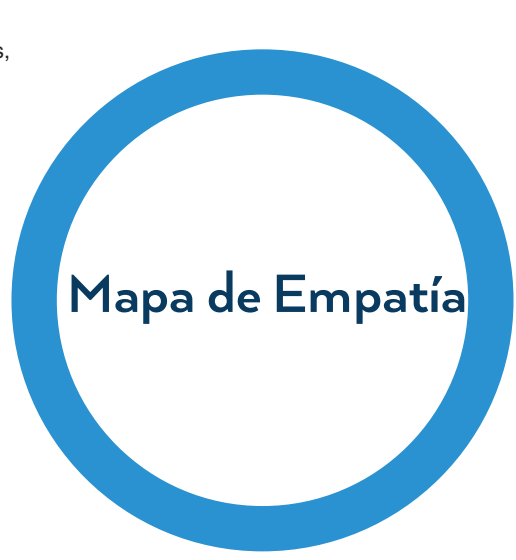

¿Qué dice y hace?

Es muy crítico, detallista y muy curioso, le gusta investigar y conocer sobre diferentes historias o hechos históricos que sucedieron tiempo atrás.

Le gusta participar en actividades culturales y en su mayoría suelen ser estudiantes tanto de colegio como universitarios.

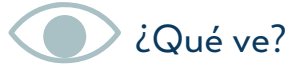

Obras de teatro, noticias, representaciones artísticas y eventos culturales.

## Spice & Poems

#### Spice **Social Social** Necesidad de investigar y tener nuevos conocimientos. Satisfacer la curiosidad, encontrar soluciones. Asistir a eventos culturales. Physical Físico Personas activas que buscan el aprendizaje. Tener un lugar donde poder relajarse y donde se promueva la cultura. **Identity** Identidad Busca ser alguien en un futuro y tener conocimiento de cultura general. Communication Comunicación Información sobre cultura e historia general y universal. Utiliza el internet y las redes sociales para comunicarse con los demás. Emotional Emocional Estar rodeado de un ambiente cultural, pero sobre todo de personas que también sientan una atracción por la historia o a la curiosidad de investigar, de conocer cosas nuevas. Aprendizaje en un ambiente tranquilo. Paz mental.

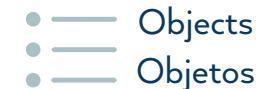

Animación/vídeo informativo. Iconos Trifoliar

## **Environment** Ambientes

Transmitir información por medio de redes sociales, páginas web de la bibliotec y canal de youtube.

Poems

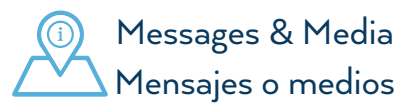

Transmitir información relevante y general de la biblioteca. Historia, misión, visión, estructura, servicios, salas, contactos, curiosidades, etc.

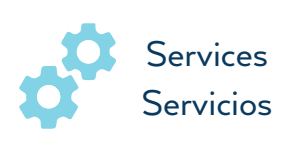

Promover cultura, investigación y aprendizaje. Visitas, donativos, practicas, eventos culturales, citas y visitas guiadas. Ambiente calmado y relajado. Diferentes salas que ofrece.

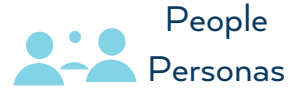

Maestros, estudiantes, universitarios, intelectuales, familias, niños, jóvenes, investigadores, adultos, visitantes, población guatemalteca.

# $\overline{\phantom{0}}$

## Insight

Los insights son las verdades humanas que derivan de la forma de pensar, sentir o actuar de los consumidores y que generan oportunidades de nuevos productos, estrategias y comunicación accionable para las empresas. Consumer Insights E.I.R.L. (2013)

Los insights llegan a ser aspectos ocultos o profundos del consumidor, más que nada es sobre los comportamientos de los consumidores. Estos explican que compramos y porque lo compramos. Los insights nos ayudan a entender con claridad el problema que hay, es el punto de inicio del camino que lleva a la solución de los diversos problemas que se encuentran.

Luego de un análisis se llego a un listado de insights que son:

- Si no conozco lo que ofrece la biblioteca, no voy a ir.
- Los eventos de diferentes índoles me hacen entrar en un ambiente cultural.
- Los materiales que llaman mi atención, hacen que me interese más en el tema.
- Las actividades culturales, dan paso a la libertad de expresión.
- Refiero la biblioteca a otras personas
- Conozco y descubro un lugar como espacio cultural.
- Conozco un acceso al conocimiento.
- Lugar para imaginar lo que otros no pueden encontrar.
- Integración e interacción social.
- Sentirme en confianza
- Ganas de aprender
- Tener un espacio para expresarme.

*Dentro del listado anterior y como parte del análisis enfocado a las necesidades y deseos del grupo objetivo, siendo este un disparador conductual de consumo orientado a los gustos, creencias, modo de vida, nivel intelectual y psicosocial surge el insight: Conozco y descubro un lugar como espacio cultural.*

Justificación: Dentro de las necesidades de autorrealización y afiliación que posee cada persona, es esencial la interacción con personas que portan mismos intereses, en un espacio donde expresarse, conocer cosas nuevas y experimentar en la investigación. Por lo que en su mayoría estos son estímulos conductuales influyentes en las personas. Mi propio lugar de cultura y arte.

# $\int$

## Concepto Creativo

Según Regueiro (2013) concepto es el diferencial que se quiere mostrar en el mercado, el porque cree que la pueden elegir, y aquello que se distancia de la competencia de algún modo. Y que una vez comunicado, puede atraer a los clientes e influir en su decisión.

En cuanto a concepto creativo se puede decir que es la herramienta de más importancia dentro de las campañas publicitarias, es lo que llega a los consumidores tratando de poner en acción sus emociones y sentidos. Como la palabra creativo lo dice es la función, la capacidad de crear, innovar, darnos a entender.

A partir del insight y tres técnicas creativas que a continuación se explicaran surge el concepto creativo: *Acceso Cultural*

Justificación: Las bibliotecas son puertas al conocimiento y la cultura por lo tanto con las piezas que se van a llevar a cabo se busca que las personas sepan, conozcan y se interesen en la Biblioteca Nacional Luis Cardoza y Aragón, pero sobre todo que las visitas se incrementen así como la ayuda y apoyo que se le puede brindar a esta gran institución.

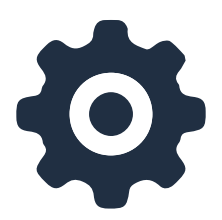

## Técnicas Creativas

## *Lluvia de ideas*

La lluvia de ideas o también llamado Brainstorming, torbellino, tormenta de ideas y remolí de cervells.

"Es una técnica de pensamiento creativo utilizado para estimular la producción de un elevado número de ideas, por parte de un grupo, acerca de un problema y sus soluciones, en general, sobre un tema que requiere de ideas originales". (alteco, 2011)

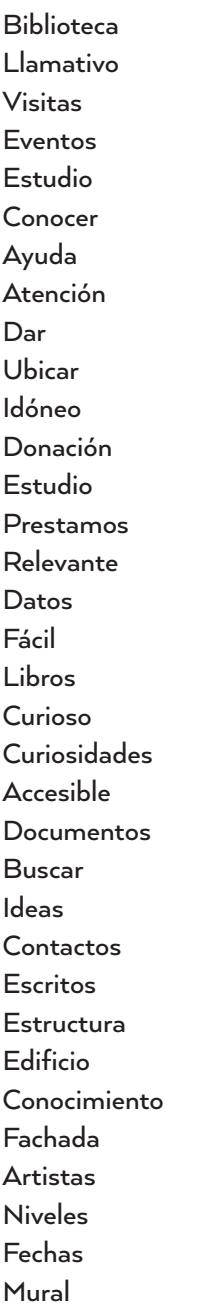

Cultural Información Experiencia Practicas Artístico Acceso Colorido Diseño Inauguración Conocer Movido Arquitectura Publico Referir Logo Cosas Preferir Inicios Salas Animado Iconos Nuevo **Especiales** Llamativo Ubicación **Braille** Laboratorio Mostrar Web Permitir Redes sociales Calidad Internet Ampliar

Informar Impresión Espacio Historia Generar Video Ideal Precisar Aspecto Equilibrio Adquirir Tema Subtema Procesar No verbal Historia Diversidad Legado **Material** Formato Creatividad Patrimonio Señales Organizar Capacidad Sociedad **Simplicidad**  Guion Reconocer Jóvenes **Target Storyboard** Transformar Adultos

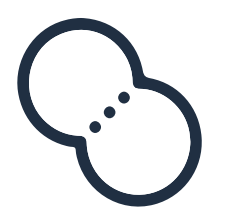

## Relaciones Forzadas

Por medio de la lluvia de ideas se realizo un listado de relaciones forzadas, pensadas para ser conceptos.

Las relaciones forzadas según (Delgado, 2009) "cuando se combina lo conocido con lo desconocido se crea una nueva situación. De este proceso pueden surgir ideas muy originales."

- Fácil cambio
- Acceso cultural
- Estilo historia
- Arquitectura cultural
- Atención llamativa
- Nuevas curiosidades
- Generar curiosidades
- Motivador cultural
- Ubicar ideas
- Contacto atención
- Conocer desapercibido
- Localizar ubicación
- Llamar relevante
- Curiosidad relevante
- Generar accesible
- Curiosidades culturales
- Cosas de estilo
- Buscar acceso

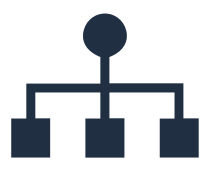

## Mapas Conceptuales

"Los mapas conceptuales son herramientas gráficas para organizar y representar el conocimiento. Incluye conceptos, usualmente en círculos o cajitas de algún tipo, y relaciones entre conceptos indicados por una línea conectiva que enlaza los dos conceptos." (Cañas y Novak, 2014)

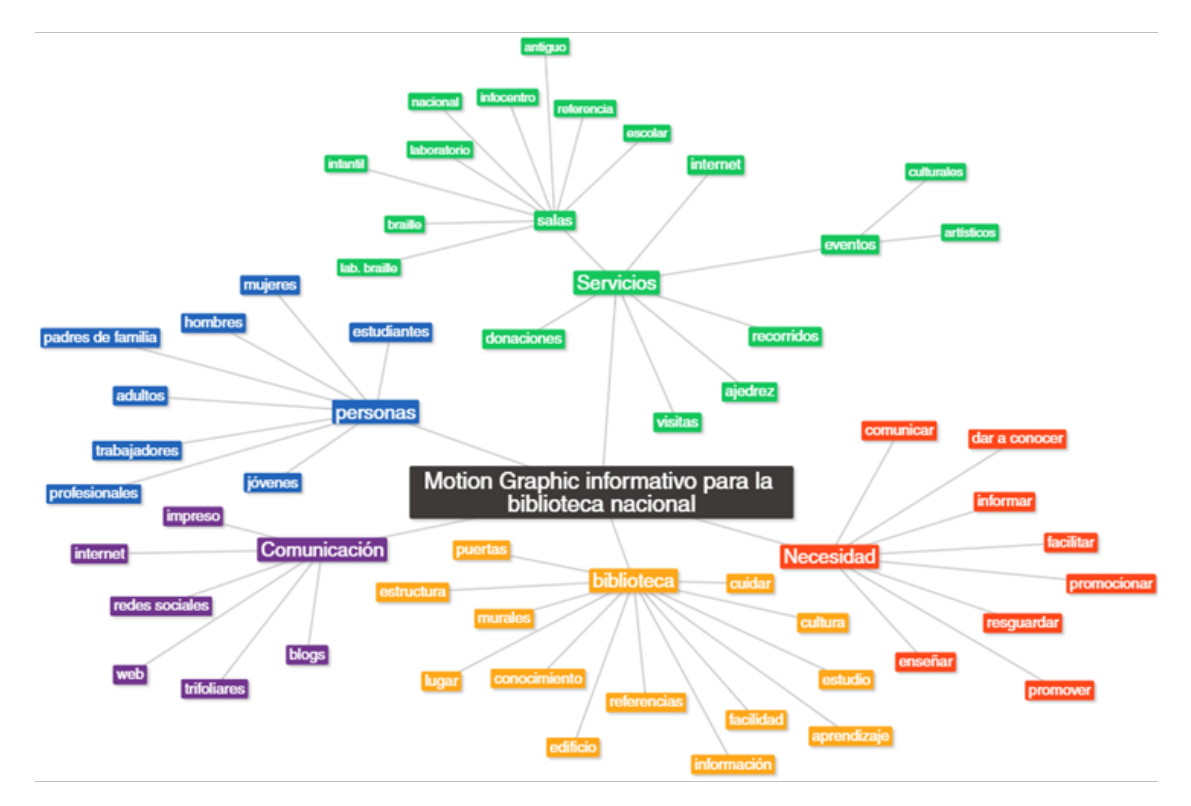

## 5.5 Premisas de Diseño

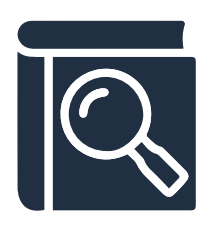

Título: Conoce la Biblioteca Nacional.

Tema: Información relevante, datos curiosos y servicios que presta la biblioteca.

Audio: Todo va a ser de forma narrada, raramente aparecerá un texto dentro de la animación.

Medios: Será publicado en la página web de la biblioteca, la página de google plus, la fan page de facebook y en el canal de youtube.

Formato para animación: H.264 o también llamado MPEG-4 ya que es un formato que mantiene su alta calidad hacia una gran variedad de dispositivos sin perder sus detalles y sin comprometer la calidad de la imagen. Siendo este un codificador que puede reducir el tamaño de un archivo de vídeo y que estos utilicen menos ancho de banda y almacenamiento. Siendo así compatible con cualquier reproductor y que su reproducción no sea un impedimento.

Resolución: H.264, de 1080 x 720. Con taza de datos bajos y comprimido.

Paleta Cromática: los principales colores a utilizar serán las diferentes escalas y tonalidades de azul, celeste, gris y blanco que se puede evidenciar en el logotipo de la biblioteca, de igual forma se utilizara la mínima cantidad de colores brillantes, creando un impacto y que la animación se vuelva llamativa.

El RGB generado para utilizar en el vídeo informativo, fue mediante la realización del mosaico del logotipo de la biblioteca, el cual genero diferentes tonalidades de azules y celestes.

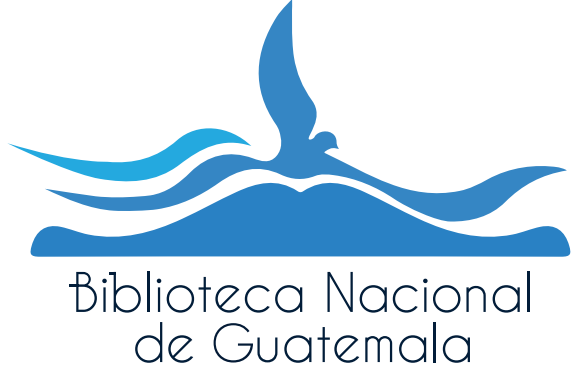

Figura 14: Logotipo de la Biblioteca Nacional de Guatemala, Luis Cardoza y Aragón.

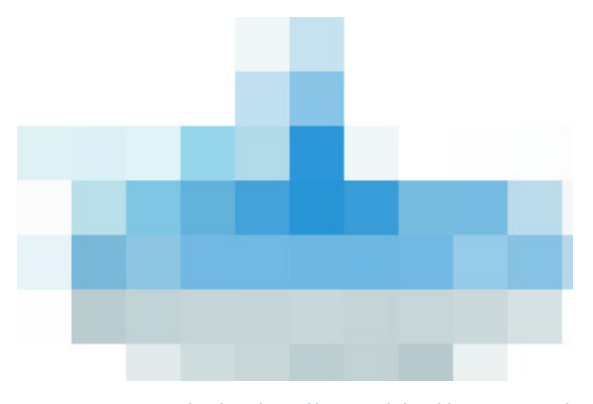

Figura 15: Mosaico realizado en base al logotipo de la Biblioteca Nacional. Realizado por Paola Argueta.

Colores más utilizados:

Los colores a utilizar son en RGB ya que es en formato digital. Ademas de utilizar los colores institucionales, los cuales fueron generados mediante el mosaico realizado al logotipo de la biblioteca, se seleccionaron colores que además de combinar, con los institucionales fueran llamativos y agradables hacia el grupo objetivo.

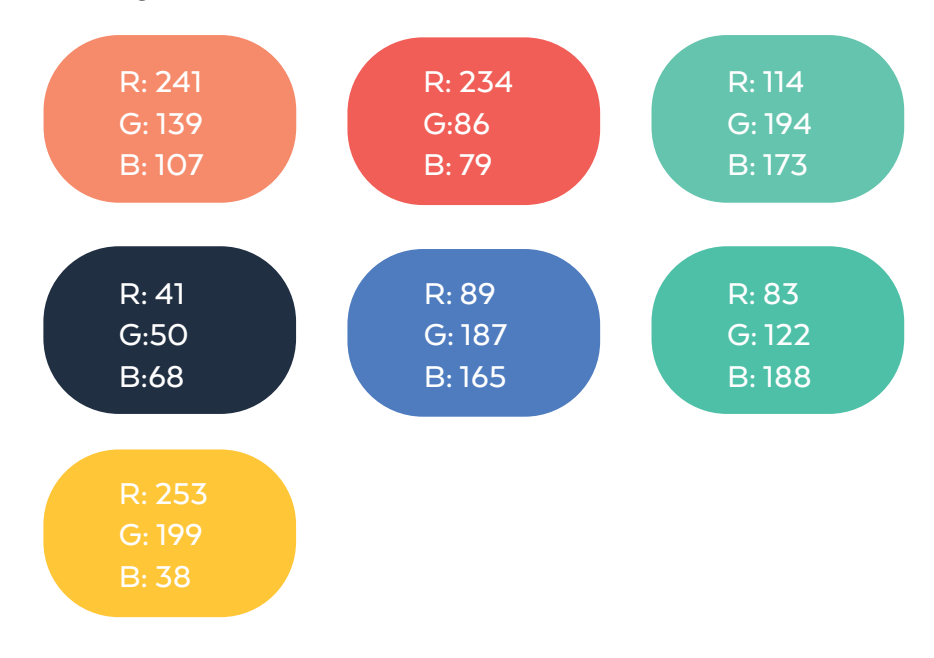

*Tipografía:* La tipografía utilizada durante toda la animación es Arquitecta, tipografía sans serif. Desde 52 puntos hasta 110 puntos.

#### ARQUITECTA MEDIUM

## a b c d e f g h i j k l m n ñ o p q r s t u v w x y z A B C D E F G H I J K L M N Ñ O P Q R S T U V W X Y Z 1 2 3 4 5 6 7 8 9 0

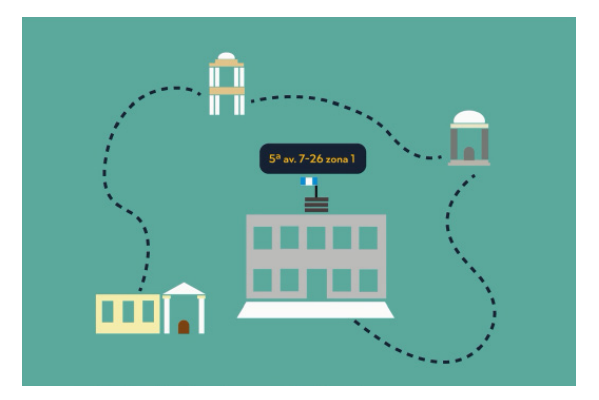

Figura 16: Fragmento de animación, de vídeo realizado para la Biblioteca Nacional. Realizado por: Ana Paola Argueta (2016)

#### ARQUITECTA MEDIUM

## a b c d e f g h i j k l m n ñ o p q r s t u v w x y z A B C D E F G H I J K L M N Ñ O P Q R S T U V W X Y Z 1 2 3 4 5 6 7 8 9 0

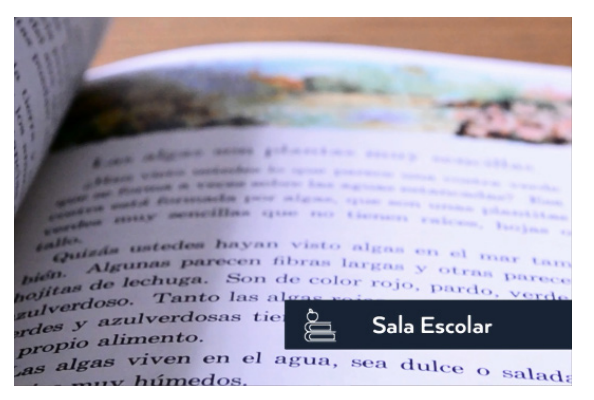

Figura 17: Fragmento de animación, de vídeo realizado para la Biblioteca Nacional. Realizado por: Ana Paola Argueta (2016)

#### **ARQUITECTA BOLD**

## **a b c d e f g h i j k l m n ñ o p q r s t u v w x y z A B C D E F G H I J K L M N Ñ O P Q R S T U V W X Y Z 1 2 3 4 5 6 7 8 9 0**

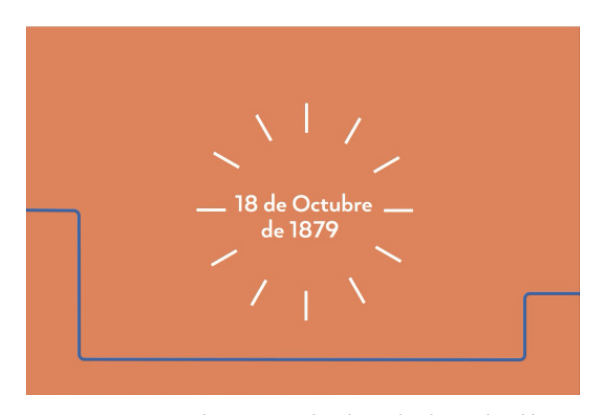

Figura 18: Fragmento de animación, de vídeo realizado para la Biblioteca Nacional. Realizado por: Ana Paola Argueta (2016)

#### ARQUITECTA HEAVY

## a b c d e f g h i j k l m n ñ o p q r s t u v w x y z A B C D E F G H I J K L M N Ñ O P Q R S T U V W X Y Z 1 2 3 4 5 6 7 8 9 0

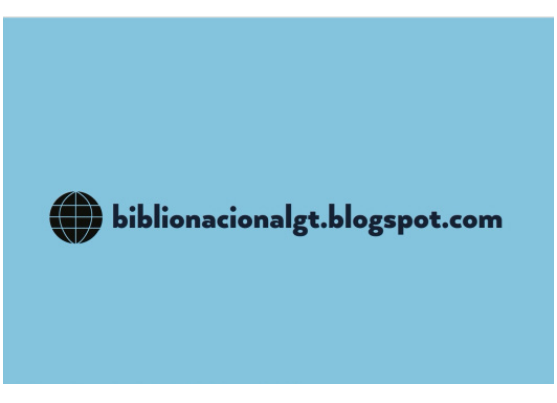

Figura 19: Fragmento de animación, de vídeo realizado para la Biblioteca Nacional. Realizado por: Ana Paola Argueta (2016)

#### ARQUITECTA BLACK

## a b c d e f g h i j k l m n ñ o p q r s t u v w x y z A B C D E F G H I J K L M N Ñ O P Q R S T U V W X Y Z 1 2 3 4 5 6 7 8 9 0

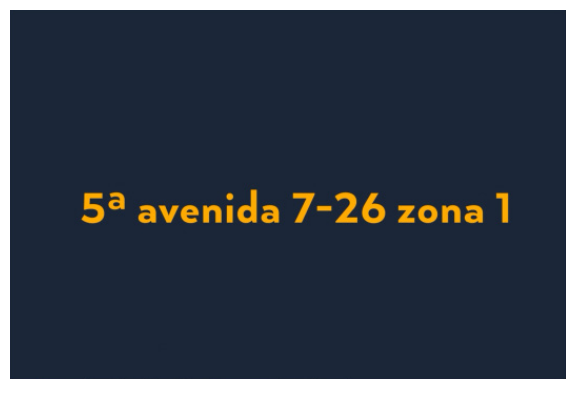

Figura 20: Fragmento de animación, de vídeo realizado para la Biblioteca Nacional. Realizado por: Ana Paola Argueta (2016)

#### Imagen

## Planos

Los planos son la proporción que tienen los objetos o personas dentro de un encuadre, estos siempre nos indican que sección de la imagen aparecerá en la toma, para poder conservar una estética de la imagen. Para el audiovisual los planos que utilizaron fueron:

Plano General: Ya que estos ofrecen mayor ángulo de cobertura de la escena. Es para mostrar una escena en conjunto, un ambiente o una multitud.

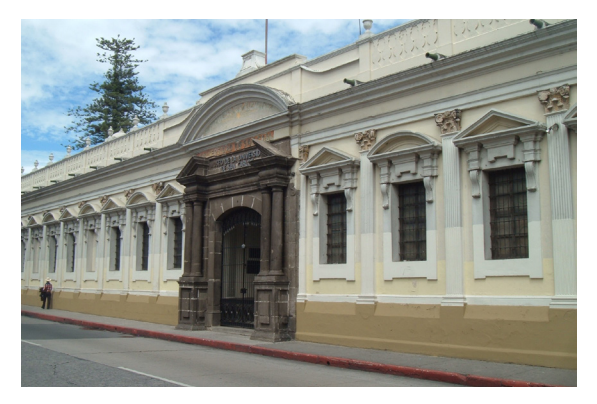

Figura 21: Fachada de MUSAC. Fotografía tomada por: Ana Paola Argueta.

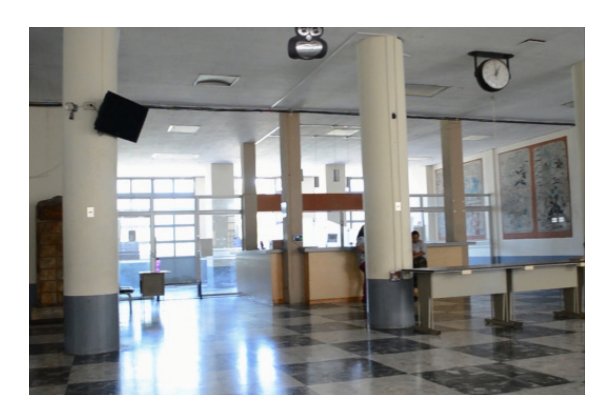

Figura 22: Fragmento de animación, de vídeo realizado para la Biblioteca Nacional. Realizado por: Ana Paola Argueta (2016)

Plano de detalle: Los detalles se agrandan al máximo, el enfoque va a solo una parte de la escena.

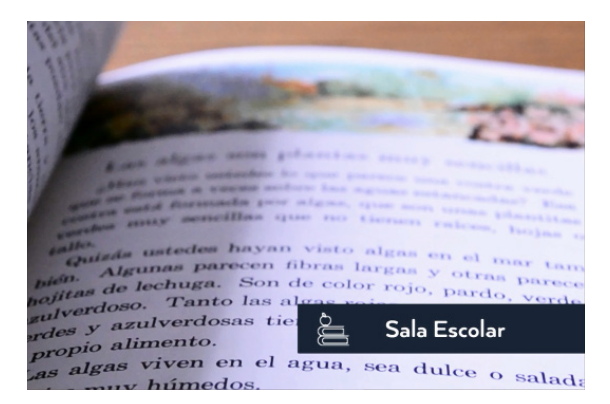

Figura 23: Fragmento de animación, de vídeo realizado para la Biblioteca Nacional. Realizado por: Ana Paola Argueta (2016)

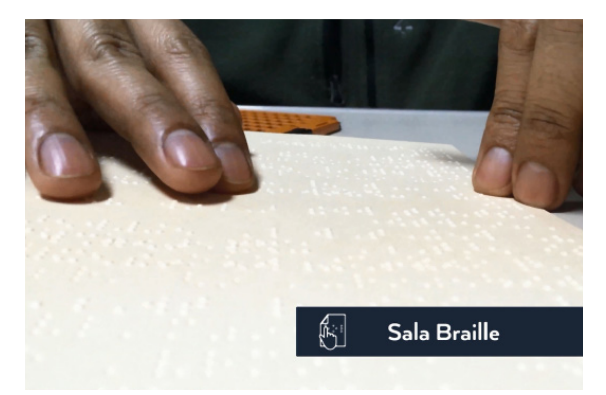

Figura 24: Fragmento de animación, de vídeo realizado para la Biblioteca Nacional. Realizado por: Ana Paola Argueta (2016)

## Ángulo de toma

Es el puto de referencia del cual se está haciendo la toma, es en donde se posiciona el camarógrafo respecto al sujeto u objeto. El ángulo utilizado en el audiovisual fue:

Ángulo nadir: Se usa con mayor frecuencia en tomas arquitectónicas, como punto de referencia se toma siempre la base de los edificios.

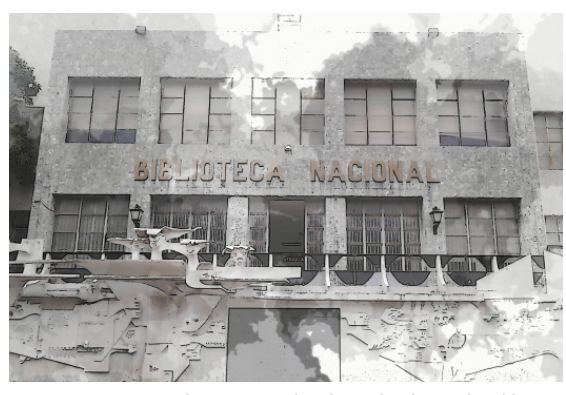

Figura 25: Fragmento de animación, de vídeo realizado para la Biblioteca Nacional. Realizado por: Ana Paola Argueta (2016)

## Movimientos de cámara

Para poder generar y darle forma y sentido a las tomas realizadas, se utilizaron los siguientes movimientos de cámara:

Panorámica: Se utilizó muy seguido ya que es un movimiento que se realiza cuando la cámara se mueve de izquierda a derecho, arriba o abajo y viceversa. Esto para mostrar un escenario o cuando se sigue a un sujeto. Todo para mostrar una toma general.

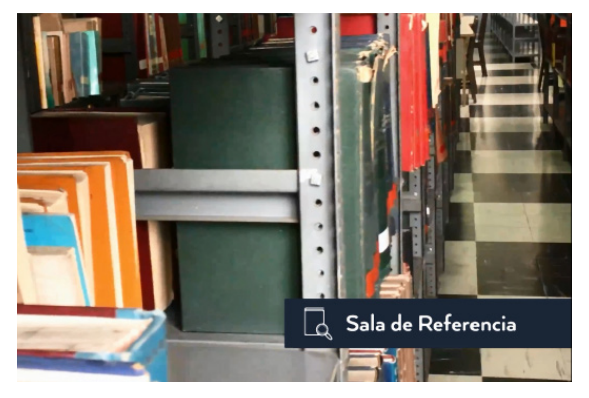

Figura 26: Fragmento de animación, de vídeo realizado para la Biblioteca Nacional. Realizado por: Ana Paola Argueta (2016)

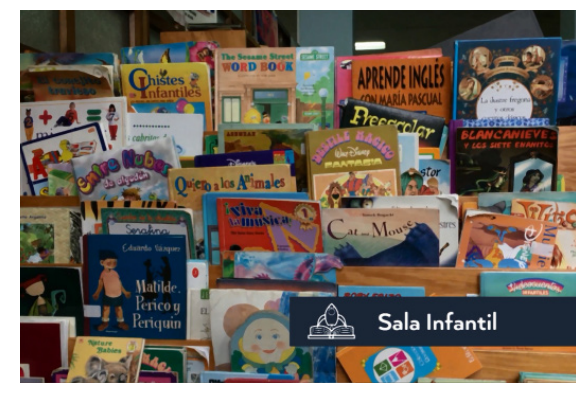

Figura 27: Fragmento de animación, de vídeo realizado para la Biblioteca Nacional. Realizado por: Ana Paola Argueta (2016)

Travelling: Es el desplazamiento de cámara. Se realiza con una pequeña plataforma que va sobre una vía, se usan grúas, los cámara car, un trípode con ruedas o se puede llevar a cabo con la cámara en mano o al hombro. Y es una buena toma para enriquecer los proyectos.

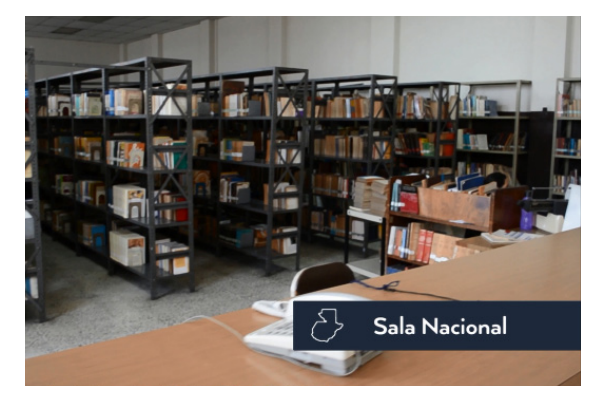

Figura 28: Fragmento de animación, de vídeo realizado para la Biblioteca Nacional. Realizado por: Ana Paola Argueta (2016)

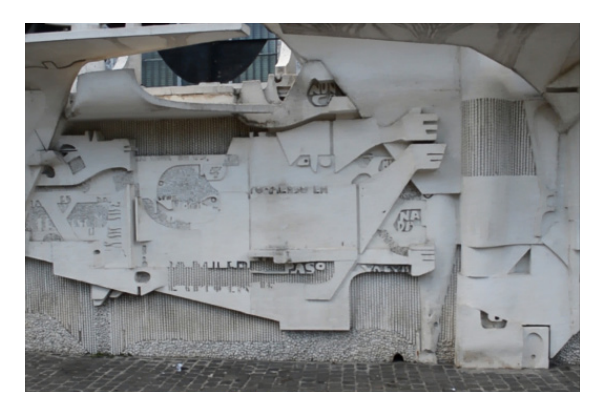

Figura 29: Fragmento de animación, de vídeo realizado para la Biblioteca Nacional. Realizado por: Ana Paola Argueta (2016)

Zoom: Cuando se mueve el objetivo de una posición a otra, teniendo en escena un detalle.

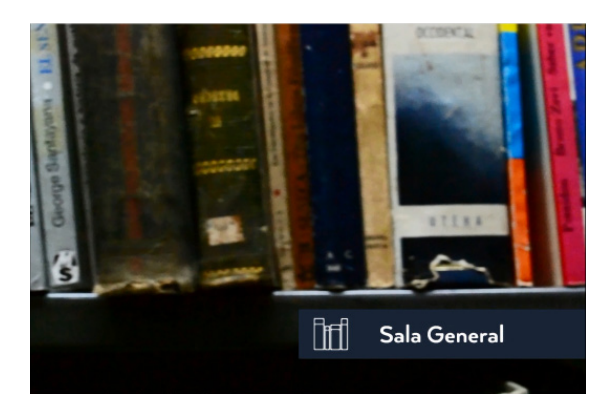

Figura 30: Fragmento de animación, de vídeo realizado para la Biblioteca Nacional. Realizado por: Ana Paola Argueta (2016)

Sala de Braille, ubicada en el sótano de la Biblioteca Nacional de Guatemala. Fotografía por: Carlos Quezada

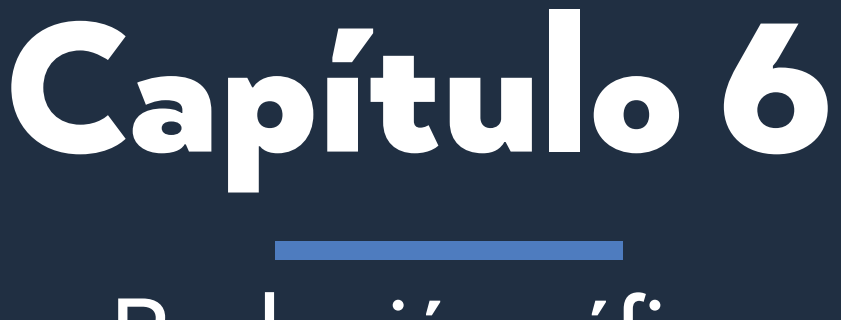

**Producción gráfica**
# 6.1 Nivel 1 de Visualización

En el primer nivel de visualización se establecieron bocetos para los iconos a utilizar dentro de la animación como también las primeras redacciones del guión técnico, la escaleta y script. Todos estos bajo un análisis para lograr sus cambios y llegar a la decisión final.

## Escaleta

Con la escaleta se realizaron 3 cambios.

#### **Escaleta**

Título: Conoce la Biblioteca Nacional.

Tema: Información relevante, datos curiosos y servicios que presta la biblioteca.

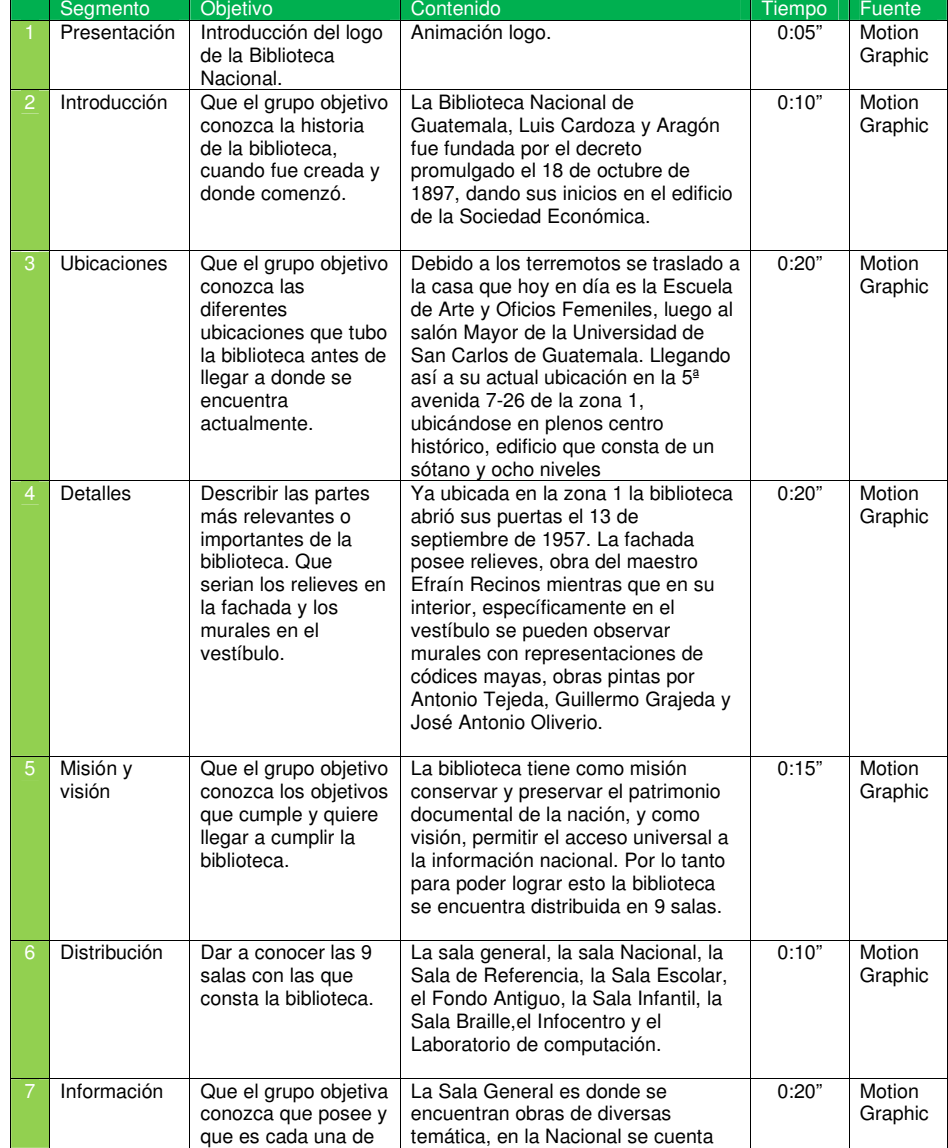

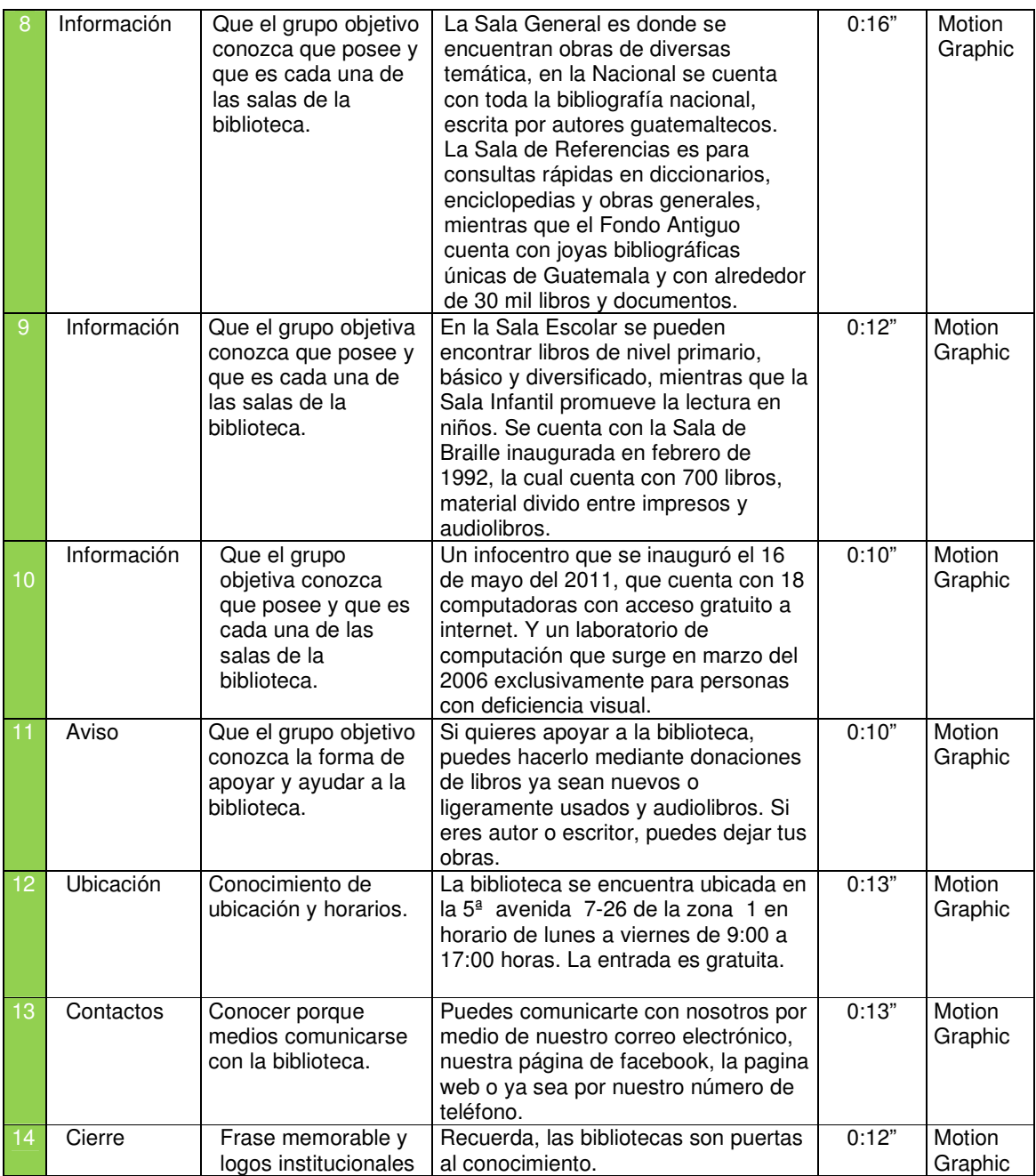

Tiempo Aproximado de: 1.9"

## **Escaleta**

Título: Conoce la Biblioteca Nacional.

Tema: Información relevante, datos curiosos y servicios que presta la biblioteca.

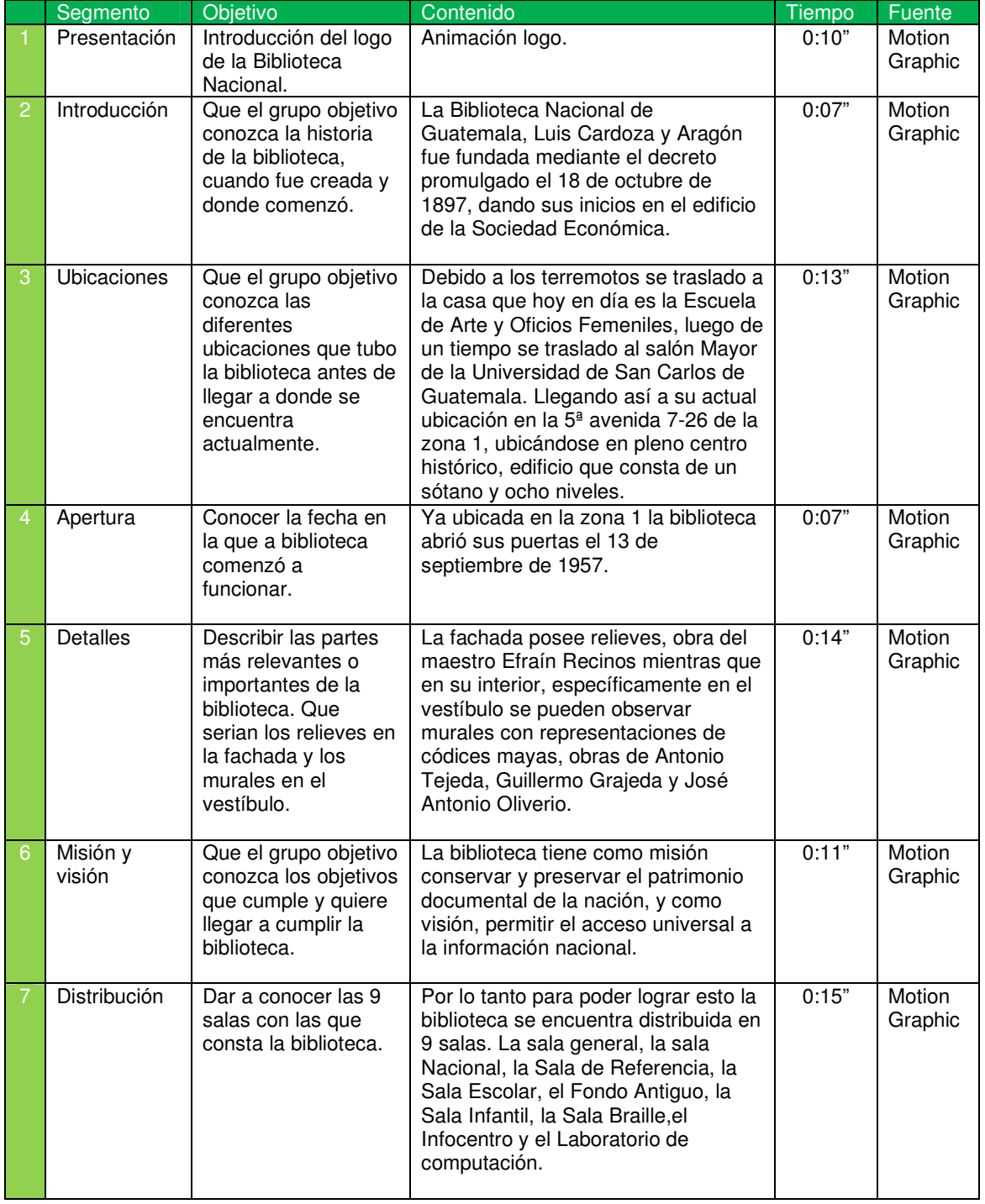

## Guión Técnico

El guión técnico sufrió 2 cambios, ya que va conectada con la escaleta por lo mismo los cambios también se dieron.

## **Guión Técnico**

Título: Conoce la Biblioteca Nacional.

Tema: Información relevante, datos curiosos y servicios que presta la biblioteca.

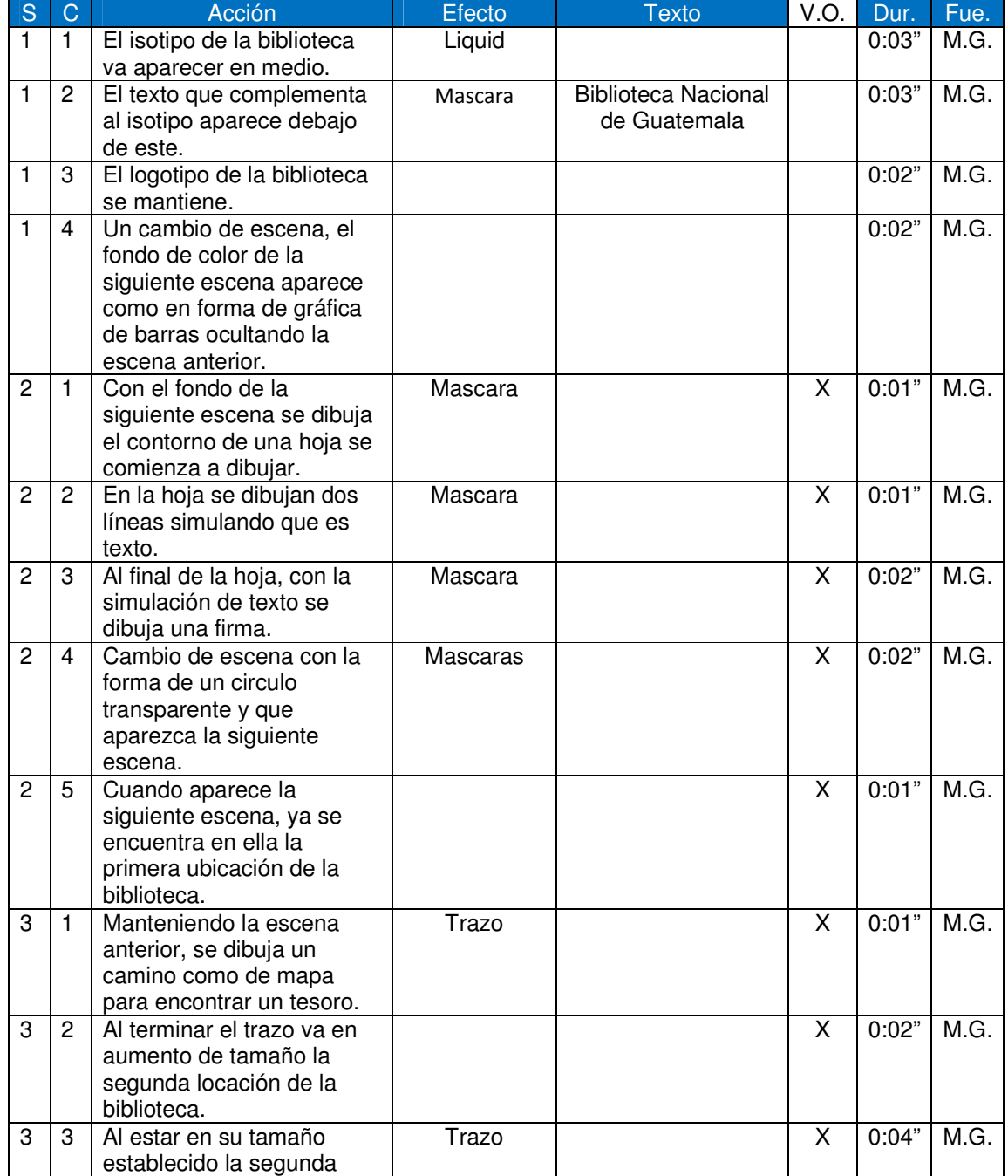

## Guión Técnico

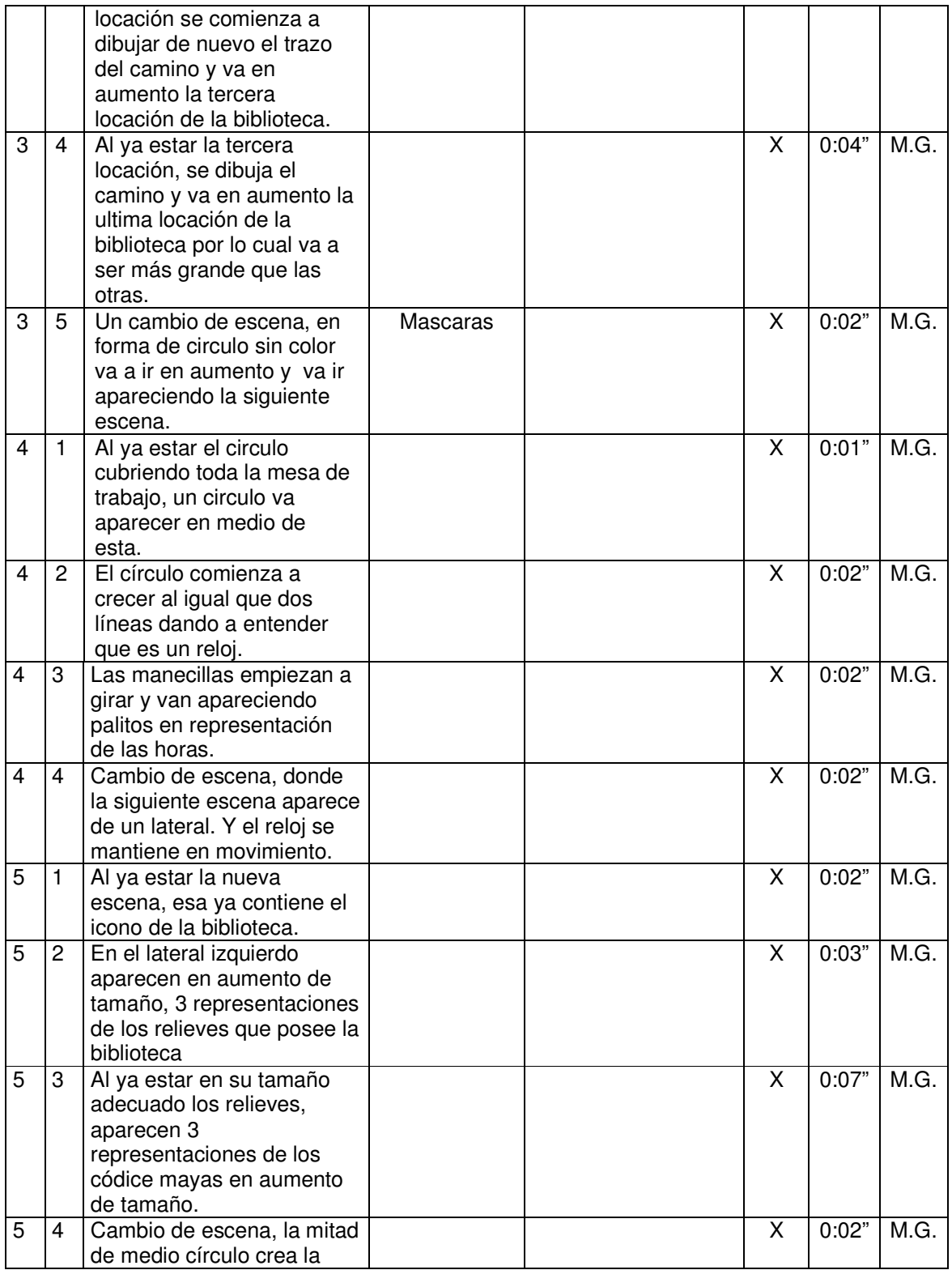

## Guión Técnico

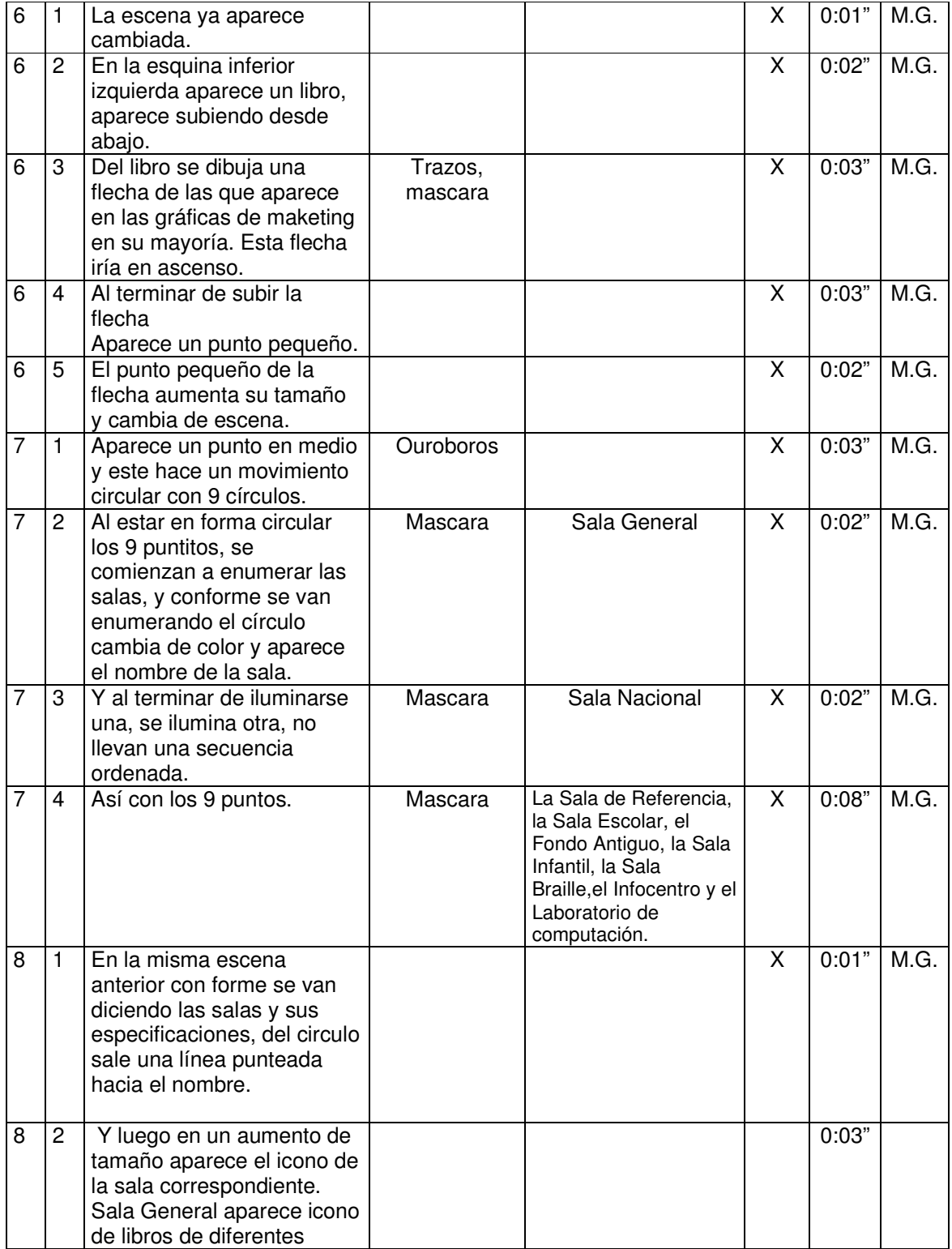

### Script

El script o información que se le presento al encargado tuvo 8 cambios debido a que se debía poner con exactitud las fechas y datos importantes.

- Fue fundada por el decreto promulgado el día 18 de octubre de 1879.  $\bullet$
- Comenzó en el edificio de la Sociedad Económica.
- · Debido a los terremotos, se traslado a
- La Escuela de Arte y oficios Femeniles.
- · El salón Mayor de la Universidad de San Carlos De Guatemala
- Llegando así a su actual ubicación en la 5<sup>a</sup>, avenida 7-26 de la zona 1, en pleno centro histórico.
- Abriendo sus puertas el 13 de septiembre de 1957.

n 6 - Durante los primero años de construcción no hubo ninguna aceleración.

MO - Y los trabajos se suspendieron por seis meses.

no — Pero después de 9 años se volvió realidad el diseño arquitectónico.

- · El edificio consta de un sótano y 8 niveles.
- $\bullet$ Los relieves de la fachada son obra de Efraín Recinos.
- El pórtico está adonado con mármol extraído de San Juan Sacatepéquez.
	- · El vestíbulo cuenta con murales en representación de códices mayas. pintados por Antonio Tejeda, Guillermo Grajeda y José Antonio Oliverio.
	- · La biblioteca tiene como visión, permitir el acceso universal a la información nacional.
	- Y como Misión conservar y preservar el patrimonio bibliográfico nacional.
	- La biblioteca cuenta con 9 salas
	- · Sala General: se inauguró en 2010 con aproximadamente 110 mil libros.
	- Sala Nacional: Se cuenta con toda la bibliografía nacional, escrita por autores quatemaltecos.
	- · Sala de Referencia: Obras de consultas rápidas como diccionarios, enciclopedias y obras generales.
	- · Fondo Antiguo: Cuenta con joyas bibliográficas únicas de Guatemala, cuenta con alrededor de 30 mil libros y documentos. Para poder visitar esta sala es necesario cita previa.
	- · Sala Infantil: Sala para promover la lectura en niños.
	- Sala de Braille: Inaugurada en febrero de 1992. Cuenta con material braille impreso, audio y electrónico. Su colección asciende a 700 libros.
	- · Infocentro: Es un aboratorio de cómputo con acceso a internet, se inauguro el 16 de mayo de 2011. Que cuenta con 10 computadoras.
	- · Laboratorio de computación: Surge en marzo del 2006. Especial para personas ciegas y deficientes visuales y posee 8 computadoras especiales.

Ces pase pessonas con deficiencia

### **Script**

La Biblioteca Nacional de Guatemala, Luis Cardoza y Aragón fue fundada per el decreto promulgado el 18 de octubre de 1897, dando sus inicios en el edificio de la Sociedad Económica.

rectarte

Debido a los terremotos se traslado a la casa que hoy en día es la Escuela de Arte y Oficios Femeniles, luego de un tiempo se traslado al salón Mayor de la Universidad de San Carlos de Guatemala. Llegando así a su actual ubicación en la 5ª avenida 7-26 de la zona 1, ubicándose en plenos centro histórico, edificio que consta de un sótano y ocho niveles.

Ya ubicada en la zona 1 la biblioteca abrió sus puertas el 13 de septiembre de 1957.

La fachada posee relieves, obra del maestro Efraín Recinos mientras que en su interior, específicamente en el vestíbulo se pueden observar murales con representaciones de códices mayas, obras pintos and Antonio Tejeda, Guillermo Grajeda y José Antonio Oliverio.

La biblioteca tiene como misión conservar y preservar el patrimonio documental de la nación, y como visión, permitir el acceso universal a la información nacional.

Por lo tanto para poder lograr esto la biblioteca se encuentra distribuida en 9 salas. La sala general, la sala Nacional, la Sala de Referencia, la Sala Escolar, el Fondo Antiguo, la Sala Infantil, la Sala Braille, el Infocentro y el Laboratorio de computación.

La Sala General es donde se encuentran obras de diversa temática, en la Nacional se cuenta con toda la bibliografía nacional, escrita por autores guatemaltecos. La Sala de Referencias es para consultas rápidas en diccionarios, enciclopedias y obras generales, mientras que el Fondo Antiguo cuenta con joyas bibliográficas únicas de Guatemala y con alrededor de 30 mil libros y documentos.

En la Sala Escolar se pueden encontrar libros de nivel primario, básico y diversificado, mientras que la Sala Infantil promueve la lectura en niños. Se cuenta con la Sala de Braille inaugurada en febrero de 1992, la cual cuenta con 700 libros, material divido entre  $impressos$   $\sqrt{u}$  audiolibros

Un infocentro que se inauguró el 16 de mayo del 2011, que cuenta con 18 computadoras con acceso gratuito a internet. Y un laboratorio de computación que surge en marzo del 2006 exclusivamente para personas con deficiencia visual.

Si quieres apoyar a la biblioteca, puedes hacerlo mediante donaciones de libros y ya sean nuevos o ligeramente usados audiolibros. Si eres autor o escritor, puedes dejar tus obras.

La biblioteca se encuentra ubicada en la 5ª avenida 7-26 de la zona 1 en horario de La biblioteca se encuentra ubicada en la 5º avenida 7-20 de la zona 1 en norario de<br>lunes a viernes de 9:00 a 17:00 horas. La entrada es gratuita, un i en porte pre seu tavo do ibentificación.

Puedes comunicarte con nosotros por medio de nuestro correo electrónico, nuestra página de facebook, la pagina web o ya sea por nuestro número de teléfono. Recuerda, las bibliotecas son puertas al conocimiento.

## **Script**

- Fue fundada por el decreto promulgado el día 18 de octubre.
- · Abierta al público en 1880.
- Comenzó en el edificio de la Sociedad Económica.
- · Debido a los terremotos, se traslado a
- · La casa que hoy en día es la Escuela de Arte y oficios Femeniles.
- · El salón Mayor de la Universidad de San Carlo De Guatemala
- · Llegando así a su actual ubicación en la sexta calle, entre cuarta y quinta avenida. - 5ave. 7-26 zuna 1
- · Majestuoso edificio que es un símbolo de progreso dentro del aspecto ornamental de la ciudad.
- · Durante los primero años de construcción no hubo ninguna aceleración.
- Y los trabajos se suspendieron en 1951 por seis meses.
- · Pero después de 9 años se volvió realidad el diseño arquitectónico.
- · El nuevo edificio es en línea recta
- Este está compuesto por un sótano y dos pisos.
- El pórtico está adonado con mármol extraído de las vetas de San Juan Sacatepéquez
- A los lados 6 murales con motivos mayas, pintados por Antonio Tejeda
- La biblioteca tiene como visión ser el principal referente bibliotecológico. Was
- Y como Misión conservar y preservar el patrimonio bibliográfico nacional.
- La biblioteca cuenta con 9 salas
- Sala General: se inauguró en 2010 con aproximadamente 110 mil libros. Los archivos de esta sala pasan a formar parte del fondo antiguo.
- · Sala Nacional: Se cuenta con toda la bibliografía nacional, escrita por autores guatemaltecos y extranjens. Jessi dentes en otros put ses
- · Sala de Referencia: Área que permite al usuario ingresar libros de su propiedad para realizar tareas o lecturas. - 00xas de con sul ta scipida
- · Fondo Antiguo: Cuenta con joyas bibliográficas únicas de Guatemala, cuenta con alrededor de 30 mil libros y documentos. Para poder visitar esta sala es necesario cita previa.
- Sala Infantil: Sala para promover la lectura en niños.
- Sala de Braile: Inaugurada en febrero de 1992. Cuenta con material braile impreso, audio y electrónico. Su colección asciende a 700 libros en formato braile.
- Infocentreo: Es un laboratorio de cómputo con acceso a internet, se inauguro el 16 de mayo de 2011. Que cuenta con 10 computadoras.

### Iconos

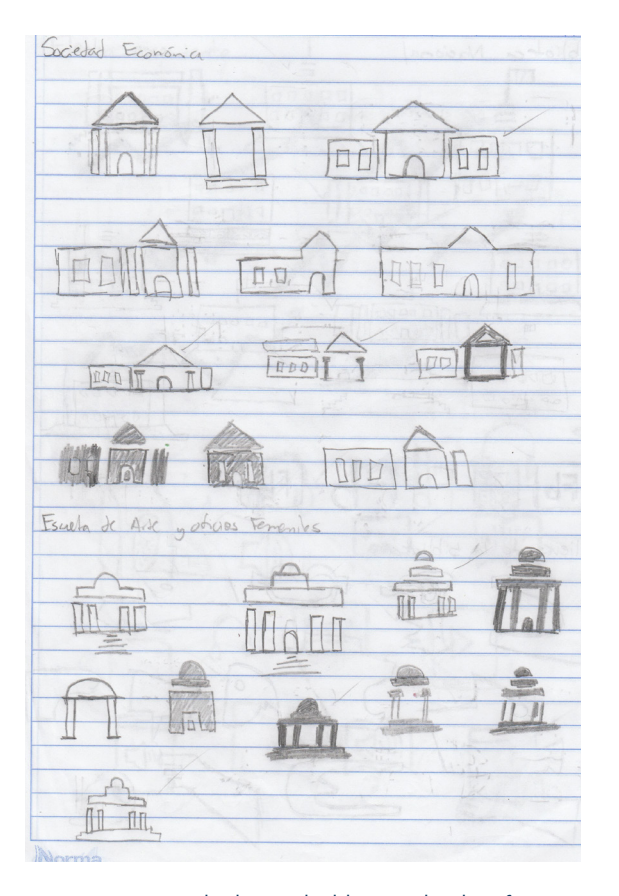

Para la iconografía a utilizar se boceto desde la identificación de cada una de las salas, hasta las ubicaciones en las que se encontró la Biblioteca Nacional.

Figura 31: Bocetos realizados para la elaboración de vídeo informativo para la Biblioteca Nacional. Por: Ana Paola Argueta (2016)

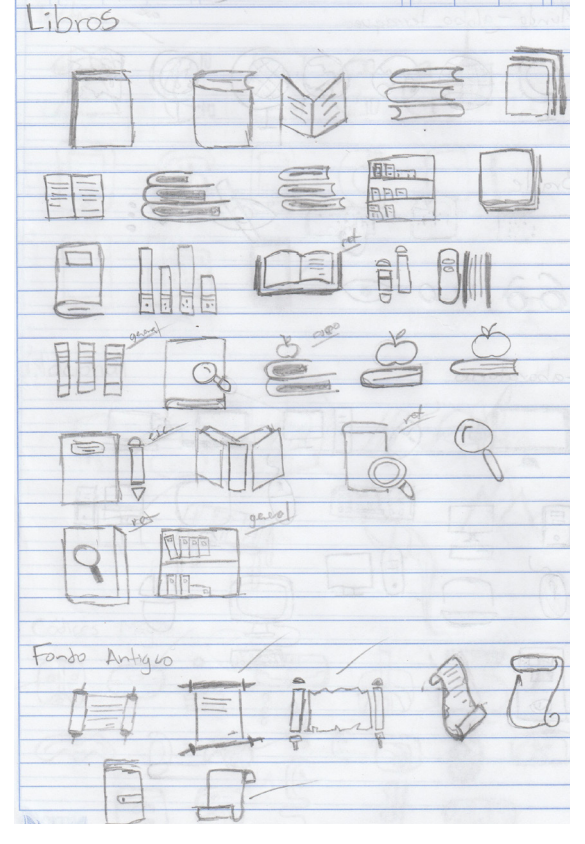

Figura 32: Bocetos realizados para la elaboración de vídeo informativo para la Biblioteca Nacional. Por: Ana Paola Argueta (2016)

### Autoevaluación

En este primer nivel de bocetaje se determino los iconos que a simple vista se entendían, como también se hizo la selección de cuales iconos iban a ser validados. En cuanto a la pre-producción se determinaron cambios necesarios para hacer más coherente la animación.

# 6.2 Nivel 2 de Visualización

En el segundo nivel de visualización se determinan los iconos a utilizar, validación de los iconos restantes, primeras pruebas de animación y validación con expertos en animación para determinar las cosas negativas y positivas del proyecto.

### Iconos

Se selecciono los iconos que se consideraban que eran fáciles, claros y simples. Que fueran entendibles a simple vista por el grupo objetivo.

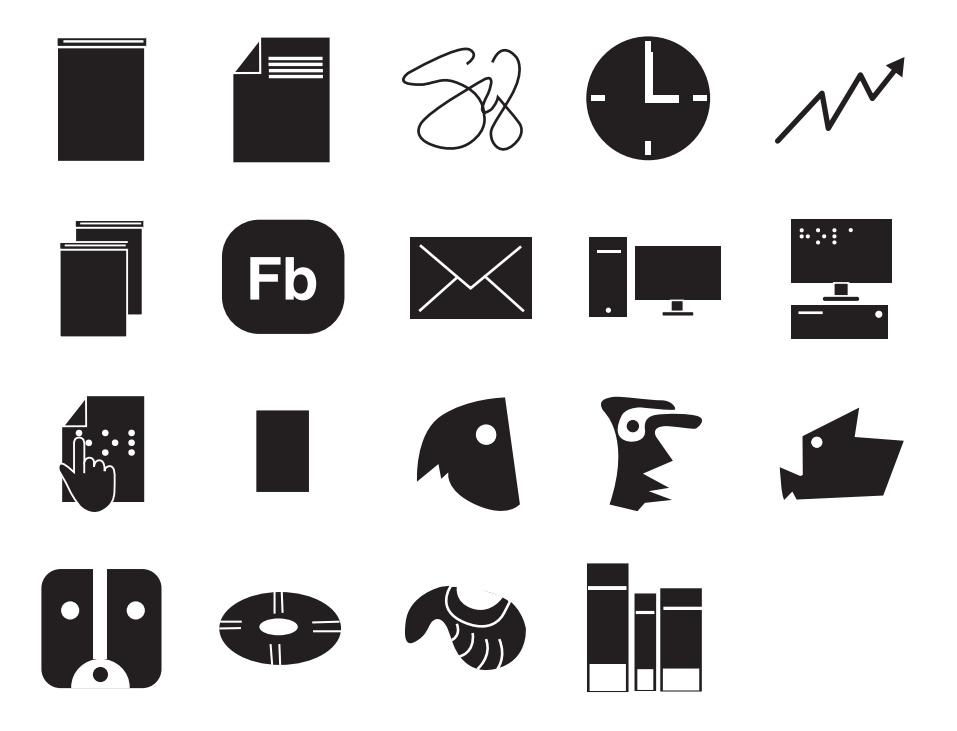

Figura 33: Bocetos de iconos digitalizados para la realización de encuesta. Por Ana Paola Argueta (2016)

Pero del mismo modo se hizo una selección de 3 iconos del mismo tema, donde el grupo objetivo escogiera el que más entendía o el que más se acoplaba al tema que se les exponía. Logrando así escoger el más adecuado para la animación.

## Sala Infantil

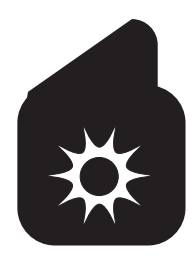

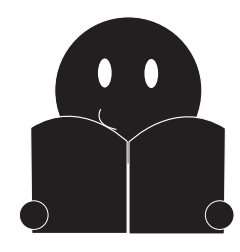

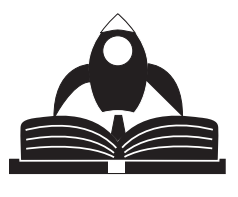

Audiolibros

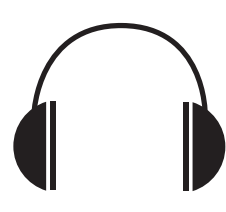

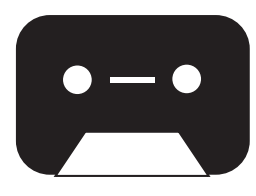

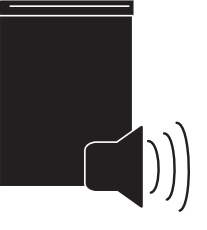

WEB

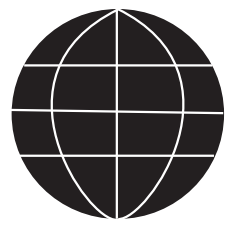

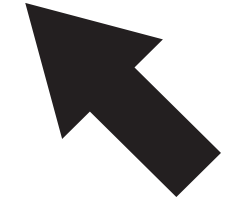

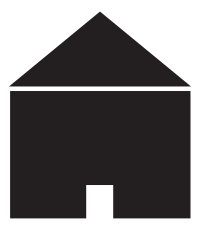

Nacional

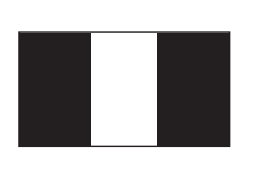

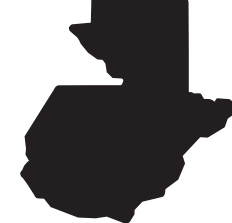

Biblioteca Nacional

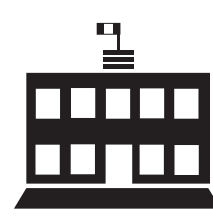

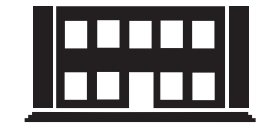

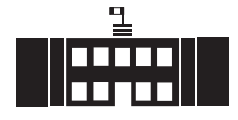

Sociedad Económica

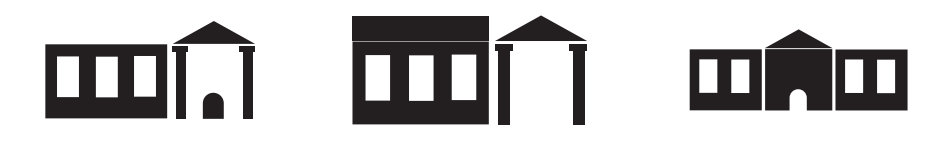

## Escuela de Arte y Oficios Femeniles

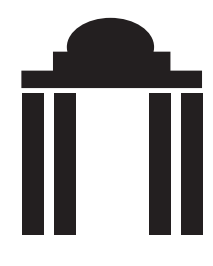

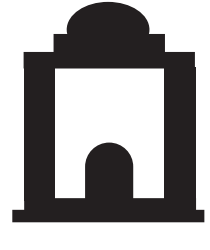

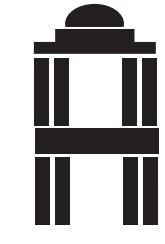

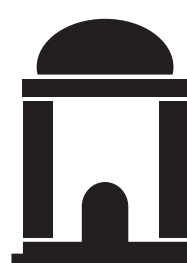

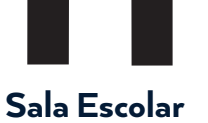

Salón Mayor USAC

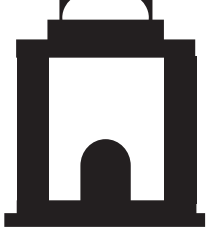

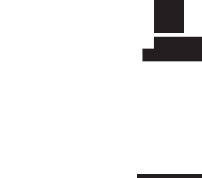

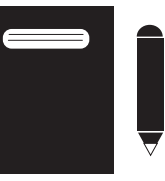

Sala General

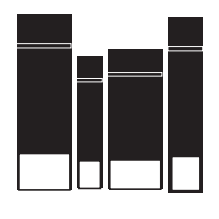

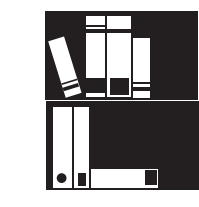

Sala Referencia

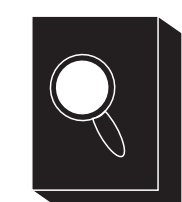

Fondo Antiguo

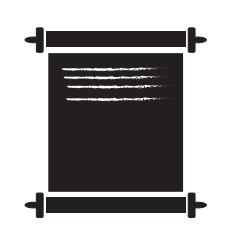

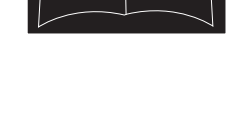

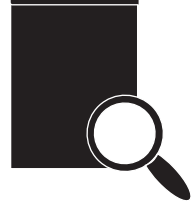

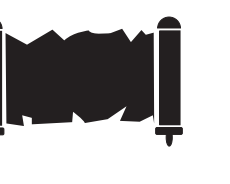

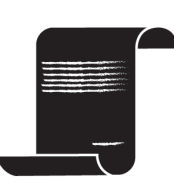

## **Storyboard**

Se realizaron diferentes versiones de stroryboard, para acoplar la información a este o en muchos casos que la animación a realizar se acoplara con el contexto.

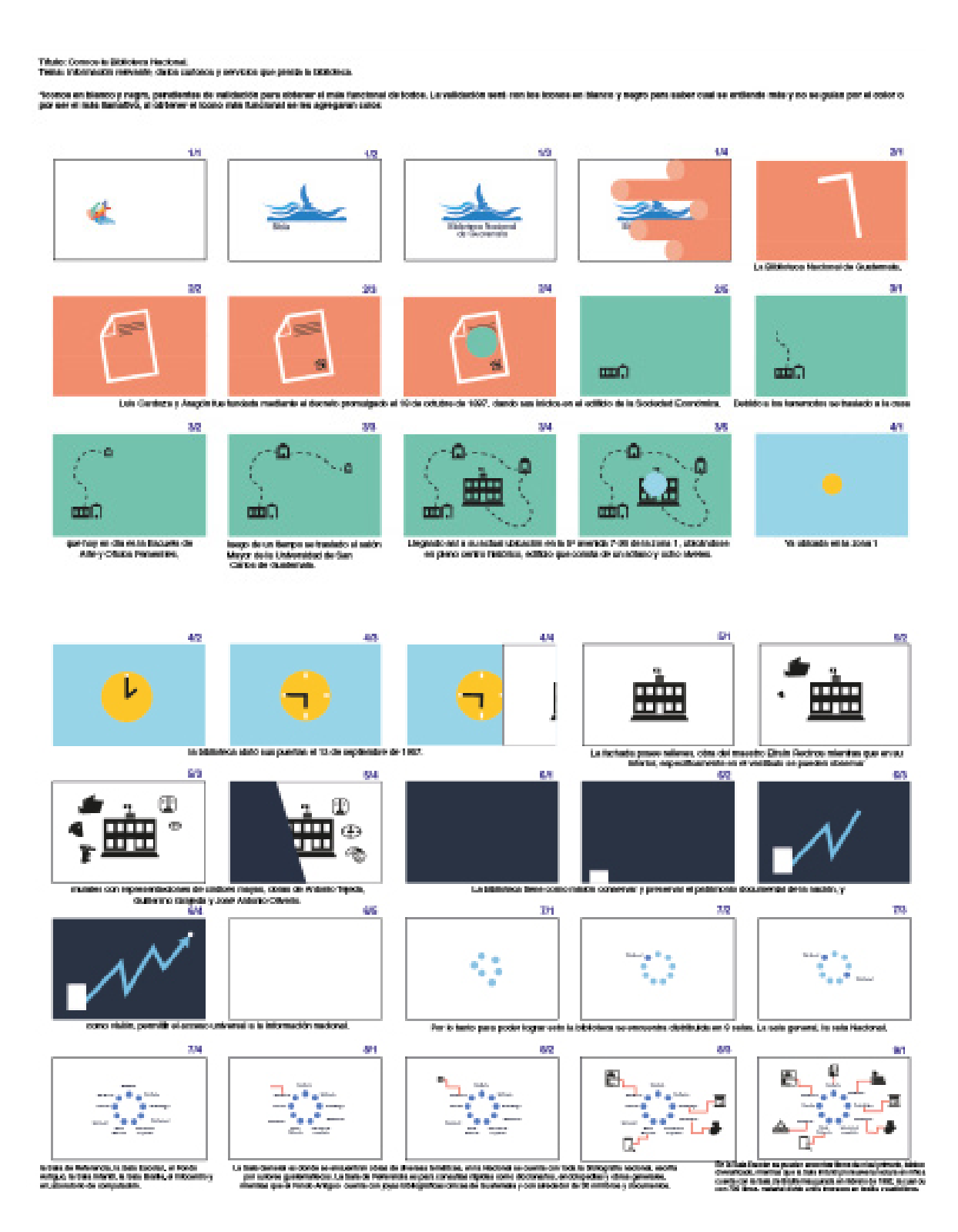

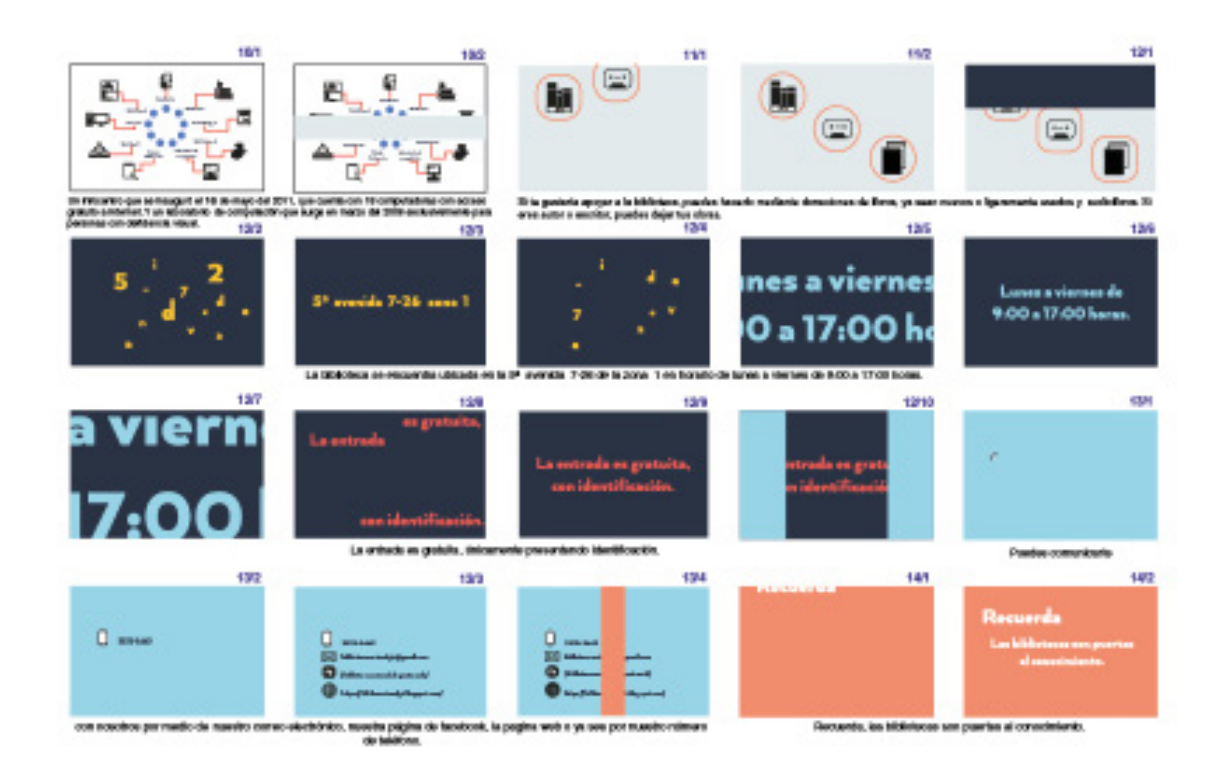

Concrete la Giblioteca Nacional.<br>Información interación, distint cultural y nemácios que presiden la biblio

a enstance y mgro, pendentes de cator

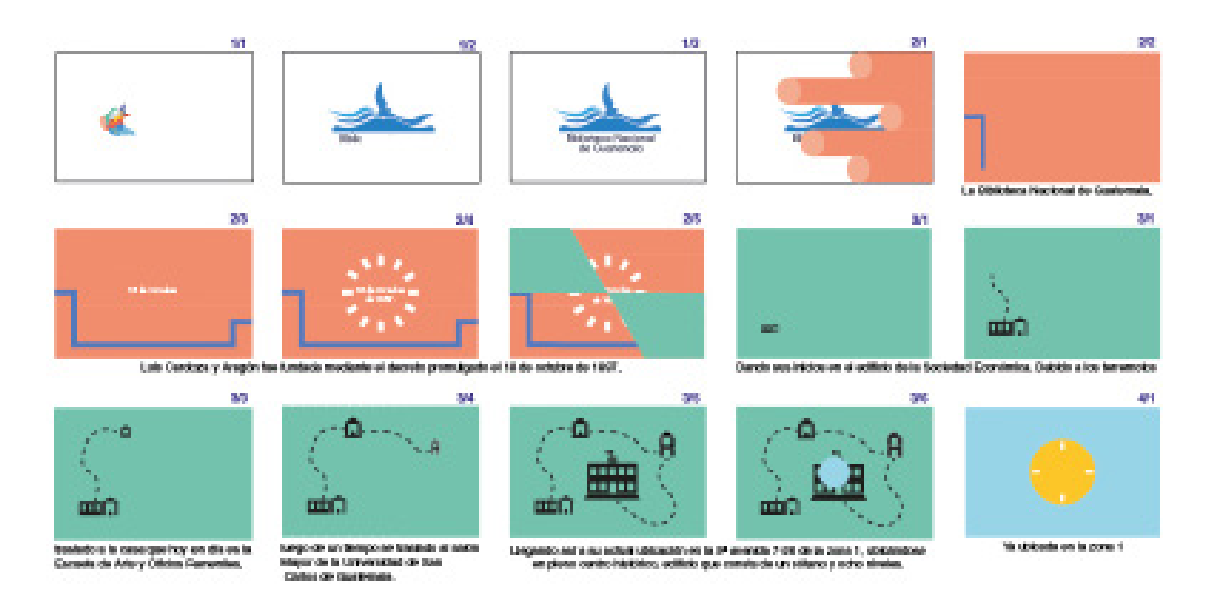

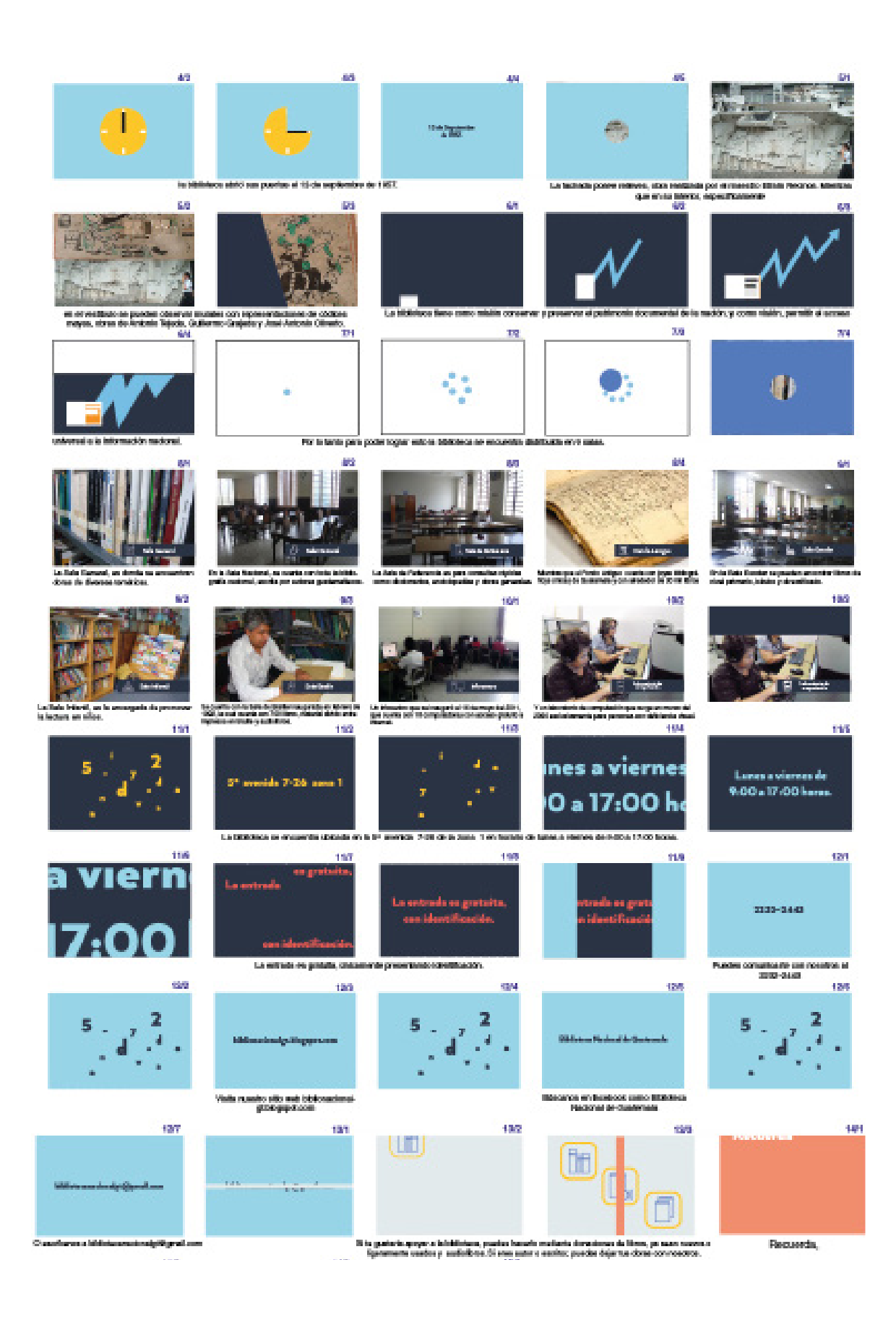

## **Motion Graphic**

En cuanto al motion graphic, se realizaron diferentes escenarios para que la información que se deseaba transmitir fuera de una manera más dinámica. Así mismo apoyándose de videos de las diferentes partes de la biblioteca, con el fin de transmitir un mensaje claro y conciso.

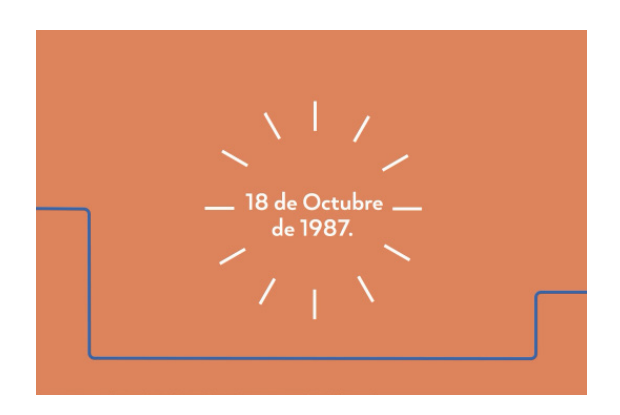

Figura 34: Fragmento de animación, de vídeo realizado para la Biblioteca Nacional. Realizado por: Ana Paola Argueta (2016)

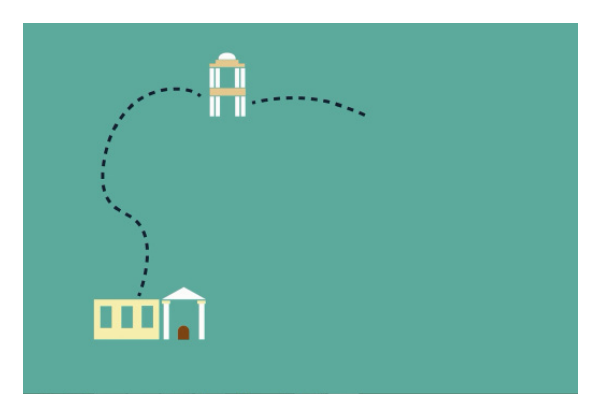

Figura 35: Fragmento de animación, de vídeo realizado para la Biblioteca Nacional. Realizado por: Ana Paola Argueta (2016)

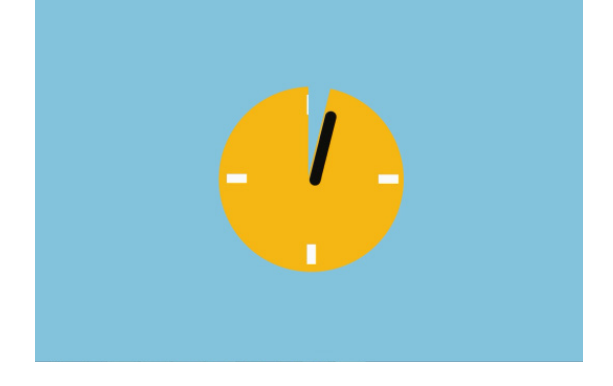

Figura 36: Fragmento de animación, de vídeo realizado para la Biblioteca Nacional. Realizado por: Ana Paola Argueta (2016)

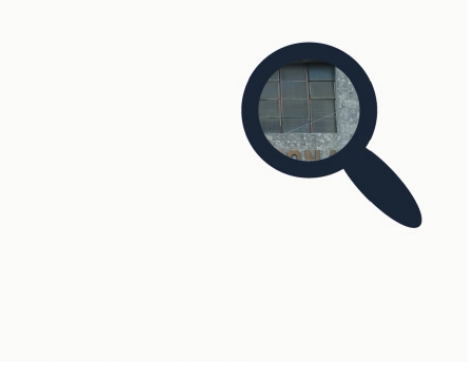

Figura 37: Fragmento de animación, de vídeo realizado para la Biblioteca Nacional. Realizado por: Ana Paola Argueta (2016)

### Evaluación a expertos

En cuanto a la evaluación con expertos, se realizo a 8 personas en total, las cuales dieron su opinión sobre lo positivo y negativo del video. Y del cómo se podría mejorar.

Todo esto ayudando a que antes de validarlo con el grupo objetivo este se pueda mejorar y después los cambios sean mínimos. Muchos expertos diferían en sus comentarios y observaciones por lo tanto se tomaron en cuenta las que eran más repetidas o más notorias.

Algunas de las observaciones recopiladas fueron:

- Mejor audio, voz algo chillona y pausas.
- Duración del vídeo, demasiado largo.
- Acortar o dividir el vídeo.
- Mejorar toma del fondo antiguo.
- Indicar que es una institución de la ciudad de Guatemala.
- Componer iconos en donadores.
- El color de las salas sean diferentes.
- Edición de videos.
- Colocar iconos en los contactos.

## Toma de decisiones

Durante esa primera validación con expertos se tomo en cuenta y se realizaron los siguientes cambios:

Se determino que la animación era demasiado larga y podía llegar a aburrir, por lo que se decidió que este se dividiría en 2 capsulas, 1 de ellas con la historia de la biblioteca y la otra con las salas y servicios que proporciona la biblioteca. Así como también que la voz que narraba tendía a ser algo lento, aburrido y las pausas durante cada oración eran muy cortas. Se cambio por una más animada y con un tono más elevado.

Como también se llegaron a mejorar las tomas de algunas salas, se mejoraron los iconos en las donaciones y se agregaron iconos en los contactos que se presentan.

# 6.3 Nivel 3 de Visualización

En este nivel se llevaron a cabo los cambios que se plantearon en el segundo nivel de validación, gracias a nuestros expertos. Agregando algunos cambios considerados, como la posición de objetos, texto o alguna transición.

Todo esto con el fin de tener el vídeo final terminado, lista para ser validado con el grupo objetivo y saber sus opiniones tanto negativas como positivas y hacer los cambios necesarios y pertinentes para logra un excelente proyecto, que sea explicito, dinámico, fácil de comprender y funcional.

## Validación con grupo objetivo

Mediante la validación con el grupo objetivo, se llegó a determinar aspectos tanto positivos como negativos, que fueron de suma importancia para tomar las medidas necesarias para mejorar el proyecto y que este como resultado final sea eficiente y funcional.

#### **Como resultado se determino que el audiovisual:**

- Era entendible, pero que se recomendaba agregar descripciones escritas para las personas que no cuentan con capacidades auditivas.
- La narración era muy rápida y las pausas muy cortas.
- Muchos resultados fueron positivos con la duración del vídeo, mientras que otros comentaban que era muy tedioso, podía llegar a aburrir y era muy largo para ser usado en redes sociales.
- Los iconos eran adecuados con la narración y el contexto que se estaban presentando.
- La información presentada fue de gran utilidad ya que el grupo objetivo conoció un poco más sobre la biblioteca.
- No le cambiarían nada al audiovisual.
- Que sea más rápido y no tan lento.
- El video es muy informativo y ayuda a aprender y conocer más cosas.

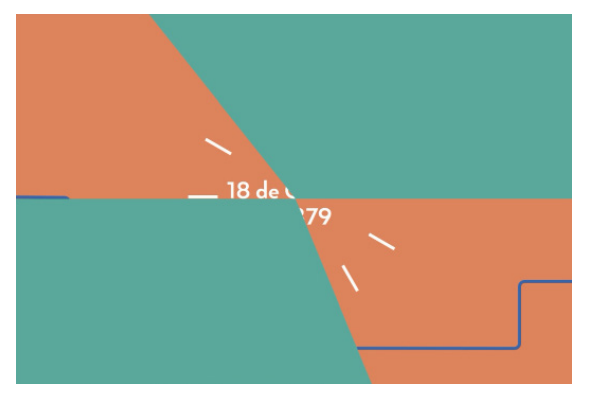

Figura 38: Fragmento de animación, de vídeo realizado para la Biblioteca Nacional. Realizado por: Ana Paola Argueta (2016)

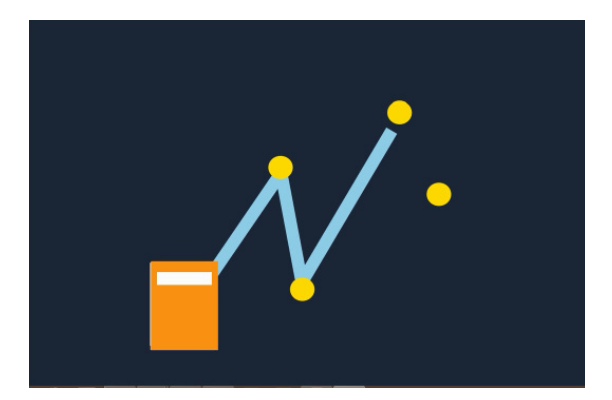

Figura 40: Fragmento de animación, de vídeo realizado para la Biblioteca Nacional. Realizado por: Ana Paola Argueta (2016)

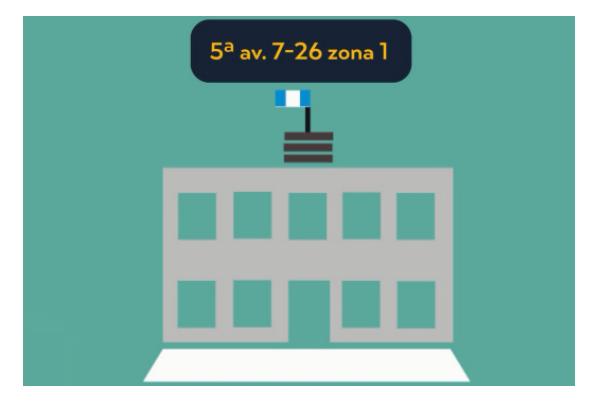

Figura 39: Fragmento de animación, de vídeo realizado para la Biblioteca Nacional. Realizado por: Ana Paola Argueta (2016)

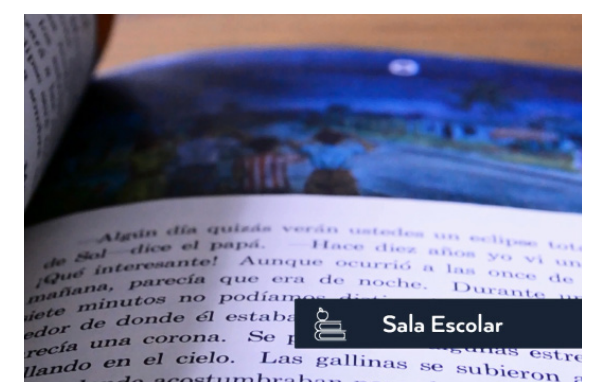

Figura 41: Fragmento de animación, de vídeo realizado para la Biblioteca Nacional. Realizado por: Ana Paola Argueta (2016)

## Toma de decisiones

Para dar por terminado el audiovisual, se realizaron unos pequeños cambios que fueron: Para la narración, las pausas fueron alargadas con el fin de que el tono del mensaje de la información que queremos transmitir sea clara y concisa; y que esta no llegue a generar un rechazo en el grupo objetivo por la rapidez de la narración. Y en la duración del vídeo ya que como este era muy largo, se generaron tres versiones: la versión larga y dos capsulas, una con la historia de la biblioteca y otra con las salas que esta posee. Con el fin de generar un material efectivo y atractivo para el grupo objetivo, que genere como resultado mayores visitas a la Biblioteca Nacional. Y del mismo modo poder introducir un lugar un lugar como espacio cultural, esto mediante ideas y contenidos accionables. Todo esto mediante el uso de las redes sociales y la página de la Biblioteca Nacional.

# 6.4 Pieza Final

- Conociendo la Biblioteca Nacional
- Resolución en HD, de 1080 pixeles x 720 pixeles.
- Código de lenguaje, H.264
- En formato MPEG-4 ya que es un formato unversal.
- Colores en RGB, paleta cromática de colores institucionales basada en el logotipo de la biblioteca y colores complementarios brillantes y llamativos que combinen con los colores institucionales.

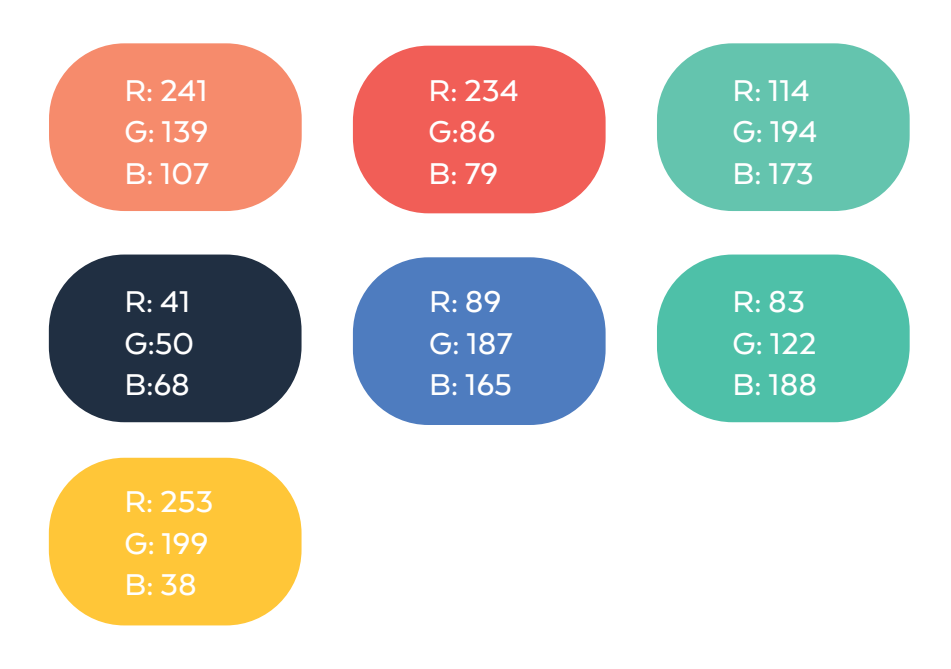

- Tipografía sans serif, Arquitecta.

ARQUITECTA REGULAR

a b c d e f g h i j k l m n ñ o p q r s t u v w x y z A B C D E F G H I J K L M N Ñ O P Q R S T U V W X Y Z 1 2 3 4 5 6 7 8 9 0

La música de fondo a utilizar fue, Blue Skies de Silent Partner con una duración de 2:43 minutos, es una canción Pop/Feliz. Música sin derechos de autor, recuperada de la librería gratuita de Youtube. Librería que ofrece música y efectos de sonido total mente libres de derechos de autor, aunque algunas poseen derechos libres únicamente colocando las indicaciones que ellos proporcionan.

**- Fragmentos de pieza final / Video informativo para conocer la Biblioteca Nacional**

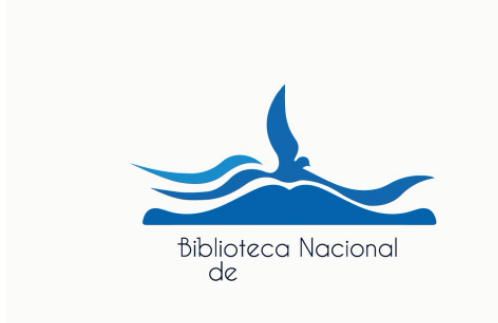

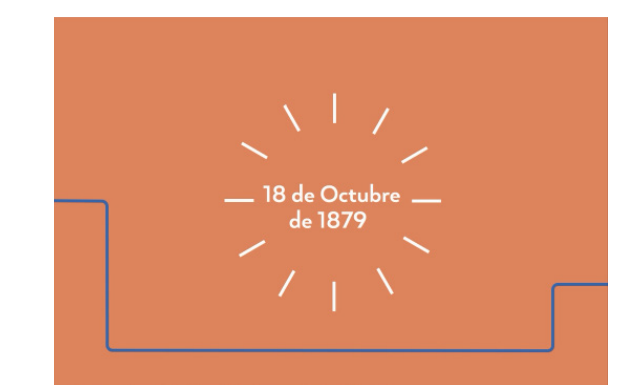

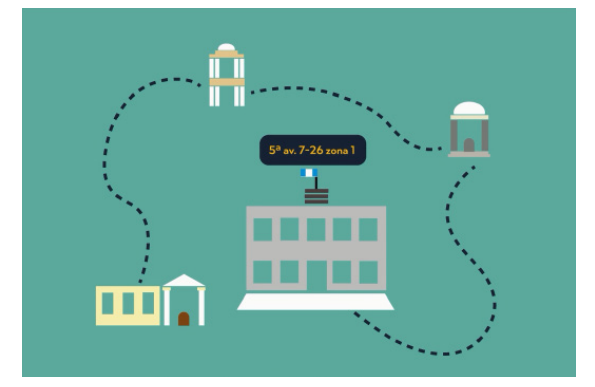

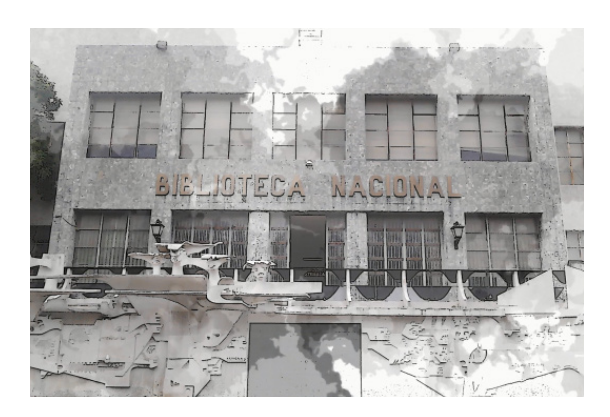

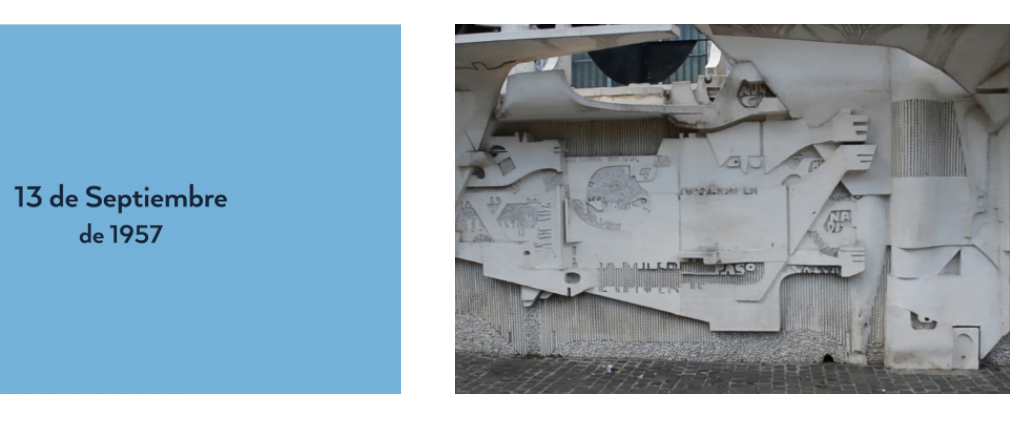

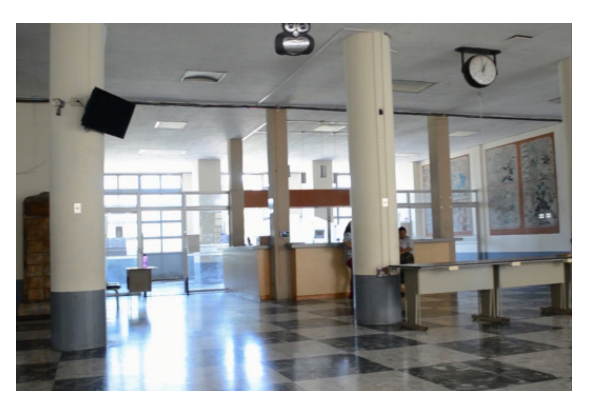

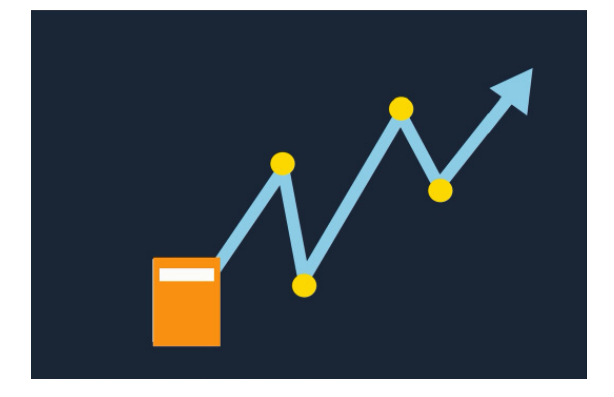

**- Fragmentos de pieza final / Video informativo para conocer la Biblioteca Nacional**

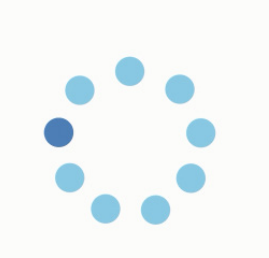

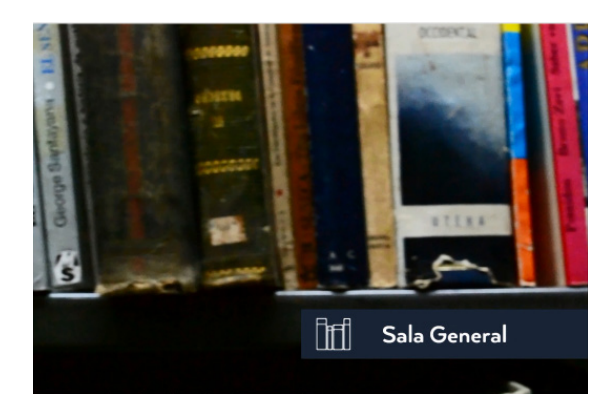

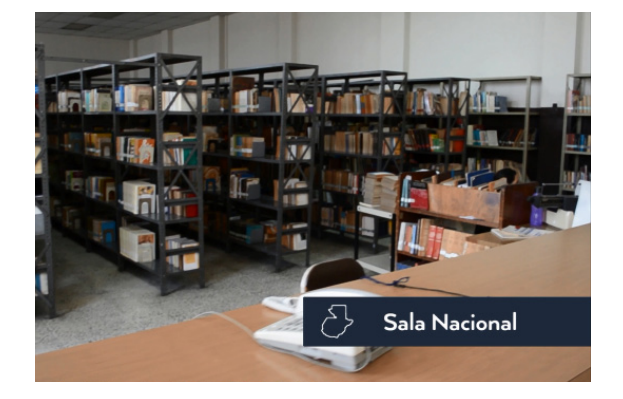

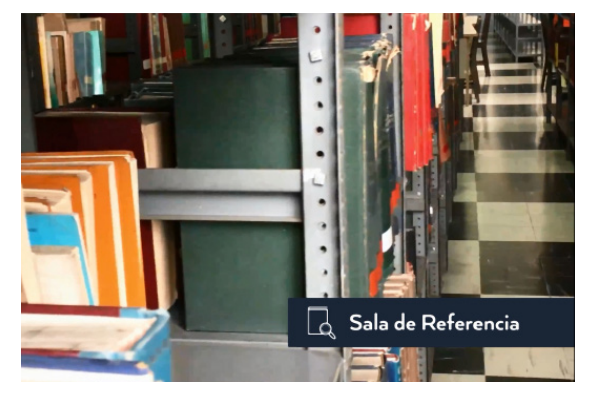

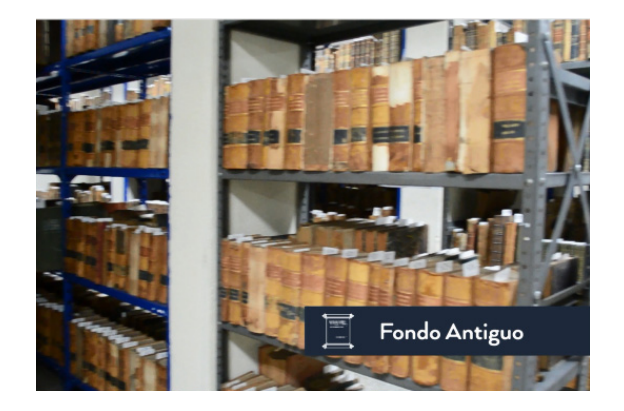

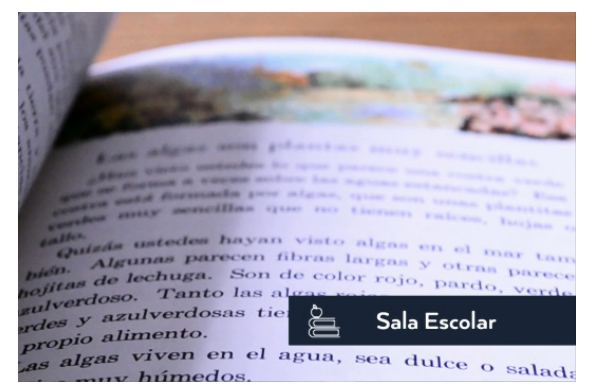

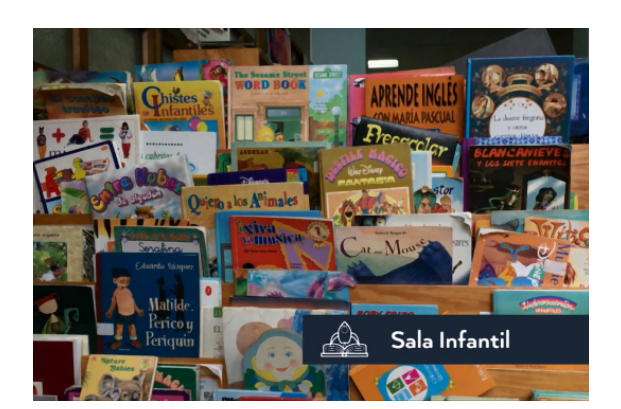

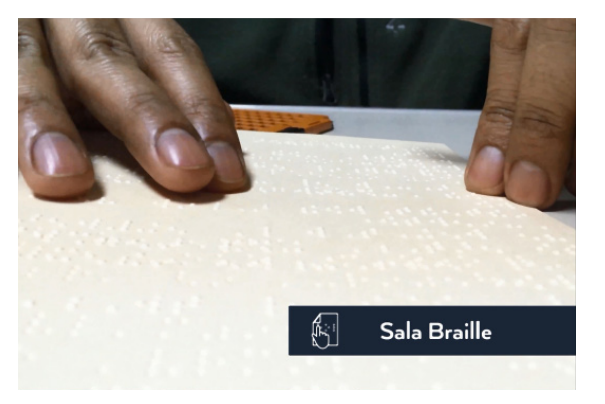

**- Fragmentos de pieza final / Video informativo para conocer la Biblioteca Nacional**

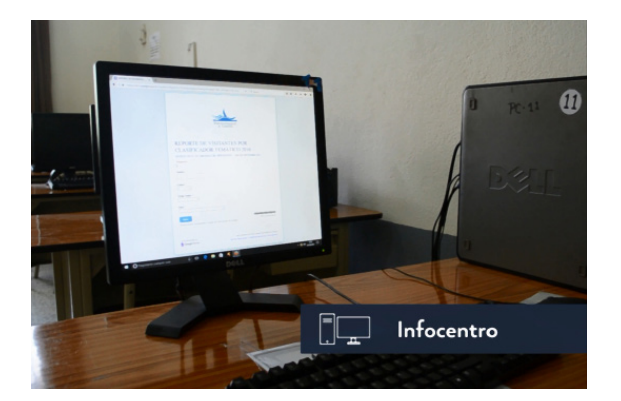

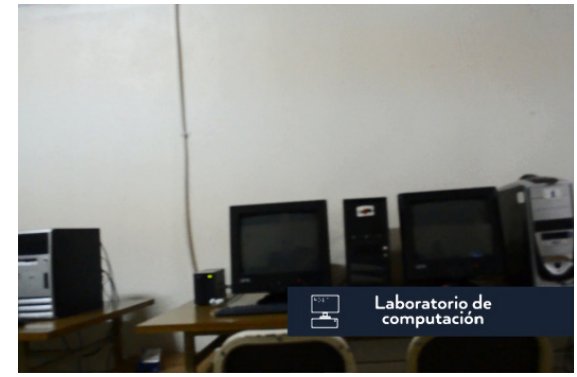

La entrada es gratuita, con identificación.

 $\frac{1}{2}$  biblionacionalgt.blogspot.com

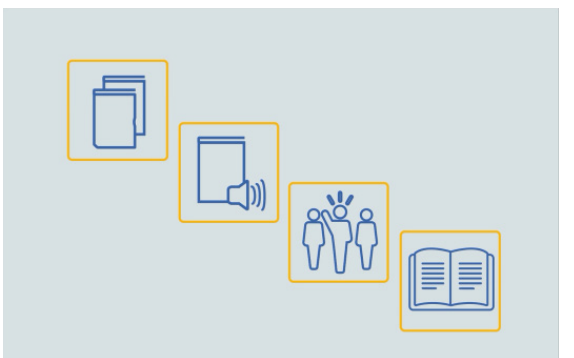

Las bibliotecas son puertas al conocimiento.

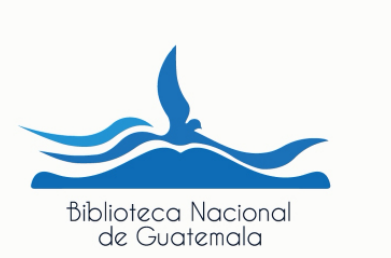

# 6.5 Lineamientos para puesta en práctica

El audiovisual contara con un formato H.264 o también llamado MPEG-4 ya que es un formato que mantiene su alta calidad hacia una gran variedad de dispositivos sin perder sus detalles y sin comprometer la calidad de la imagen. Ya que este será utilizado en las redes sociales y página web, pensando en su fácil acceso y funcionalidad. Su publicación será por medio de las redes sociales y de igual forma se reproducirá en las computadoras del infocentro y en la televisión ubicada en la entrada principal de la Biblioteca Nacional.

El vídeo está compuesto por 3 versiones, una con todo el contenido y dos capsulas una con la historia de la biblioteca y otra con las salas que posee esta.

## 6.6 Presupuesto

Aporte de la Escuela de Diseño Gráfico de la Universidad de San Carlos de Guatemala.

#### TABLA 4

Cuadro de presupuesto sobre el personal que se involucro en la producción del vídeo informativo para la Biblioteca Nacional de Guatemala (2016)

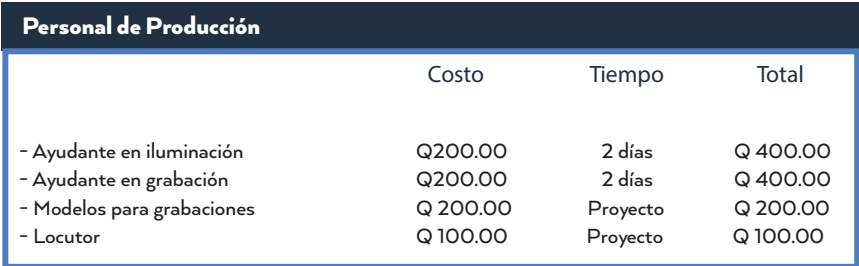

#### TABLA 5

Cuadro de presupuesto sobre el equipo de grabación utilizado para la realización del vídeo informativo para la Biblioteca Nacional de Guatemala (2016)

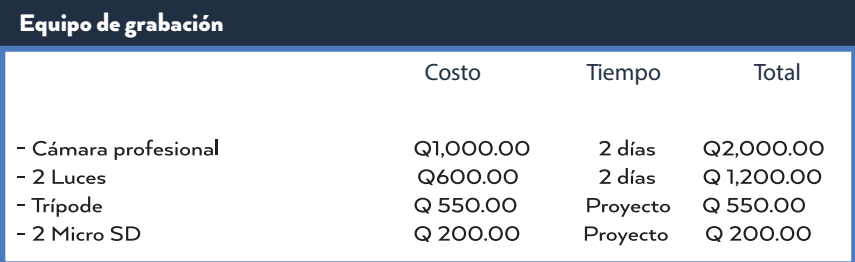

#### TABLA 6

Cuadro de presupuesto sobre los gatos varios utilizados en la realización del vídeo informativo para la Biblioteca Nacional de Guatemala (2016)

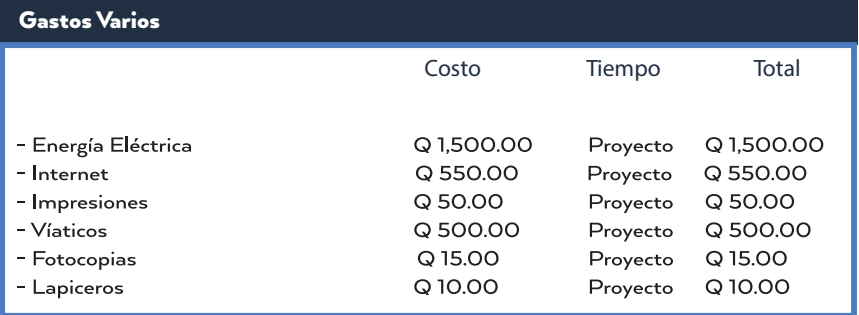

#### TABLA 7

Cuadro de presupuesto sobre la pre-producción en la realización del vídeo informativo para la Biblioteca Nacional de Guatemala (2016)

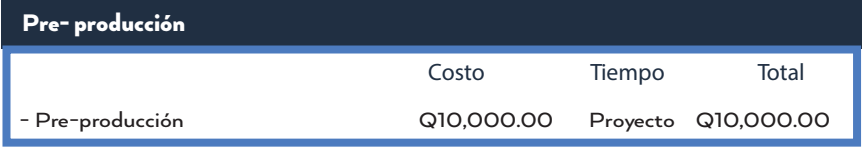

#### TABLA 8

Cuadro de presupuesto sobre los gastos en la producción de la realización del vídeo informativo para la Biblioteca Nacional de Guatemala (2016)

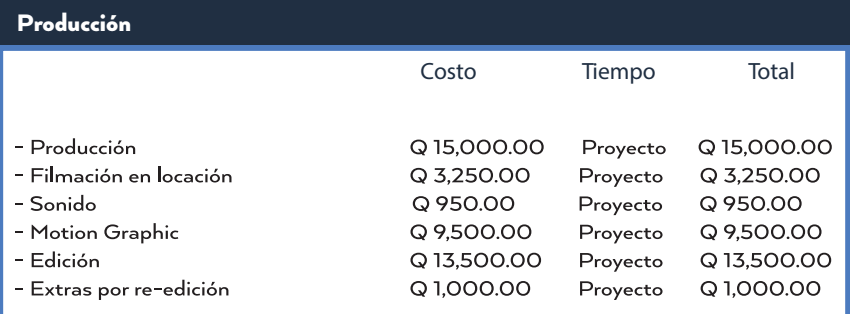

Sumando los subtotales del personal de producción, el equipo de grabación, los gastos varios, la pre-producción y la producción, el valor total en la realización del proyecto fue de: Q60, 875.00

# 6.7 Sala Braille

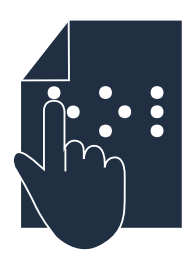

Como otro aporte, se llevo a cabo la señalización de todo el sótano de la Biblioteca Nacional, área donde se encuentra ubicada la Sala de Braille y el Laboratorio especial para no videntes.

Para esta situación se realizó señalética, la cual buscaba cumplir con dos funciones, ser de uso para las personas no videntes como también para las videntes. Logrando que las personas lograran ubicarse y encontrar las diferentes salas o instalaciones de una forma fácil y sencilla; además de comprensible.

Para este proyecto como primer paso se determino las áreas y la cantidad de señales a realizar las cuales fueron:

- Baño de hombres
- Baño de mujeres
- Interior de baño hombres
- Interior de baño mujeres
- Sala Braille
- Laboratorio de computación
- Salida
- Escaleras
- Basurero

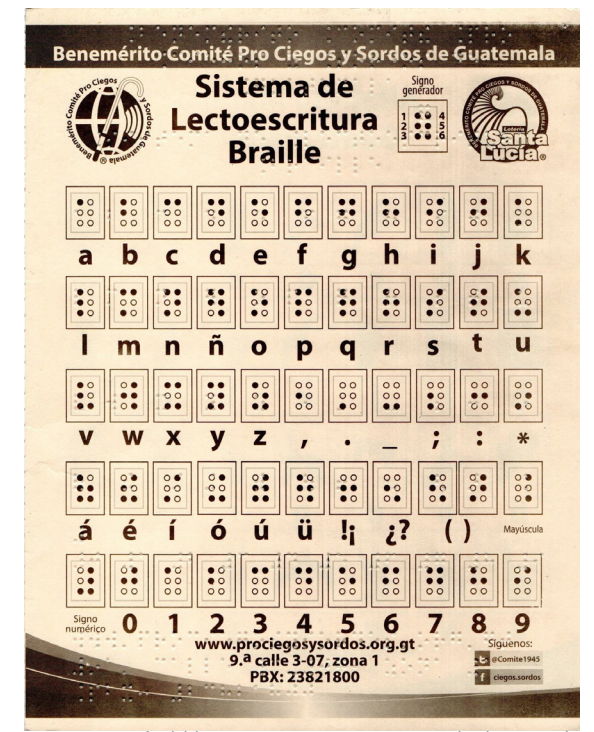

Figura 42: Hoja oficial del Benemérito Comité Pro Ciegos y Sordos de Guatemala. Del alfabeto Braille.

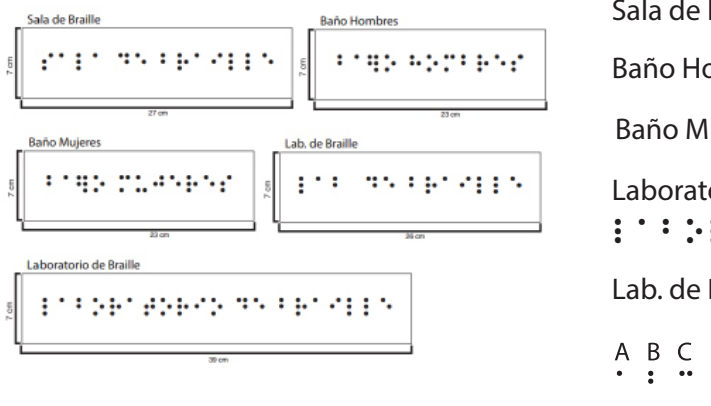

Figura 43: Bocetaje para señalización Braille. Realizado por: Ana Paola Argueta (2016)

Sala de Braille  $\therefore$   $\therefore$   $\therefore$   $\therefore$   $\therefore$   $\therefore$   $\therefore$   $\therefore$ Baño Hombres  $\cdot \cdot \cdot \cdot \cdot \cdot \cdot \cdot \cdot \cdot \cdot \cdot$ Baño Mujeres  $\cdots$  = :  $\cdots$   $\cdots$   $\cdots$  : Laboratorio de Braille Laboratorio de Braille Lab. de Braille  $\cdots$   $\cdots$   $\cdots$   $\cdots$   $\cdots$   $\cdots$ A B C D E  $-F$ GHI ΝÑ  $\overline{\phantom{a}}$ K M  $\mathcal{L}_{\mathbf{a}}$  ,  $\mathcal{L}_{\mathbf{a}}$  $\ddot{\cdot}$  $\mathbf{u}$  :  $\ddot{\cdot}$  $\mathbb{R}$ OPQRS  $\top$  $\cup$  $V$ W  $\boldsymbol{\mathsf{X}}$ Y Z **SPPF5**  $\ddot{a}$  $\mathbb{R}$  :  $\mathbf{H}$   $\mathbf{H}$   $\mathbf{H}$ Figura 44: Bocetaje para señalización Braille. Realizado por: Ana Paola Argueta (2016)

En total se elaboraron 12 señales para colocar en toda el área del sótano.

Todo el proceso realizado para poder llevar a cabo el proyecto fue:

Pedir ayuda y asesoría al encargado de la Sala de Braille, así como también pedir apoyo al Comité Prociegos de Guatemala. Todo esto para conocer y aprende la escritura braille, así como también saber que material es mejor y cual no al realizar material en braille.

Se realizaron infinidad de pruebas para determinar si la escritura se encontraba correcta, así como también si el material utilizado era el correcto. Después de eso se determino el mejor material y el tamaño adecuado tanto para los puntos de la escritura como para las señales.

Creación de iconos para cada una de las señales y se determinó la tipografía a utilizar que fue FrutigerCnd Bold con 87 puntos hasta 108 puntos en cada una de las señales.

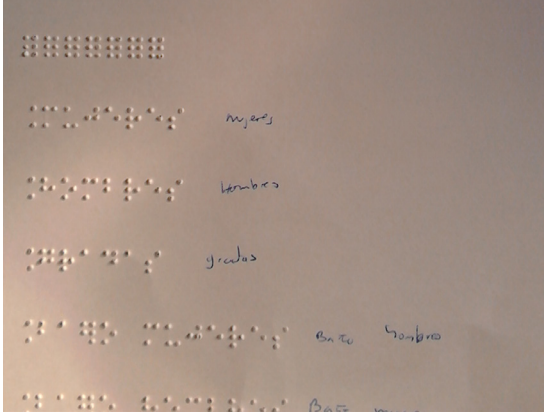

Figura 45: Escritura Braille realizada en Sala de Braille de la Biblioteca Nacional Figura 46: Libro de Sala Braille, ubicada en el sótano de la Biblioteca Nacional

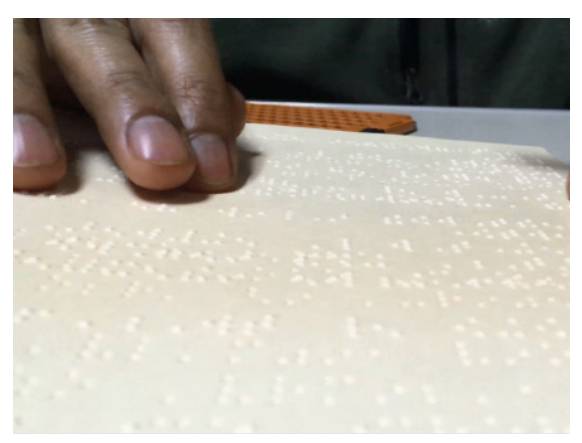

**- Primer Nivel de Visualización** 

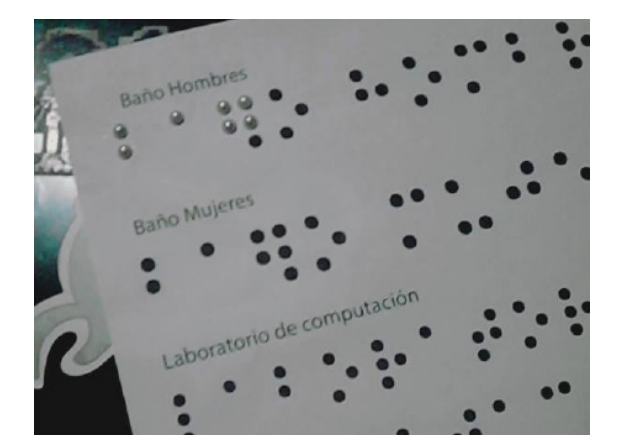

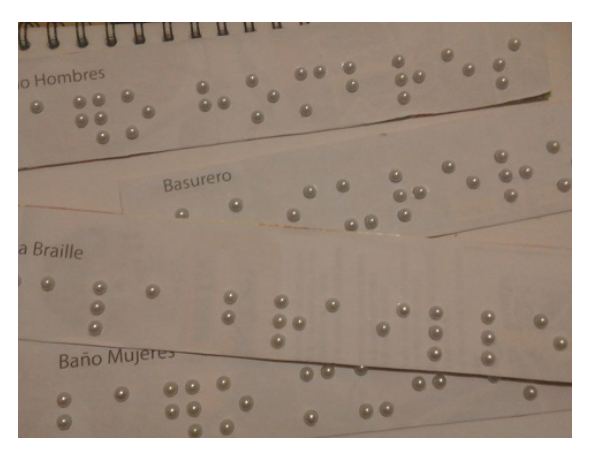

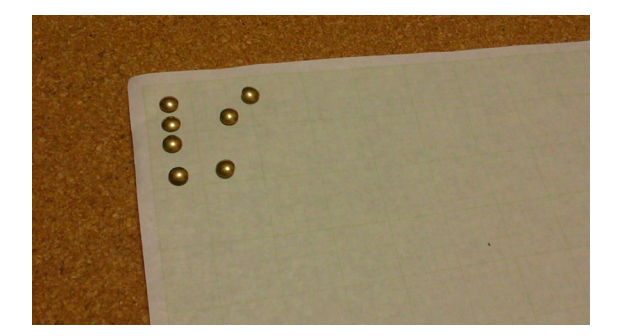

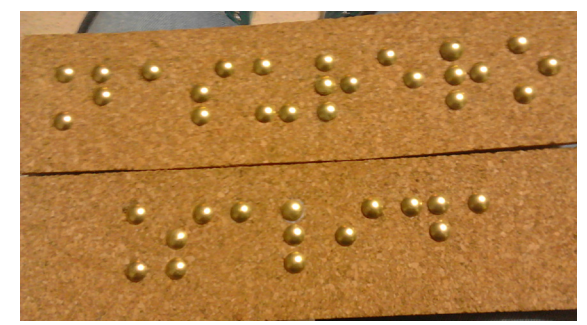

**- Segundo Nivel de Visualización** 

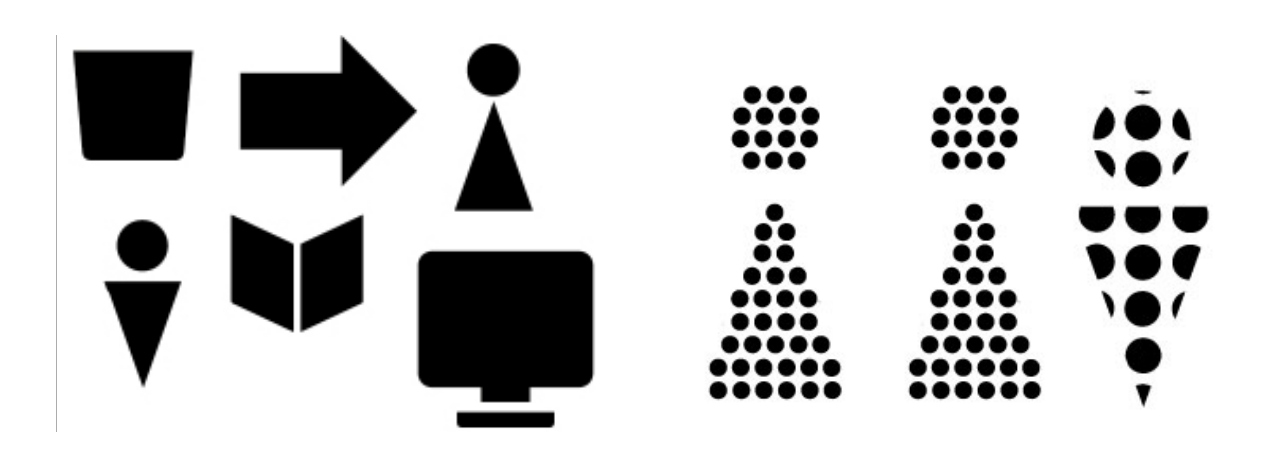

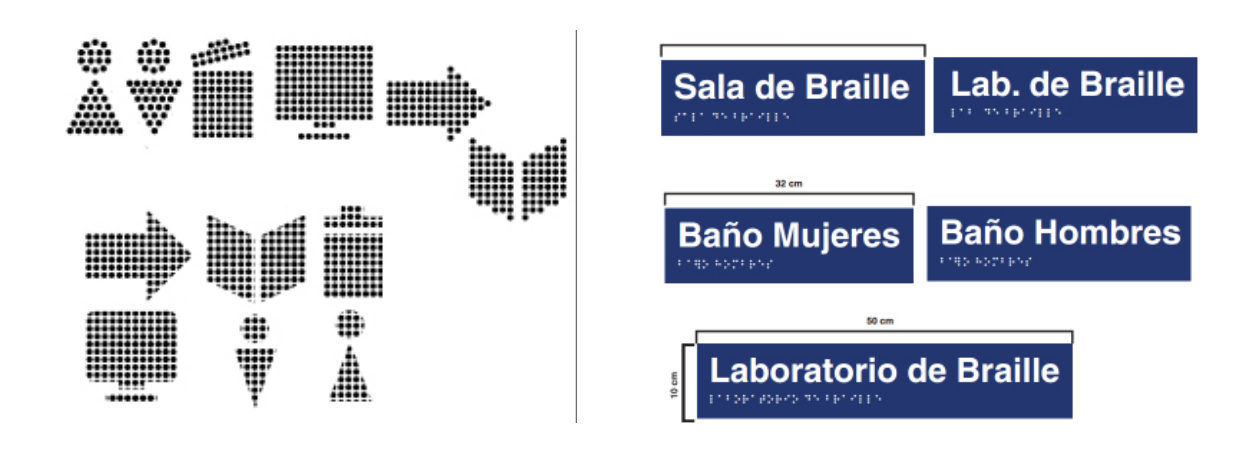

**- Tercer Nivel de Visualización** 

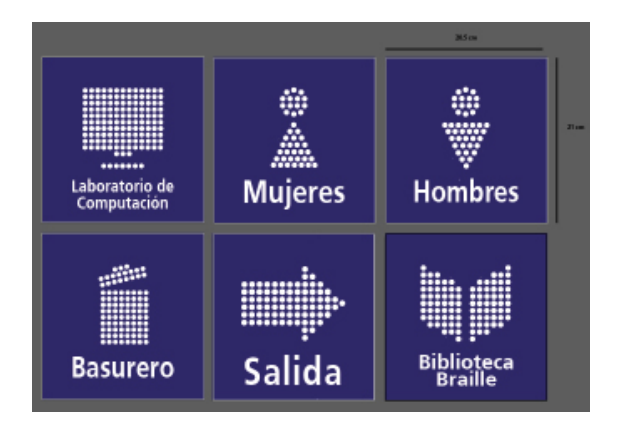

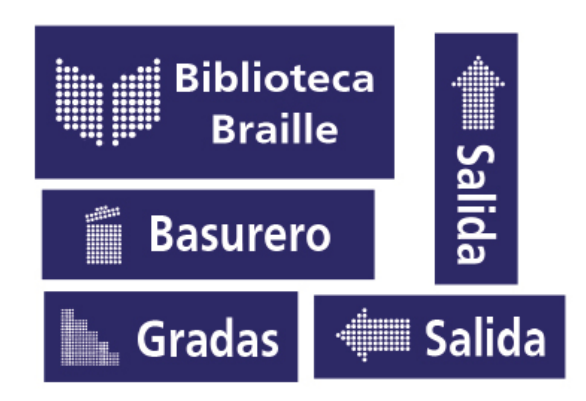

### **- Pieza Final**

Las piezas finales fueron realizadas en dos partes una para los no videntes y otro para los videntes. En cuando a los no videntes se utilizo corcho como base y para la escritura, cada uno de los puntos fue representado con tachuelas. Para la parte de los videntes las señales fueron impresas en sticker para luego ser colocadas en una base con el mismo groso del corcho.

Ambas piezas fueron unidas, en la parte superior la pieza de los videntes y en la inferior la de los no videntes, ambas unidad y decoradas por un marco de madera.

Señales finales para ser colocadas en el área de Braille, ubicada en el sótano de la Biblioteca Nacional de Guatemala, Luis Cardoza y Aragón.

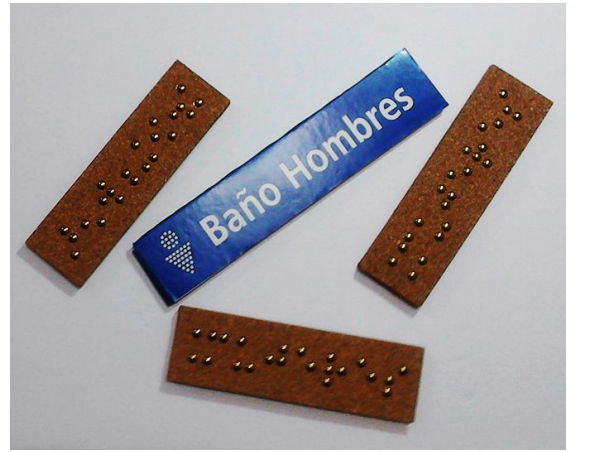

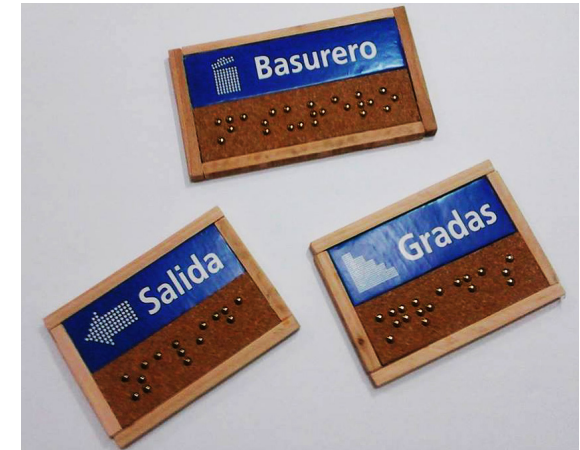

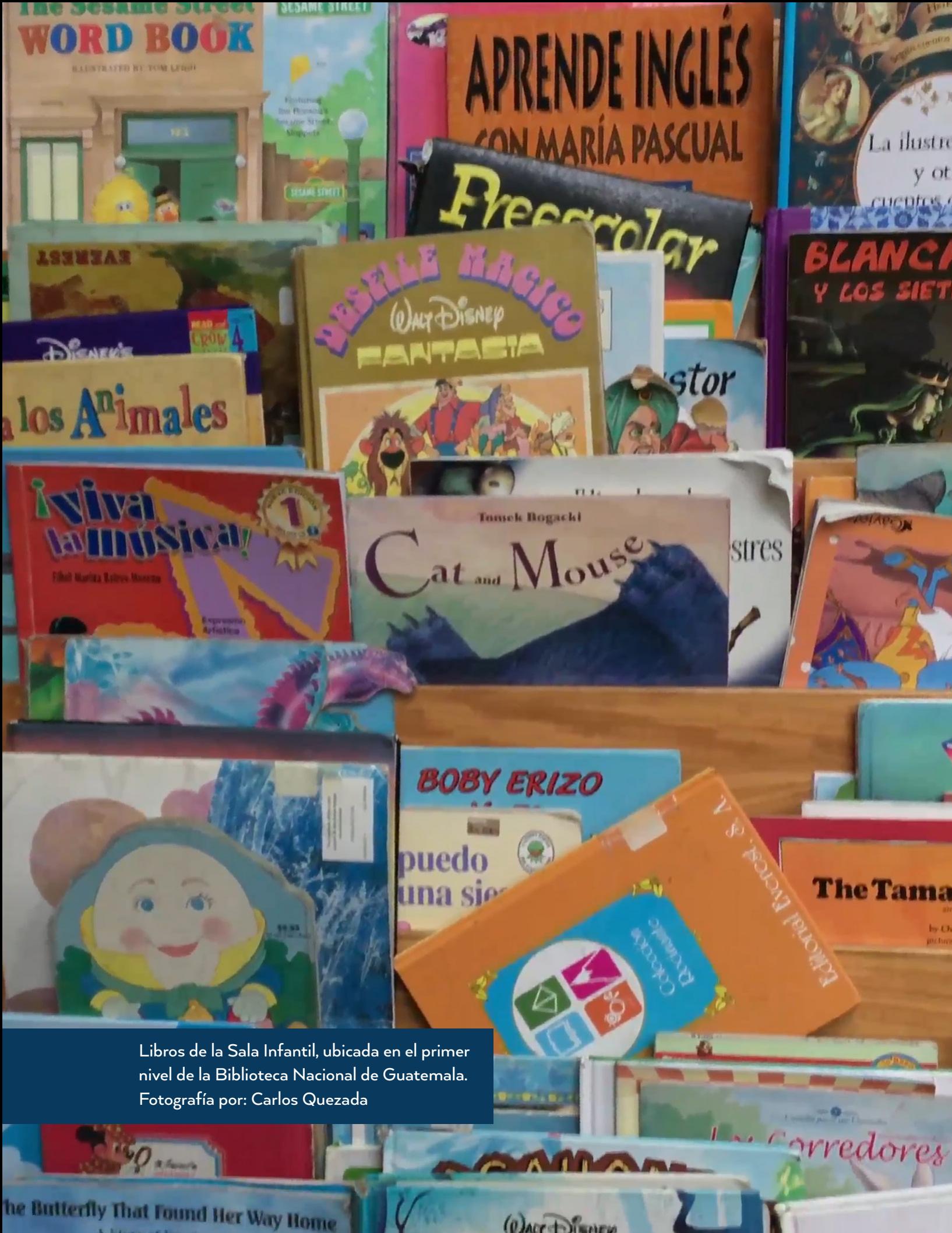

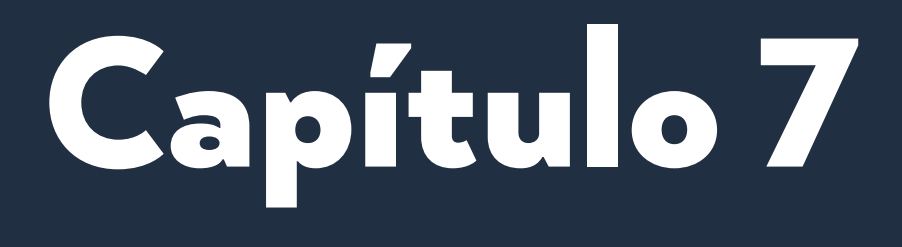

**Síntesis del proceso** 

# 7.1 Lecciones aprendidas

- Se tenía la motivación de trabajar con la Biblioteca Nacional, debido a que es una institución pública que busca brindar servicios gratis a los guatemaltecos y es un gran aporte a la educación. Aunque es lamentable que aún siendo considerada un patrimonio cultural, no cuenta con el apoyo necesario del gobierno como de la población para poder mantener sus servicios. -
- Al trabajar dentro de una institución que promueve el aprendizaje, el conocimiento y la cultura a toda la población guatemalteca, se logró percibir que la biblioteca busca promover la investigación pero sobre todo la lectura en niños. -
- Ser autosuficiente y autodidacta, a adquirir nuevas habilidades y conocimientos por mí misma, al tomar el reto de realizar un audiovisual, sin contar con un equipo especial para su realización y al mismo tiempo no contar con un equipo de trabajo como apoyo. Participar en todas y cada una de las etapas, oportunidad que no había tenido anteriormente, solo en grupo. -
- Ser consciente de que pueden surgir imprevistos, de cualquier situación tanto en la institución, en la universidad, como con la realización del proyecto y comprender que uno debe adaptarse a ellos y poder solucionarlos o buscarles el lado positivo. -
- Mejorar la manera de distribuir y ordenar mi tiempo, así como controlar el estrés. Y aprender más sobre programas especializados en edición y producción audiovisual. -
- Al realizar audiovisuales se debe tener paciencia, ser detallista, ordenada y siempre ser precavida. -

# 7.2 Aspectos que dificultaron el proceso

- No poseer el equipo necesario que se utiliza en la realización de audiovisuales, por lo cual era de suma importancia alquilar el equipo profesional cada vez que fuera necesario utilizarlo. -
- No haber realizado un audiovisual por mí misma con anterioridad, únicamente en grupo. Además de ser un reto llevar a cabo este proyecto ya que no es mi fuerte. -
- Tener que equilibrar mis opiniones y puntos de vista como los de mis asesores, la universidad, la institución, pero sobre todo teniendo en cuenta y como factor primordial la opinión del grupo objetivo. Logrando complacer a todos los involucrados en la realización del proyecto mediante un equilibrio estratégico. -
- Tener la pre-producción con tiempo, siendo está clara y concisa ya que es la base para todo el proyecto. Debido a que se pueden llegar a sufrir cambios constantes en el proyecto, esto gracias a las decisiones que llega a tomar la institución. -
- Los cambios pueden llegar a ser muchos e inesperados. Estos pueden ser desde la presentación de los primeros bocetos hasta en la presentación de la pieza final. -
## 7.3 Conclusiones

- La Biblioteca Nacional de Guatemala, Luis Cardoza y Aragón, es la puerta hacia el conocimiento y la cultura que brinda sus servicios a toda la población guatemalteca. Por lo cual a través del diseño de material multimedia, se logran generar mayor accesibilidad a la información que la biblioteca nacional nos ofrece, así mismo a conocer los servicios e historia de esta. Es un material que beneficia de sobre manera a la biblioteca y a sus usuarios, ya que no se cuento con mucho material que no sea necesario reproducir y que se pueda usar en las diferentes redes sociales que posee dicha institución. -
- Material multimedia que genere un fácil acceso a la información de dicho establecimiento, como también que de a conocer a la Biblioteca y lo que ofrece. Pero sobre todo a generar visitas. -
- El proceso de validación es para determinar la eficacia del producto, en este caso si el proyecto cumple con el objetivo general que se planteo, como también si es una solución al problema que se logro observar dentro de la institución. Es una forma de enriquecer la propuesta final logrando una pieza pertinente y puntual. -
- Se tiene en cuenta que las redes sociales son muy populares hoy en día y usadas por personas de todas las edades, por eso es un medio de comunicación muy efectivo para transmitir un mensaje con efectividad. -

## 7.4 Recomendaciones

### A los futuros diseñadores

No menospreciar ninguna de las fases de pre-producción, ya que son la base para el desarrollo del proyecto. -

Siempre mantener buena actitud y optimismo. Así como también confirmar cualquier duda o razón que la institución no dé, para poder asegurarnos de no cometer ningún error y así poder desarrollar un excelente proyecto. -

Aprender sobre el contexto y cultura del grupo objetivo al que va a ir dirigido el proyecto, con esto se facilitara y enriquecerá nuestra investigación para poder realizar un buen proyecto, pero sobretodo funcional.

Al momento de la validación tomar en cuenta todos y cada uno de los comentarios tanto positivos como negativos que de el grupo objetivo, como también lo de nuestros asesores, ya que éstas enriquecerán el producto final. -

### A la Escuela de Diseño Gráfico de la USAC

Buscar siempre la innovación, que catedráticos y estudiantes vayan de la mano en las nuevas tendencias de diseño, pero sobre todo que la estadía de los estudiantes en la universidad llegue a ser una experiencia agradable y gratificante. -

## 7.5 Bibliografía

- Alejos Aranda, R. (2003). Análisis de la Organización y Funcionamiento de las Bibliotecas Municipales de Lima Metropolitana y la Provincia Constitucional del Callao. (Tesis de Licenciatura, Universidad Mayor de San Marcos). Lima:Perú. Consultado el: 15 de agosto del 2016. Recuperado de: http://sisbib.unmsm.edu.pe/bibvirtualdata/tesis/ human/alejos\_ar/t\_completo.pdf
- Bartolomé, A. (1999) Hipertextos, hipermedia y multimedia: configuración técnica, principios para su diseño y aplicaciones didácticas. Murcia. Cabero, J.
- Biblioteca Nacional de Guatemala Luis Cardoza y Aragón. (2016). Biblioteca Nacional de Guatemala Luis Cardoza y Aragón. [Trifoliar]. Guatemala: Autor.
- Castro, L. (2016). Conoce más sobre el fenómeno de inicios de siglo: las redes sociales. About.com en Español. Consultado: 16 de agosto del 2016. Recuperado de: http://aprenderinternet.about.com/od/ RedesSociales/g/Que-Es-Una-Red-Social.htm
- Cotto, R. (2015). "El Nivel Socio Económico del Guatemalteco Urbano". Consultado el 15 de agosto del 2016. Recuperado de: http:// es.slideshare.net/rstrems/nse-del-guatemalteco-urbano
- Definición ABC, (2007). "Definición de Icono". Consultado: 16 de agosto del 2016. Recuperado de: http://www.definicionabc.com/ general/icono.php
- Díaz, M. (2008). Estándar de compresión de video H.264: Nuevas ventajas para la videovigilancia. Revista Gerencia. Recuperado de: http://www.emb.cl/gerencia/articulo.mvc?xid=1204&sec=12 Evolución Tecnológica y sus etapas. (2016). Tecnologia-cr.bligoo. com.co. Consultado: 17 de agosto del 2016. Disponible en: http:// tecnologia-cr.bligoo.com.co/evolucion-t ecnologica#.VxsfYvl97IU
- Hernández, M. (2016, 6 de enero). Población supera los 17.1 millones. Prensa Libre. Recuperado de: https://www.prensalibre.com/ guatemala/comunitario/poblacion-supera-los-171-millones
- Instituto Nacional de Estadística Guatemala. (2014). Bibliotecas y Centros de Documentación Segundo Semestre 2013. Recuperado de:https://www.ine.gob.gt/sistema/uploads/2014/07/24/ P0NZtuNEtenZ9c5GDMaDqw2jAVdZddtA.pdf
- Instituto Nacional de Estadística Guatemala. (2014). Bibliotecas y Centros de Documentación Primer Semestre 2014. (p.22) Recuperado de: https://www.ine.gob.gt/sistema/uploads/2014/12/31/ Kc6AzdbGGrijbTbmelC1QdHYmm5siZoR.pdf
- Instituto Nacional de Estadística Guatemala. (2016). Caracterización (p. 38). Guatemala: Instituto Nacional de Estadística Guatemala. Consultado: 15 de agosto del 2016. Recuperado de:http://www.ine.gob.gt/sistema/uploads/2014/02/26/ L5pNHMXzxy5FFWmk9NHCrK9x 7E5Qqvvy.pdf
- Internet, ¿qué es? ¿para qué sirve? (2015). En TIC confío. Enticconfio. gov.co. Consultado: 18 de agosto del 2016. Recuperado de: http:// www.enticconfio.go.co/internet-que-es-para-que-sirve
- La psicología del color aplicad al diseño gráfico. (2015). RedCuadrada. Consultado: 25 de agosto del 2016. Recuperado de: http://www. redcuadrada.com/es/la-psicologia-del-color-aplicada-al-disenografico/
- Lupton, E. (2012).Intuición, acción, creación GraphicDesignThinking. California. Gustavo Gili.
- Marquina, J. (2015). Las principales funciones y servicios de la biblioteca del siglo XXI. Consultado: 19 de agosto del 2016. Recuperado de: http://www.julianmarquina.es/las-principales -funciones-y-serviciosde-la-biblioteca-delsiglo-xxi/
- Mattelart, A. & Mattelart, M. (1997). Historia de las teorías de la comunicación (3rd ed.). España: Ministerio Francés de la cultura. Consultado: 25 de agosto del 2016. Recuperado de: http://facultad. pucp.edu.pe/comunicaciones/ciudadycomunicacion/wp-content/ uploads/2015/11/Mattelart-y-Mattelart-Historia-de-las-Teoriasde-la-Comunicacion.pdf
- Mejía, D. & Sandoval, M. (2017). Las últimas bibliotecas. Recuperado de: https://www.plazapublica.com.gt/multimedia/bibliotecas/
- Mejía, J. (2016). Psicología del color: Utilice los colores para aumentar sus ventas Online y Offline en su negocio. Consultado: 25 de agosto del 2016. Recuperado de: http://www.juancmejia.com/comercioelectronico/psicologia-del-color-utilice-los-colores-para-aumentarsus-ventas-online-y-offline/
- Melgarejo, N. (2012). Material Informativo Para El Programa De Servicio Comunitario Y Salud Para La Asociación De Ayuda De Niños Katori (Licenciatura Diseño Gráfico). Facultad de Arquitectura y Diseño de la Universidad Rafael Landívar. Consultado: 16 de agosto del 2016. Recuperado de: http://recursosbiblio.url.edu.gt/publieda/ est/t l2d/Melgarejo-Nidya.pdf
- Osuna, S &Busón, C. (2007). Sociedad del Conocimiento Convergencia de Medios La integración tecnológica en la era digital. Barcelona, Icaria Editorial S.A.
- Peirce, C. (1987). La ciencia de la semiótica (nueva ed.). Buenos Aires: Nueva Visión. Consultado el 26 de agosto del 2016. Recuperado de: http://mastor.cl/blog/wp-content/uploads/2015/08/PEIRCE-CH.- S.-La-Ciencia-de-La-Semi%C3%B3tica.pdf
- ¿Qué es el Color?. (2013). Crayola.com.mx. Consultado: 17 de agosto del 2016. Recuperado de: http://www.crayola.com.mx/for-educators/ padres-y-maestros-como-equipo/lo-que-es-el-color.aspx
- Que es una página web. (2015). Quees.info. Consultado: 15 de agosto del 2016. Recuperado de: http://www.quees.info/que-es-una-paginaweb.html
- ¿Qué es un Motion Graphics?. (2014). Planet Motion Graphics. Consultado: 16 de agosto del 2016. Recuperado de: http://www. planetmotiongraphics.com/que-es-un-motion-graphics/
- Santos, M. (2012). Material Informativo Impreso y Digital para la Difusión de la "Biblioteca Salvador Aguado Andreut (Licenciatura Diseño Gráfico). Facultad de Arquitectura de la Universidad de San Carlos de Guatemala. Consultado: 16 de agosto del 2016. Recuperado de: http://biblioteca.usac.edu.gt/tesis/02/02\_3 405.pdf
- UNICEF Guatemala - Recursos - La educación en Guatemala. (2004). Unicef.org. Consultado: 15 de agosto del 2016. Recuperado de: http://www.unicef.org/guatemala/spanish/resources\_2562.htm

- UNICEF Guatemala - Recursos – Años de la escuela primaria. (2003). Unicef.org. Consultado: 15 de agosto del 2016. Recuperado de: http:// www.unicef.org/guatemala/spanish/children\_1163.htm

Vaughan, Tay. (1994). Todo el poder de la Multimedia. México. Mc Graw Hill.

Vazquez, L. (2016). La evolución de la tecnología. Fib.upc.edu. Consultado: 17 de agosto del 2016. Disponible en: http://www.fib.upc. edu/retro-informatica/exp osicio/evolucio.html

Villamizar, L. (2016). La importancia de la tecnología para el ser humano. Academia.edu. Consultado: 15 de agosto del 2016. Recuperado de: http://www.academia.edu/11293794/LA\_IMPORTANCIA\_DE\_ LA\_TECNOLOGIA\_PARA\_EL\_SER\_HUMANO

- White, B. (2016). La función que desempeñan las bibliotecas para garantizar el acceso a los conocimientos. Wipo.int. Consultado: 16 de agosto del 2016. Disponible en: http://www.wipo.int/wipo\_magazine/ es/2012 /04/article\_0004.html

### Referencias Figuras

-

-

-

- Figura 1: Facebook de la Biblioteca Nacional de Guatemala. https://www.facebook.com/bibliotecanacional.deguatemala/?fref=ts -
- Figura 2: Blog de la Biblioteca Nacional de Guatemala. http://bibliotecanacionaldeguatemala.blogspot.com/ -
- Figura 3: Canal de Youtube de la Biblioteca Nacional de Guatemala. https://www.youtube.com/channel/UCWrsoVA3GphgpmFeVEOmp3A -
- Figura 4: Página web oficial de la Biblioteca Nacional de Guatemala. https://biblionacionalgt.blogspot.com/2015/10/historia-de-labiblioteca.html -
- Figura 5: Cuenta en google + de la Biblioteca Nacional de Guatemala. https://plus.google.com/u/0/+LuisCardozaYArag%C3%B3ngt -
- Figura 6: Página del Ministerio de Cultura y Deporte. http://mcd.gob.gt/biblioteca-nacional/ -
- Figura 7: Trifoliar de la Biblioteca Nacional. Realizado por: Biblioteca Nacional de Guatemala. Fotografía por: Ana Paola Argueta. -
- Figura 8: Entrevista a Directora de la biblioteca, Blog de la Biblioteca Nacional de Guatemala. http://bibliotecanacionaldeguatemala.blogspot. com/ -
- Figura 9: Presentación informativa de la biblioteca. Blog de la Biblioteca Nacional de Guatemala. http://bibliotecanacionaldeguatemala.blogspot. com/ -
- Figura 10: Vídeo informativo sobre la biblioteca. Blog de la Biblioteca Nacional de Guatemala. http://bibliotecanacionaldeguatemala.blogspot. com/ -
- Figura 11: Presentación de la historia de la biblioteca. Blog de la Biblioteca Nacional de Guatemala. http://bibliotecanacionaldeguatemala.blogspot. com/ -
- Figura 12: Vídeo informativo sobre las bibliotecas en Medellin, Recuperado de: https://vimeo.com/search?q=motion+graphics+informativos -
- Figura 13: Video informativo sobre bibliotecas públicas, proyecto de Jorge Bandera. Proyecto TIC en Bibliotecas Públicas https://vimeo. com/163181816 -
- Figura 14: Logotipo de la Biblioteca Nacional de Guatemala, Luis Cardoza y Aragón. -
- Figura 15: Mosaico realizado en base al logotipo de la Biblioteca Nacional. Realizado por Paola Argueta. -
- Figura 16: Fragmento de animación, de vídeo realizado para la Biblioteca Nacional. Realizado por: Ana Paola Argueta (2016) -
- Figura 17: Fragmento de animación, de vídeo realizado para la Biblioteca Nacional. Realizado por: Ana Paola Argueta (2016) -
- Figura 18: Fragmento de animación, de vídeo realizado para la Biblioteca Nacional. Realizado por: Ana Paola Argueta (2016) -
- Figura 19: Fragmento de animación, de vídeo realizado para la Biblioteca Nacional. Realizado por: Ana Paola Argueta (2016) -
- Figura 20: Fragmento de animación, de vídeo realizado para la Biblioteca Nacional. Realizado por: Ana Paola Argueta (2016) -
- Figura 21: Fachada de MUSAC. Fotografía tomada por: Ana Paola Argueta. -
- Figura 22: Fragmento de animación, de vídeo realizado para la Biblioteca Nacional. Realizado por: Ana Paola Argueta (2016) -
- Figura 23: Fragmento de animación, de vídeo realizado para la Biblioteca Nacional. Realizado por: Ana Paola Argueta (2016) -
- Figura 24: Fragmento de animación, de vídeo realizado para la Biblioteca Nacional. Realizado por: Ana Paola Argueta (2016) -
- Figura 25: Fragmento de animación, de vídeo realizado para la Biblioteca Nacional. Realizado por: Ana Paola Argueta (2016) -
- Figura 26: Fragmento de animación, de vídeo realizado para la Biblioteca Nacional. Realizado por: Ana Paola Argueta (2016) -
- Figura 27: Fragmento de animación, de vídeo realizado para la Biblioteca Nacional. Realizado por: Ana Paola Argueta (2016) -
- Figura 28: Fragmento de animación, de vídeo realizado para la Biblioteca Nacional. Realizado por: Ana Paola Argueta (2016) -
- Figura 29: Fragmento de animación, de vídeo realizado para la Biblioteca Nacional. Realizado por: Ana Paola Argueta (2016) -
- Figura 30: Fragmento de animación, de vídeo realizado para la Biblioteca Nacional. Realizado por: Ana Paola Argueta (2016) -
- Figura 31: Bocetos realizados para la elaboración de vídeo informativo para la Biblioteca Nacional. Por: Ana Paola Argueta (2016) -
- Figura 32: Bocetos realizados para la elaboración de vídeo informativo para la Biblioteca Nacional. Por: Ana Paola Argueta (2016) -
- Figura 33: Bocetos de iconos digitalizados para la realización de encuesta. Por Ana Paola Argueta (2016) -
- Figura 34: Fragmento de animación, de vídeo realizado para la Biblioteca Nacional. Realizado por: Ana Paola Argueta (2016) -
- Figura 35: Fragmento de animación, de vídeo realizado para la Biblioteca Nacional. Realizado por: Ana Paola Argueta (2016) -
- Figura 36: Fragmento de animación, de vídeo realizado para la Biblioteca Nacional. Realizado por: Ana Paola Argueta (2016) -
- Figura 37: Fragmento de animación, de vídeo realizado para la Biblioteca Nacional. Realizado por: Ana Paola Argueta (2016) -
- Figura 38: Fragmento de animación, de vídeo realizado para la Biblioteca Nacional. Realizado por: Ana Paola Argueta (2016) -
- Figura 39: Fragmento de animación, de vídeo realizado para la Biblioteca Nacional. Realizado por: Ana Paola Argueta (2016) -
- Figura 40: Fragmento de animación, de vídeo realizado para la Biblioteca Nacional. Realizado por: Ana Paola Argueta (2016) -
- Figura 41: Fragmento de animación, de vídeo realizado para la Biblioteca Nacional. Realizado por: Ana Paola Argueta (2016) -
- Figura 42: Hoja oficial del Benemérito Comité Pro Ciegos y Sordos de Guatemala. Del alfabeto Braille. -
- Figura 44: Bocetaje para señalización Braille. Realizado por: Ana Paola Argueta (2016) -
- Figura 45: Escritura Braille realizada en Sala de Braille de la Biblioteca Nacional -
- Figura 46: Libro de Sala Braille, ubicada en el sótano de la Biblioteca Nacional. -

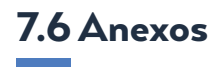

### Cotizaciones

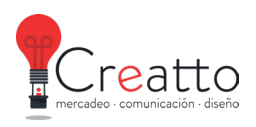

Propuesta de negocios.

> Animación digital www.creatto.com.gt

> > $\odot$

 $\frac{1}{\sqrt{2}}$ 

# **¿Qué incluye?**

Revisión de guion. Elaboración destoryboard Retoque y adaptación de los personajes, escenografías y contenido adicional. \*Narración profesional. Musicalización profesional de fondo. Entrega en varios formatos de video. Ejemplo: HD y Web (MP4).

\*Importante: voces adicionales a la narración, tienen un costo adicional dependiendo el número de personajes y tiempo de diálogo.

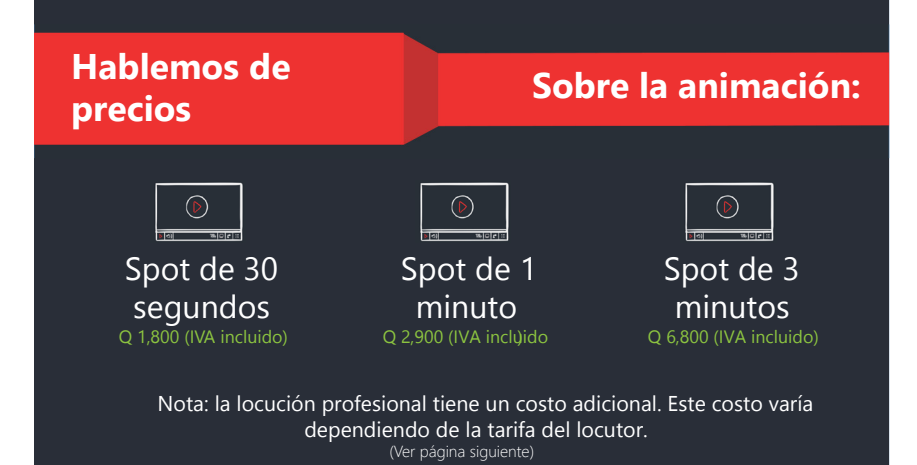

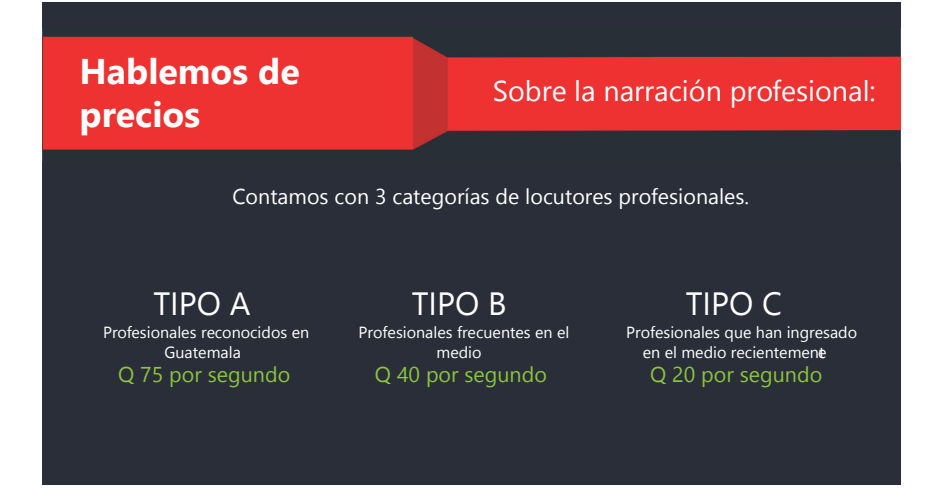

Platiquemos un poco de lo que le gustaría hacer con su proyecto. Aquí le dejo mis datos de contacto: mcrepresentacionessa@gmail.com Anúnciate fácil –A gencia de publicidad

Erick Morán. TEL. 5480-4220 / 4348-7440 erick@creatto.com.gt www.creatto.com.gt

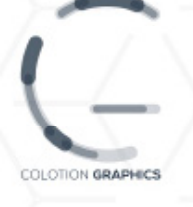

### **COTIZACIÓN** Número, 068

### **PAOLA ARGUETA**

Presente

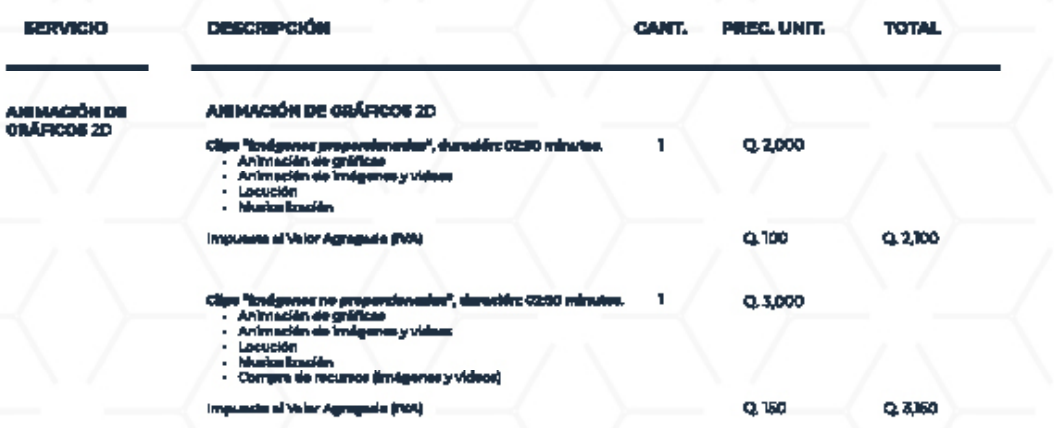

**TOTAL** \*Precio final, colocado al final de cada opción.

0,0000

- **CONTACTO:**<br>animaciones@calotiongraphics.com<br>colotiongraphics.com<br>colotiongraphics.com
- 
- 

- Forma de pego: SOS enticipo y SOS el finalizar el proyecto

### Tablas de Previsión de recursos y costos

#### TABLA 1

Cuadro de previsión de los Recursos Humanos usados para la realización del vídeo informativo para la Biblioteca Nacional de Guatemala (2016)

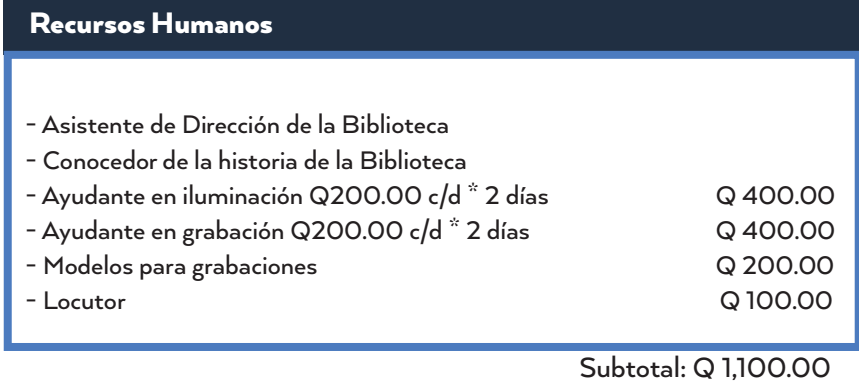

#### TABLA 2

Cuadro de previsión de los Recursos Materiales usados para la realización del vídeo informativo para la Biblioteca Nacional de Guatemala (2016)

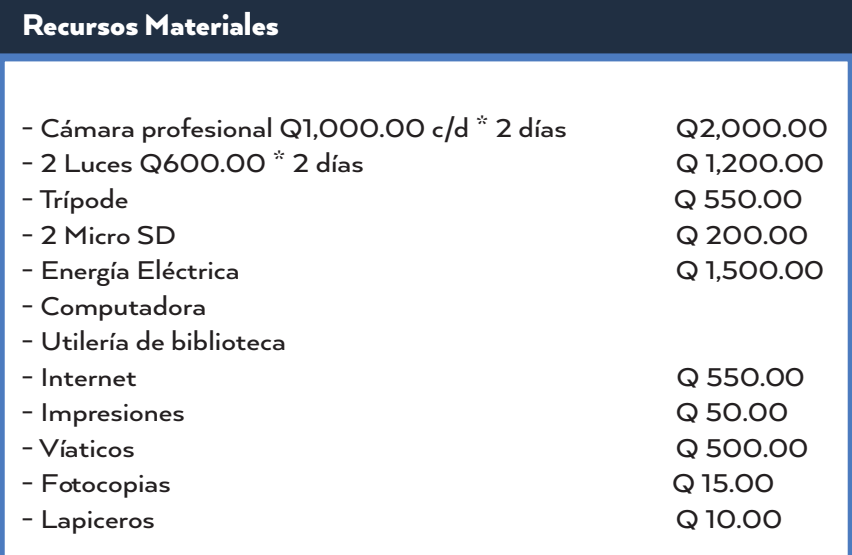

Subtotal: Q 6,575.00

#### TABLA 3

Cuadro de previsión de los Servicios Profesionales prestados para la realización del vídeo informativo para la Biblioteca Nacional de Guatemala (2016)

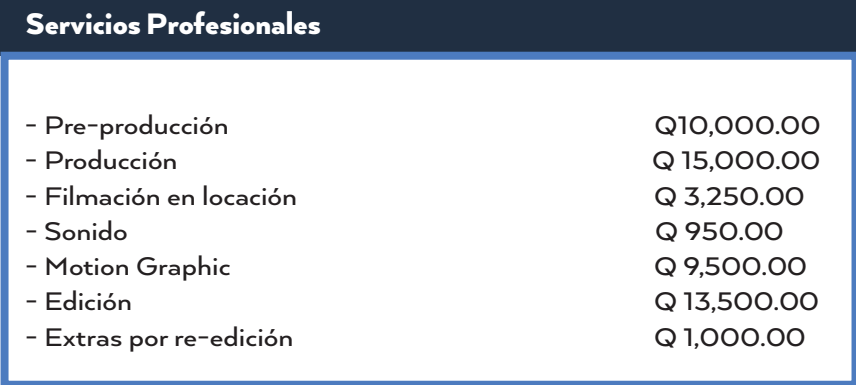

Subtotal: Q 53,200.00

### Tablas de Presupuesto

#### TABLA 4

Cuadro de presupuesto sobre el personal que se involucro en la producción del vídeo informativo para la Biblioteca Nacional de Guatemala (2016)

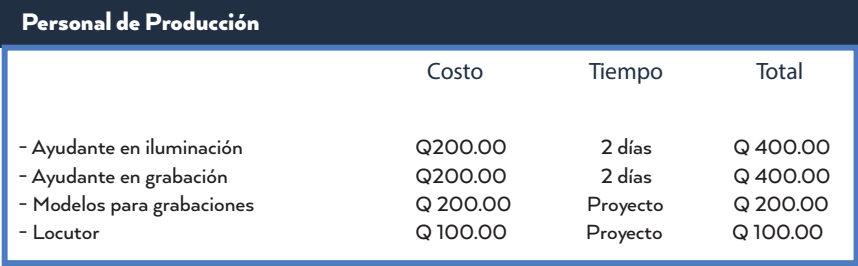

#### TABLA 6

Cuadro de presupuesto sobre los gatos varios utilizados en la realización del vídeo informativo para la Biblioteca Nacional de Guatemala (2016)

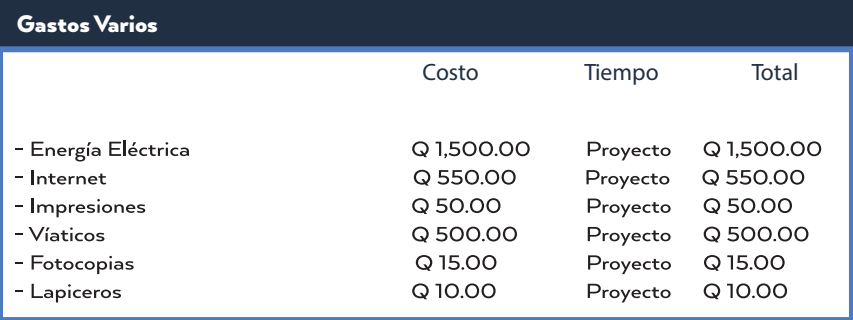

#### TABLA 7

Cuadro de presupuesto sobre la pre-producción en la realización del vídeo informativo para la Biblioteca Nacional de Guatemala (2016)

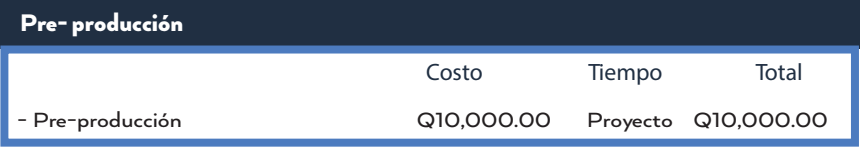

#### TABLA 8

Cuadro de presupuesto sobre los gastos en la producción de la realización del vídeo informativo para la Biblioteca Nacional de Guatemala (2016)

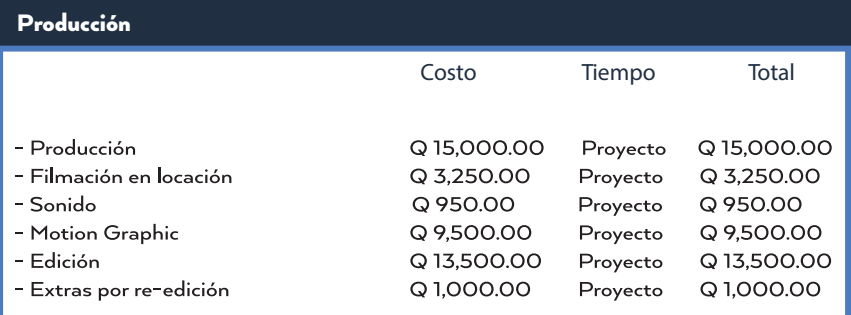

### Encuesta de validación de iconos

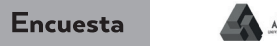

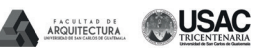

### Iconos relacionados con la Biblioteca Nacional de Guatemala

Elección de los iconos que mejor describan los siguientes términos relacionados con la<br>Biblioteca Nacional de Guatemala Luis Cardoza y Aragón. Validación que será utilizada<br>para la realización del proyecto de graduación d

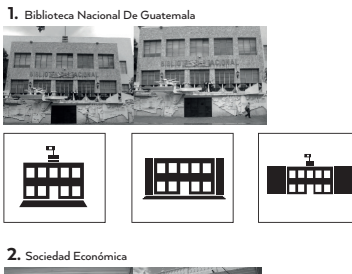

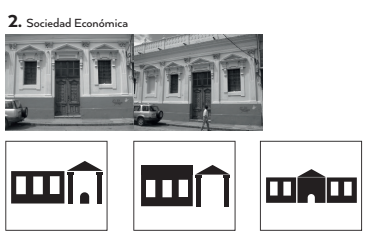

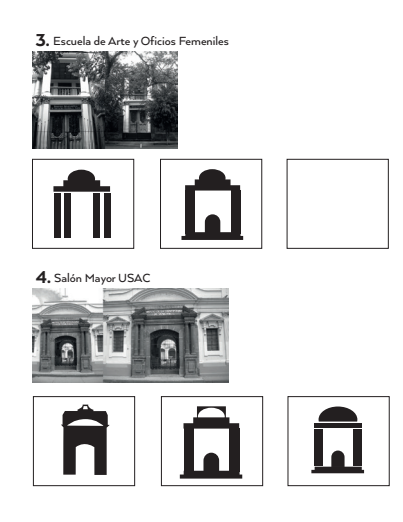

5. Audiolibro

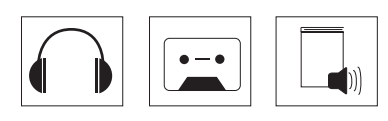

11. Sala Referencia: búsquedas rápidas

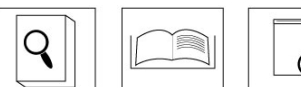

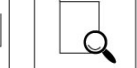

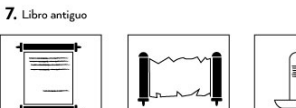

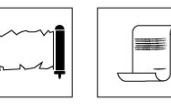

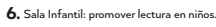

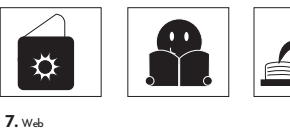

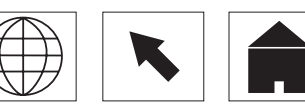

8. Nacional (Guatemalteco)

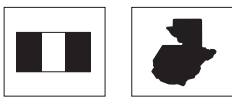

9. Sala Escolar: libros de nivel primario, básico y diversificado

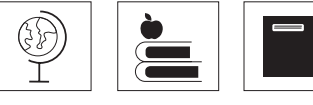

ļ

10. Sala General: libros de diversas temáticas

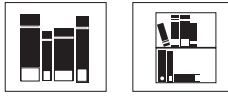

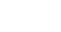

142

## Resultados de validación de iconos

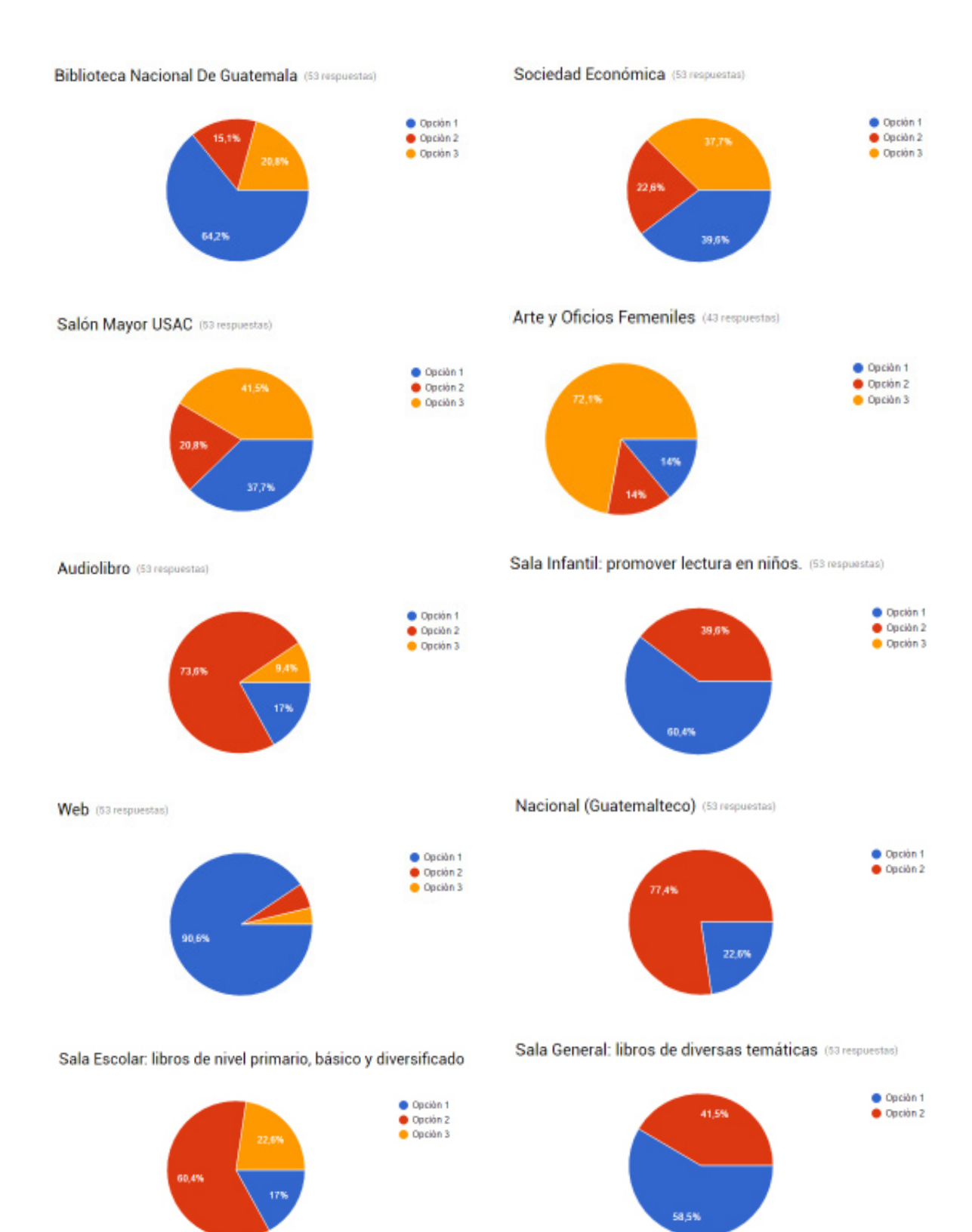

## Entrevista de validación con expertos

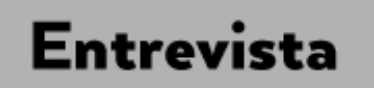

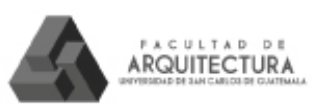

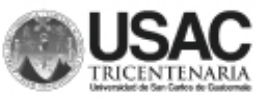

## Vídeo Informativo de la Biblioteca Nacional de Guatemala. Luis Cardoza y Arágon.

El siguiente modelo de entrevista será utilizado para validar el diseño y la funcioalidad del vídeo informativo para la Biblioteca Nacional, como parte del proyecto de graduación de la Escuela de Diseño Gráico, Universidad de San Carlos de Guatemala.

l. ¿Le es de alguna utilidad la información presentada?

 $2.$   $i$  Es entendible el vídeo?

- 3. ¿La duración del vídeo le pareció adecuada?
- 4. ¿Considera que las imágenes son acordes a la información proporcionada?
- 5. ¿Cuál es su opinión sobre el vídeo?

# Encuesta de validación con grupo objetivo

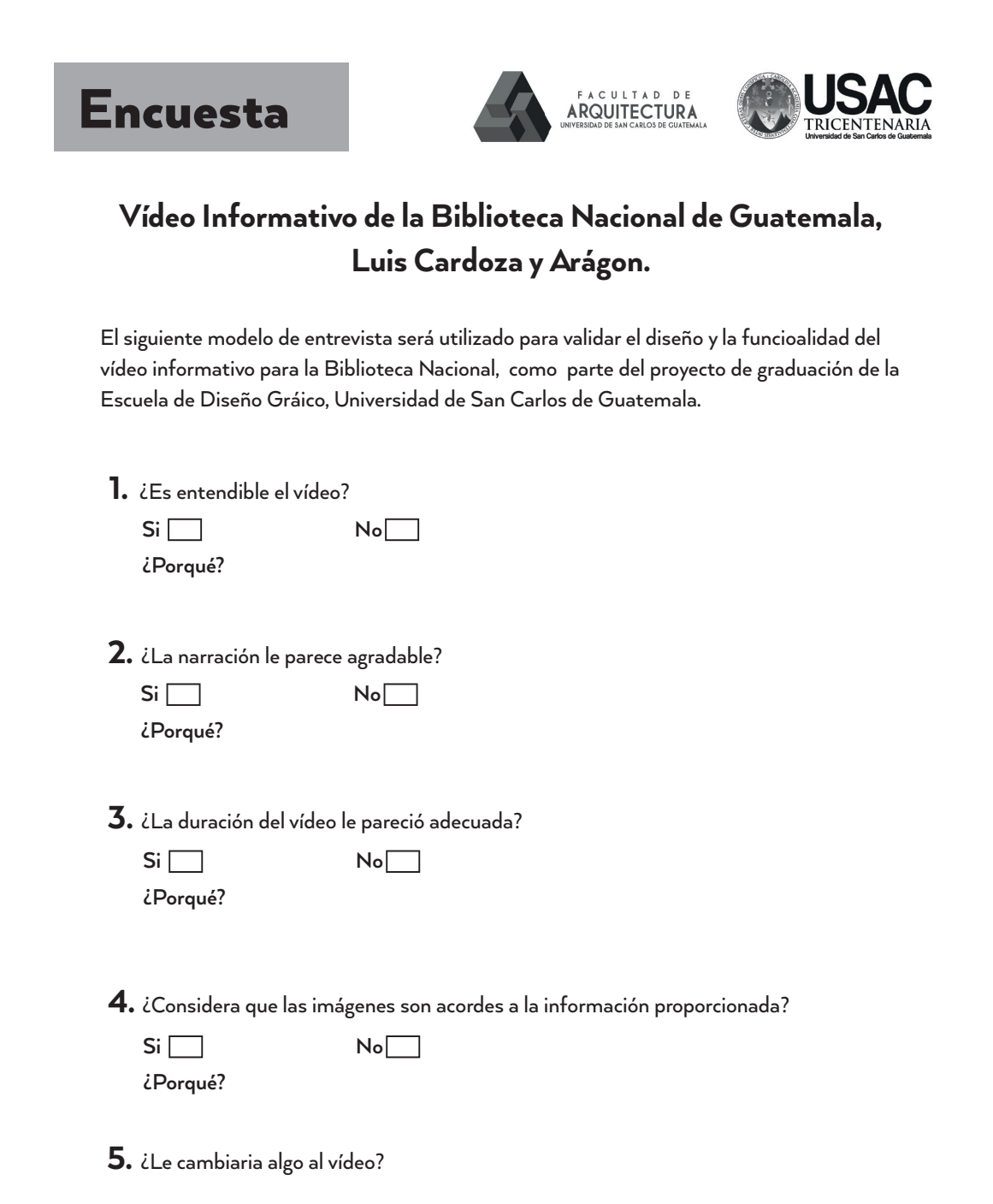

## Respuestas de validación de grupo objetivo

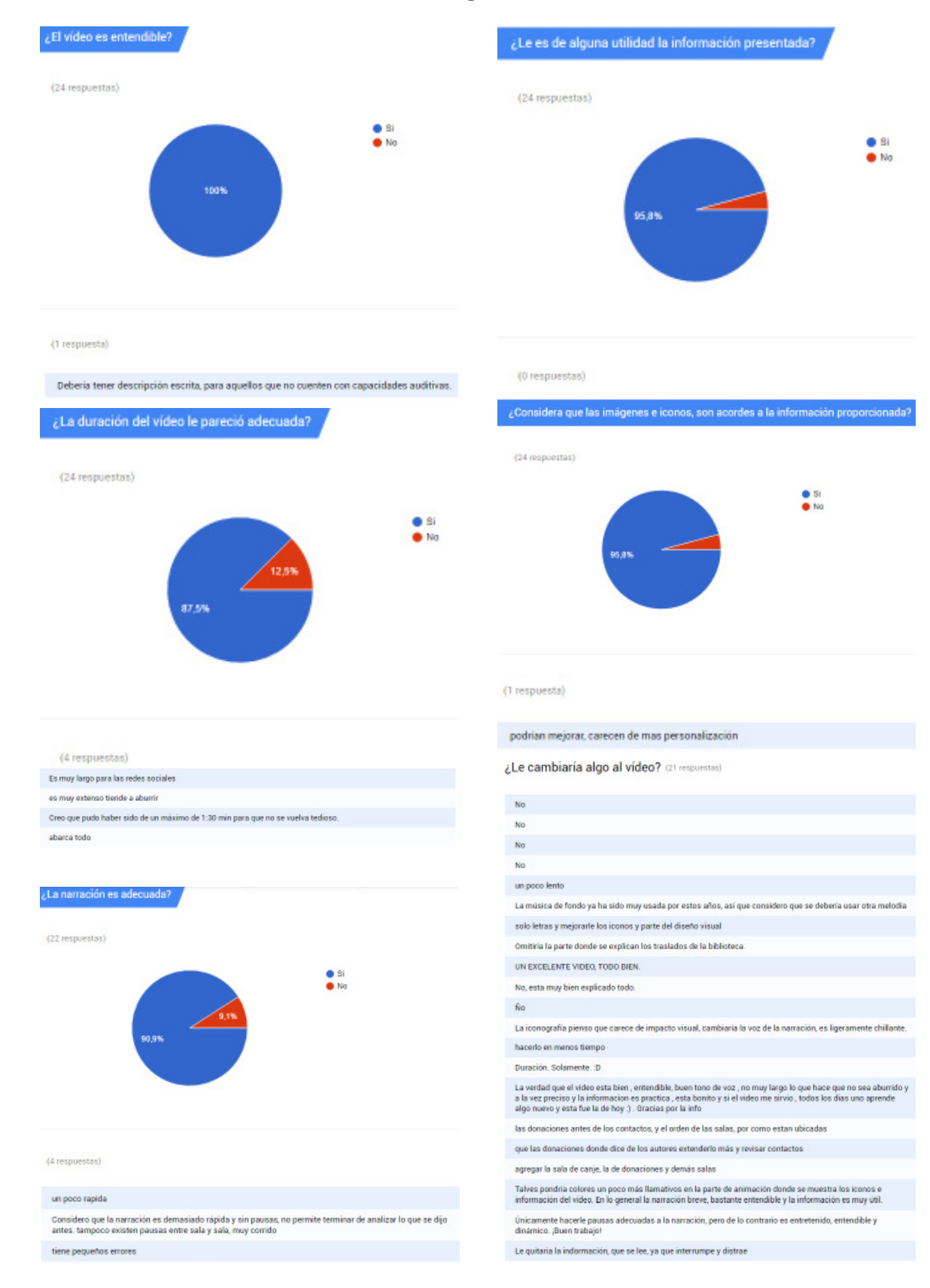

# Respuestas de validación de grupo objetivo

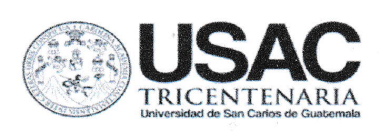

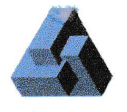

ARQUITECTURA

#### **MSc**

Edgar Armando López Pazos Decano Facultad de Arquitectura Universidad de San Carlos de Guatemala

Señor Decano:

Por este medio hago constar que he realizado la revisión de estilo del Provecto de Graduación **"DISEÑO** DE **MATERIAL MULTIMEDIA PARA** EL FORTALECIMIENTO DE LOS PROCESOS DE COMUNICACIÓN VISUAL DE LA BIBLIOTECA NACIONAL LUIS CARDOZA Y ARAGÓN.", de la estudiante ANA PAOLA ARGUETA DE LEÓN perteneciente a la Facultad de Arquitectura, CUI 2432 48245 0101 y registro académico 201222631, al conferírsele el Título de Diseñadora Gráfica en el Grado Académico de Licenciatura.

Luego de las adecuaciones y correcciones que se consideraron pertinentes en el campo lingüístico, considero que el proyecto de graduación que se presenta, cumple con la calidad requerida.

Extiendo la presente constancia en una hoja con los membretes de la Universidad de San Carlos de Guatemala y de la Facultad de Arquitectura, a los doce días de octubre de dos mil diecinueve.

Al agradecer su atención, me suscribo con las muestras de mi alta estima,

Atentamente,

Lic. Luis Eduardo Escobar Hernández COL. No. 4509

Lic. Luis Eduardo Escopar Hernández Profesor Titular Facultad de Arquitectura Colegiado de Humanidades. No. 4509 artecrearte@gmail.com

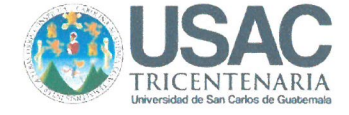

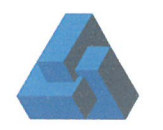

"Diseño de material multimedia para el fortalecimiento de los procesos de comunicación visual de la Biblioteca Nacional Luis Cardoza y Aragón" Proyecto de Graduación desarrollado por:

Ana Paola Argueta De León

Asesorado por:

abriela Ruano Palencia Licda. Cind

Lic. Carlos Eprique Franco Roldán

Lic, Fernando Fuentes Ríos

Imprímase:

"ID Y ENSEÑAD A TODOS"

Msc. Arq, Edgar Armando López Pazos Decano